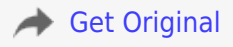

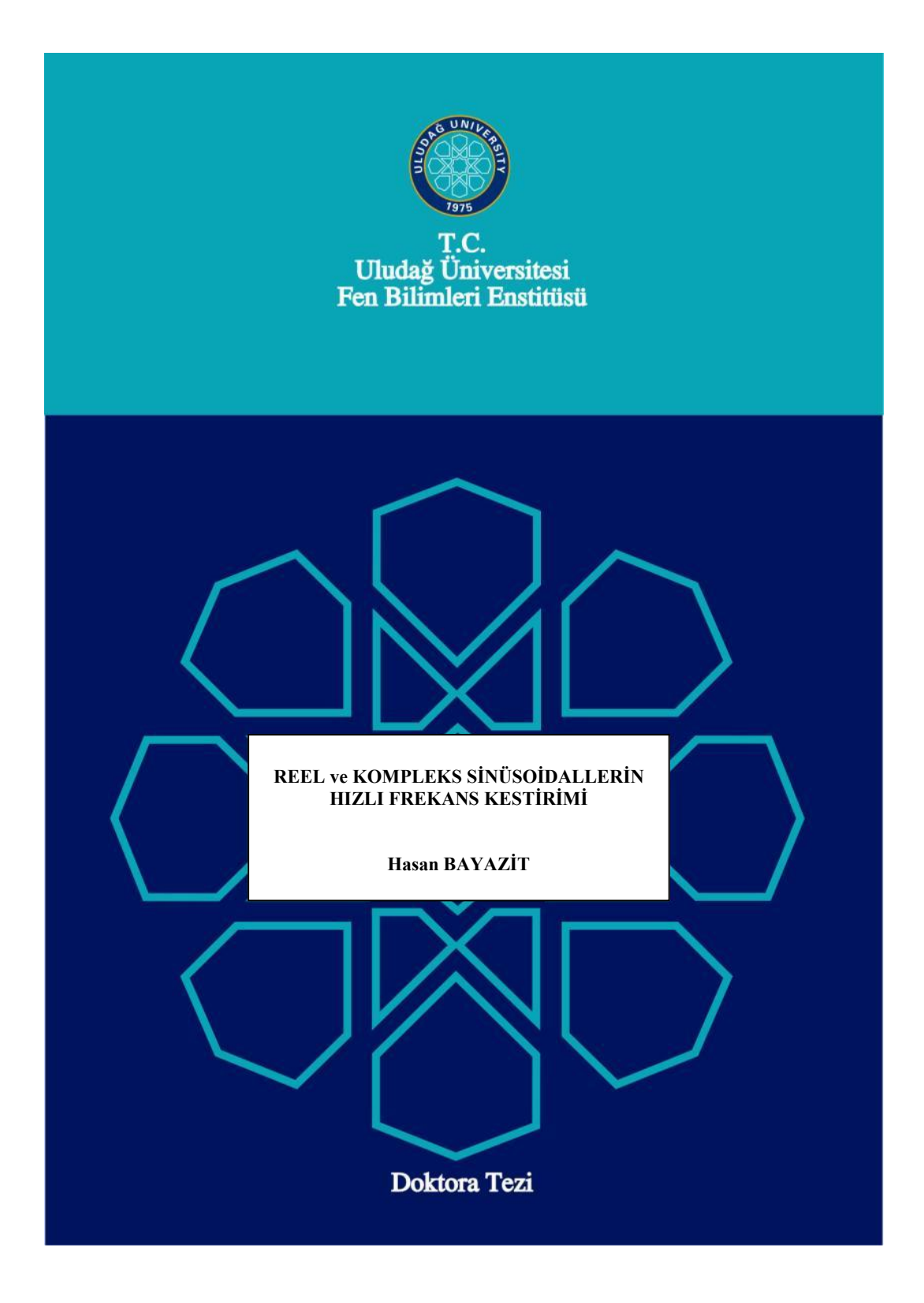

# **REEL ve KOMPLEKS SİNÜSOİDALLERİN HIZLI FREKANS KESTİRİMİ**

**Hasan BAYAZİT**

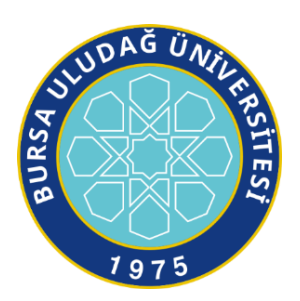

T.C. BURSA ULUDAĞ ÜNİVERSİTESİ FEN BİLİMLERİ ENSTİTÜSÜ

# **REEL ve KOMPLEKS SİNÜSOİDALLERİN HIZLI FREKANS KESTİRİMİ**

Hasan BAYAZİT 0000-0002-8099-3190

Prof. Dr. Erdoğan DİLAVEROĞLU (Danışman)

# DOKTORA TEZİ ELEKTRİK-ELEKTRONİK MÜHENDİSLİĞİ ANA BİLİM DALI

BURSA– 2023 **Her Hakkı Saklıdır**

### **TEZ ONAYI**

Hasan Bayazit tarafından hazırlanan "Reel ve Kompleks Sinüsoidallerin Hızlı Frekans Kestirimi" adlı tez çalışması aşağıdaki jüri tarafından oy birliği ile Uludağ Üniversitesi Fen Bilimleri Enstitüsü Elektrik-Elektronik Mühendisliği Anabilim Dalı'nda DOKTORA TEZİ olarak kabul edilmiştir.

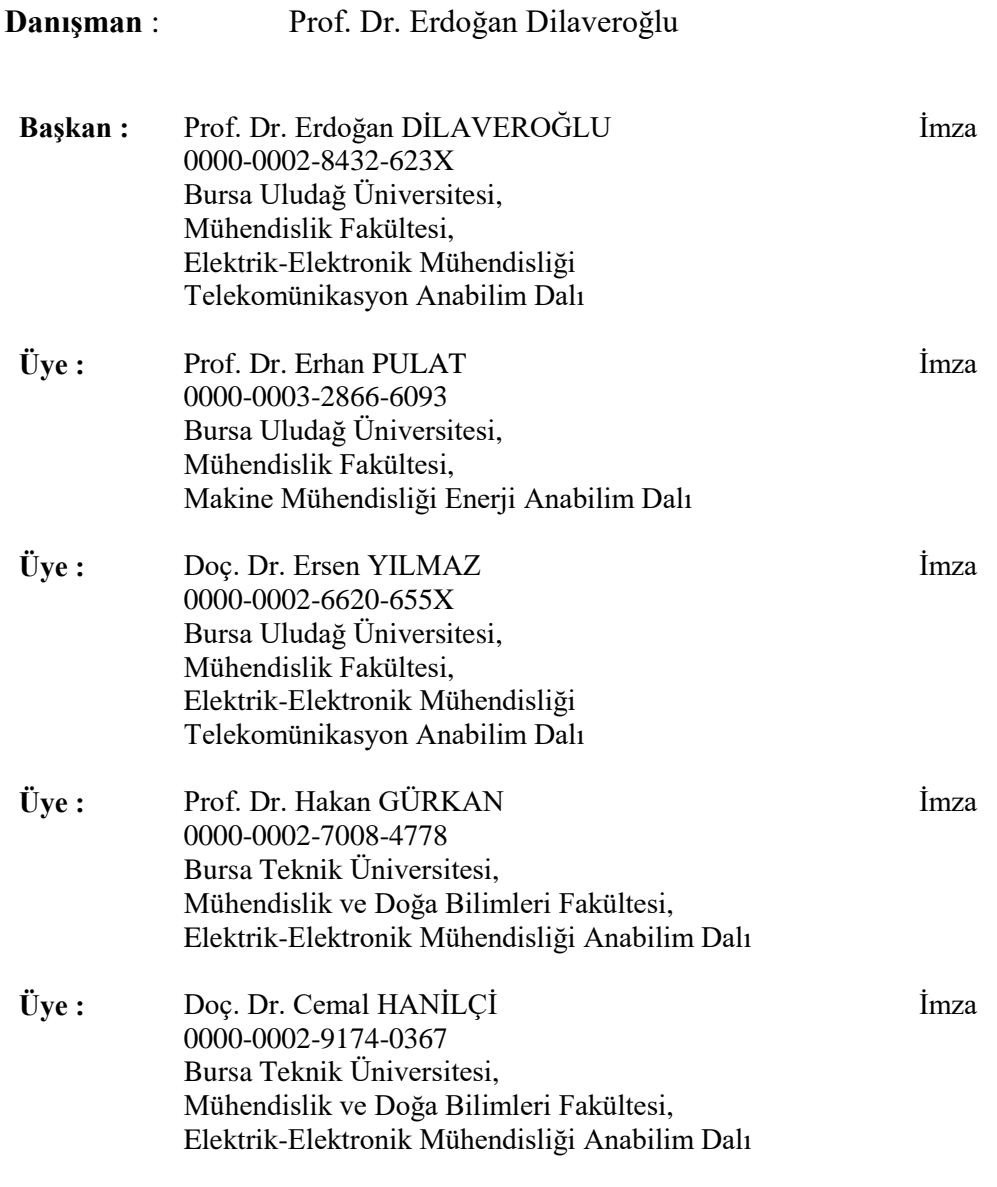

**Yukarıdaki sonucu onaylarım**

**Prof. Dr. Hüseyin Aksel EREN Enstitü Müdürü 16 / 02 / 2023**

# **B.U.Ü. Fen Bilimleri Enstitüsü, tez yazım kurallarına uygun olarak hazırladığım bu tez çalışmasında;**

- tez içindeki bütün bilgi ve belgeleri akademik kurallar çerçevesinde elde ettiğimi,

- görsel, işitsel ve yazılı tüm bilgi ve sonuçları bilimsel ahlak kurallarına uygun olarak sunduğumu,

- başkalarının eserlerinden yararlanılması durumunda ilgili eserlere bilimsel normlara uygun olarak atıfta bulunduğumu,

- atıfta bulunduğum eserlerin tümünü kaynak olarak gösterdiğimi,

- kullanılan verilerde herhangi bir tahrifat yapmadığımı,

- ve bu tezin herhangi bir bölümünü bu üniversite veya başka bir üniversitede başka bir tez çalışması olarak sunmadığımı

### **beyan ederim.**

**16/02/2023 Hasan BAYAZİT**

## **TEZ YAYINLANMA FİKRİ MÜLKİYET HAKLARI BEYANI**

Enstitü tarafından onaylanan lisansüstü tezin/raporun tamamını veya herhangi bir kısmını, basılı (kâğıt) ve elektronik formatta arşivleme ve aşağıda verilen koşullarla kullanıma açma izni Bursa Uludağ Üniversitesi'ne aittir. Bu izinle Üniversiteye verilen kullanım hakları dışındaki tüm fikri mülkiyet hakları ile tezin tamamının ya da bir bölümünün gelecekteki çalışmalarda (makale, kitap, lisans ve patent vb.) kullanım hakları tarafımıza ait olacaktır. Tezde yer alan telif hakkı bulunan ve sahiplerinden yazılı izin alınarak kullanılması zorunlu metinlerin yazılı izin alınarak kullandığını ve istenildiğinde suretlerini Üniversiteye teslim etmeyi taahhüt ederiz.

Yükseköğretim Kurulu tarafından yayınlanan "**Lisansüstü Tezlerin Elektronik Ortamda Toplanması, Düzenlenmesi ve Erişime Açılmasına İlişkin Yönerge**" kapsamında, yönerge tarafından belirtilen kısıtlamalar olmadığı takdirde tezin YÖK Ulusal Tez Merkezi / B.U.Ü. Kütüphanesi Açık Erişim Sistemi ve üye olunan diğer veri tabanlarının (Proquest veri tabanı gibi) erişimine açılması uygundur.

Prof. Dr. Erdoğan DİLAVEROĞLU 16/02/2023

Hasan BAYAZİT 16/02/2023

İmza Bu bölüme kişinin kendi el yazısı ile okudum anladım yazmalı ve imzalanmalıdır.

İmza Bu bölüme kişinin kendi el yazısı ile okudum anladım yazmalı ve imzalanmalıdır.

# **ÖZET**

## Doktora Tezi

## REEL ve KOMPLEKS SİNÜSOİDALLERİN HIZLI FREKANS KESTİRİMİ

## **Hasan BAYAZİT**

Bursa Uludağ Üniversitesi Fen Bilimleri Enstitüsü Elektrik-Elektronik Mühendisliği Anabilim Dalı

# **Danışman:** Prof. Dr. Erdoğan DİLAVEROĞLU

Gürültü içeren sinyallerin temel frekansının doğru bir şekilde kestirimi problemi uzun yıllardan beri üzerinde çalışılan bir konudur. Frekans kestirimi, ses, müzik, sismik, radar, sonar, medikal, mekanik, görüntü işleme ve güç sistemlerde sinyalin belirlenebilmesi, işlenebilmesi için yaygın olarak kullanılmaktadır. Frekans kestirimi konusunda oldukça fazla sayıda algoritmalar geliştirilmiştir. Ancak, ayrık Fourier dönüşümün (AFD) üç örneğini kullanan, sinc fonksiyonu interpolasyonuna dayanan hızlı frekans kestiriciler konusunda yapılan çalışmaların detay içermediği görülmüştür.

Bu tezde, AFD dönüşümüne dayanan frekans kestirim yöntemi ve bu yöntemin uygulanmasında karşılaşılan sorunlar ve çözüm yolları detaylı bir şekilde açıklanmıştır. Reel ve kompleks sinyallerin ayrık Fourier dönüşümüne dayanan modelinden yola çıkarak, sinc interpolasyonuna dayanan üç farklı frekans kestiricisi önerilmiştir. Reel sinyallerin AFD genlik değerlerinin bin frekanslarına göre değişimi etraflıca açıklanmıştır. Kompleks sinyallerin AFD kompleks değerlerinin detaylı analizi sonucunda önerilen sinc frekans kestiricilerin belirlenmesinde kullanılabilecek özgün karar kriteri önerilmiştir.

Önerilen frekans kestiricileri, parabolik, Jacobsen, yanlılığı iyileştirilmiş Jacobsen, Quinn frekans kestiricileriyle reel ve kompleks sinyaller için farklı örnek sayıları ve farklı sinyal-gürültü oranları için karşılaştırmaları yapılmıştır.

Dijital sinyal işleme uygulamalarında hızlı ve doğru frekans kestirimi yapmasıyla ünlenmiş Jacobsen frekans kestiricisiyle birlikte kullanılabilecek bir yöntem önerilmiştir. Bu yöntem sayesinde, önerilen frekans kestiricilerin frekans spektrumunun geniş bir aralığında daha iyi performans gösterdikleri gözlenmiştir. Bu çalışma, sinc interpolasyonuna dayanan frekans kestirimi konusunda detaylı bir temel oluşturmaktadır. Geliştirilen frekans kestiriciler, karar verme kriteri ve önerilen metod, uluslararası yapılan çalışmalarla kıyaslandığında özgünlük taşıdığı değerlendirilmektedir.

**Anahtar Kelimeler:** Hızlı frekans kestirimi, ayrık Fourier dönüşümü, sinc interpolasyon, pencere fonksiyonları, reel sinyal, kompleks sinyal.

**2023, x +75 sayfa.**

## **ABSTRACT**

### PhD Thesis

## FAST FREQUENCY ESTİMATİON OF REAL AND COMPLEX TONES

# **Hasan BAYAZİT**

Bursa Uludağ University Graduate School of Natural and Applied Sciences Department of Electrical and Electronics Engineering

## **Supervisor:** Prof. Dr. Erdoğan DİLAVEROĞLU

The problem of accurately estimating fundamental frequency of the signals containing noise is a problem that has been studied for many years. Frequency estimation is widely used in sound, music, seismic, radar, sonar, medical, mechanical, image processing, and power systems for signal identification and processing. A large number of algorithms have been developed for frequency estimation. However, the studies on fast frequency estimators based on sinc function interpolation using three examples of discrete Fourier transform did not contain details.

In this thesis, the frequency estimation method based on DFT transformation and the problems and solutions encountered in the application of this method are explained in detail. Three different sinc-based frequency estimators have been proposed based on the discrete Fourier transform model of real and complex signals. The variation of DFT amplitude values of a real signal according to bin frequencies is explained in detail. As a result of the detailed analysis of the DFT complex values of the complex signals, the original decision criterion to be used in the determination of the proposed sinc frequency estimators has been proposed.

Comparisons of the proposed frequency estimators, parabolic, Jacobsen, biased Jacobsen, and Quinn frequency estimators for real and complex signals, for different sample numbers and different signal-to-noise ratios, were made.

A method that can be used with the Jacobsen frequency estimator, famous for its fast and accurate frequency estimation in digital signal processing applications, is proposed. Thanks to this method, it has been observed that the proposed frequency estimators perform better in a wide range of the frequency spectrum. This study provides a detailed basis for frequency estimation based on sinc interpolation. The developed frequency estimators, the decision criteria, and the proposed method are considered original compared with international studies.

**Key words:** Fast frequency estimation, DFT, sinc interpolation, window functions, real signals, complex signals.

**2023, x +75 pages.**

# **ÖNSÖZ ve TEŞEKKÜR**

Doktora öğrenimim boyunca gösterdiği destek ve yardımlarından dolayı tez hocam Prof. Dr. Erdoğan DİLAVEROĞLU'na teşekkürlerimi sunarım.

Çalışmalarım boyunca bana gönüllü mentorluk yapan emekli öğretim üyesi Prof. Dr. Emin GÜLLÜ hocamıza teşekkürlerimi sunarım.

> Hasan BAYAZİT 16/02/2023

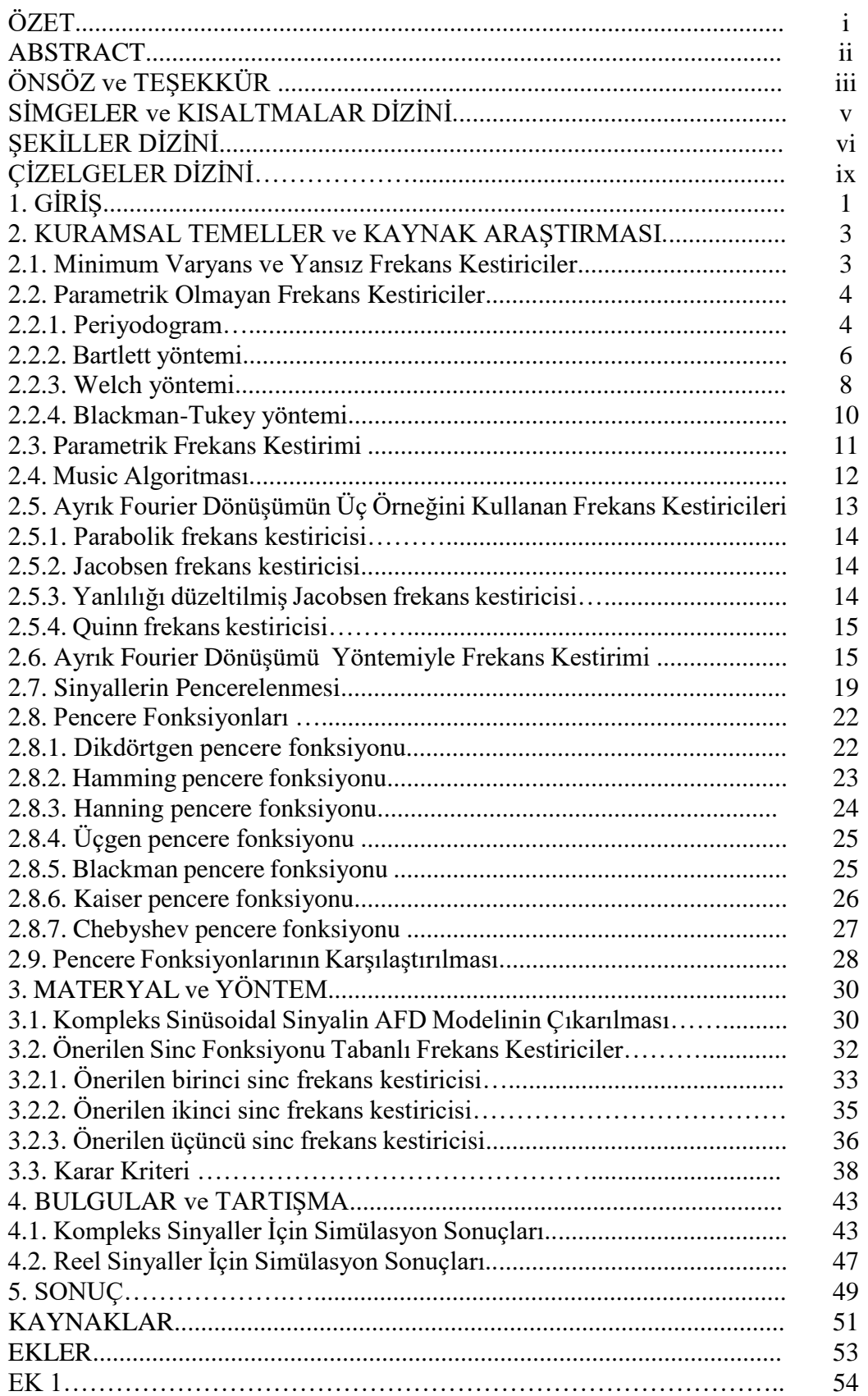

# **İÇİNDEKİLER**

# **Sayfa**

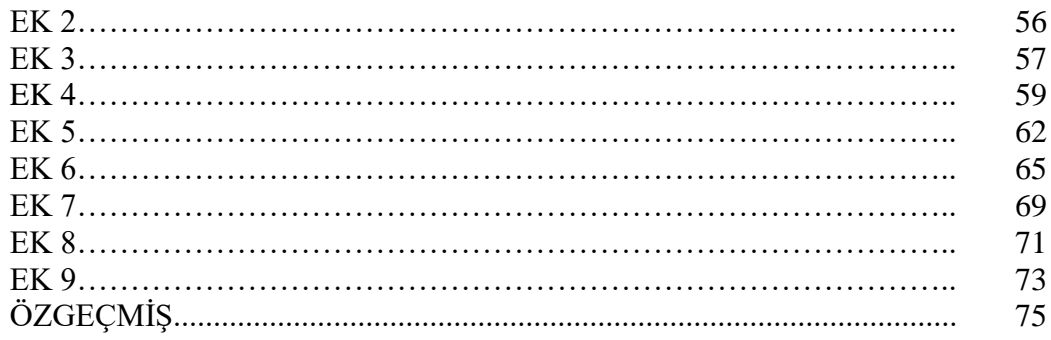

# **SİMGELER ve KISALTMALAR DİZİNİ**

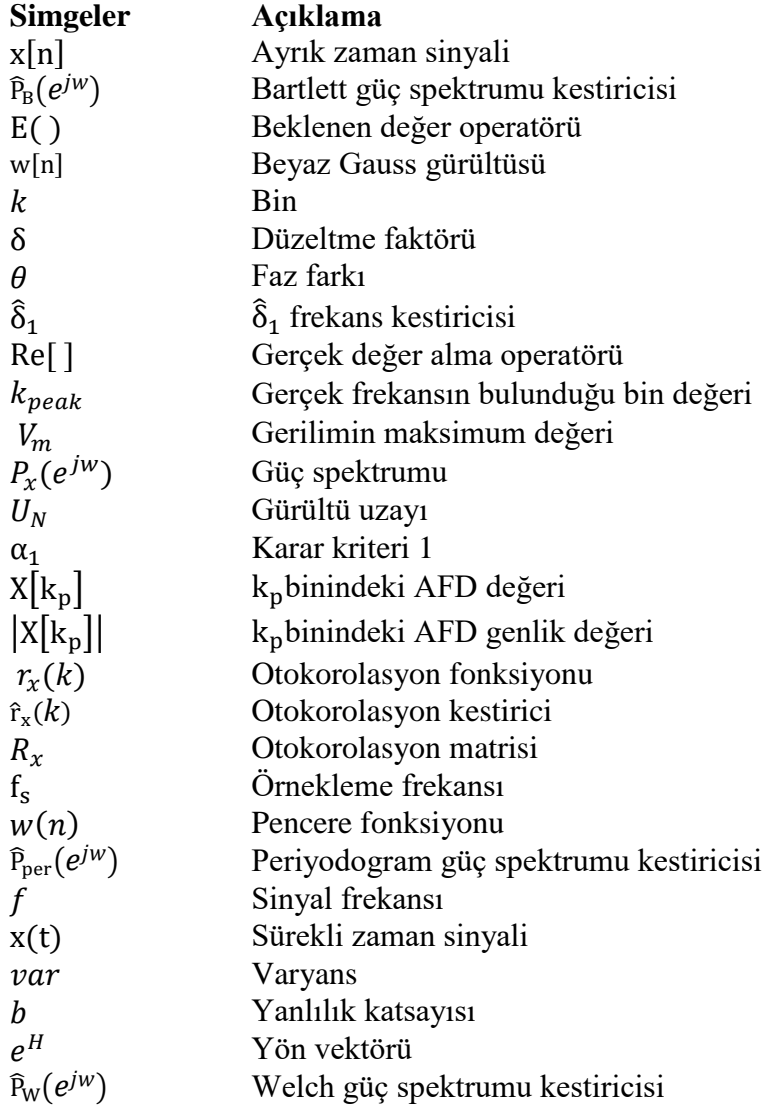

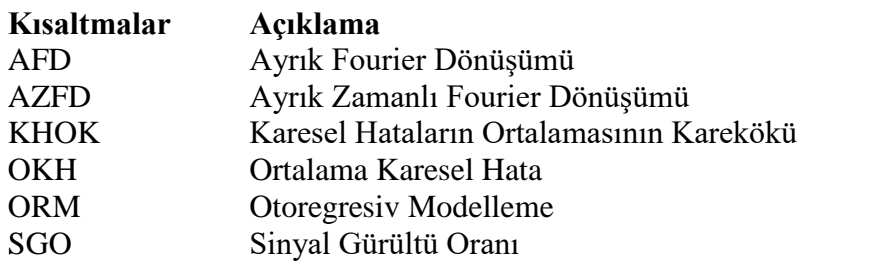

# **ŞEKİLLER DİZİNİ**

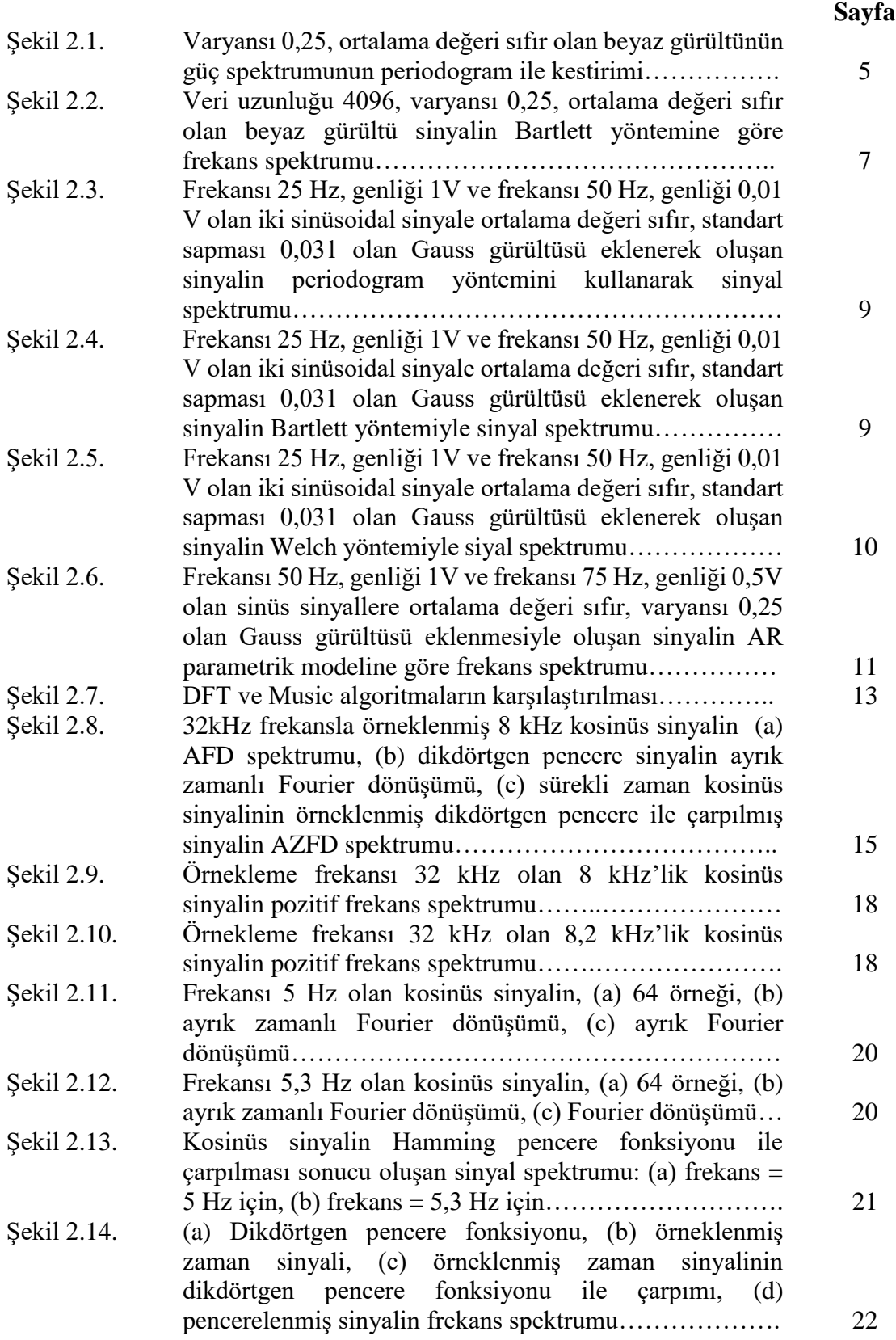

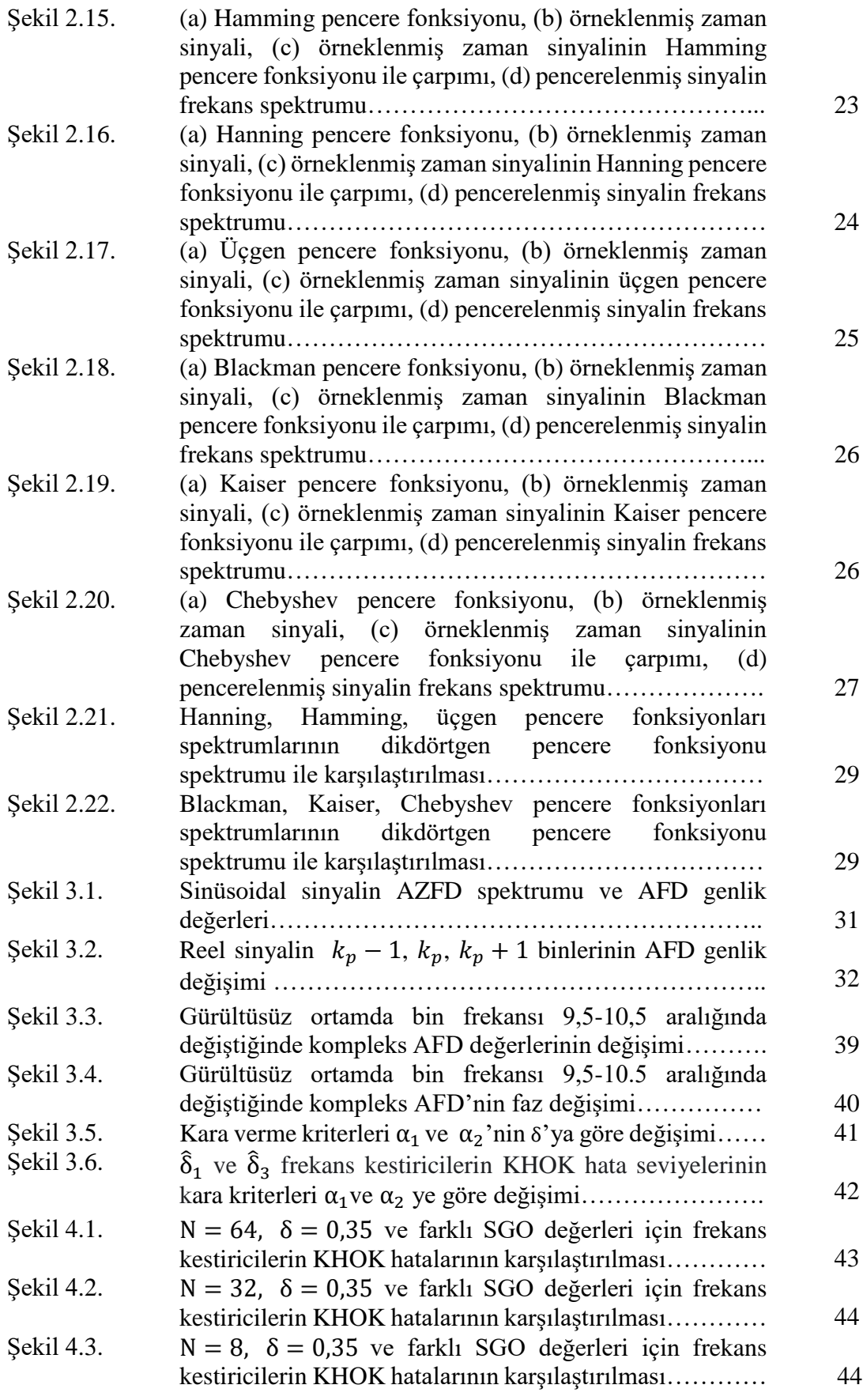

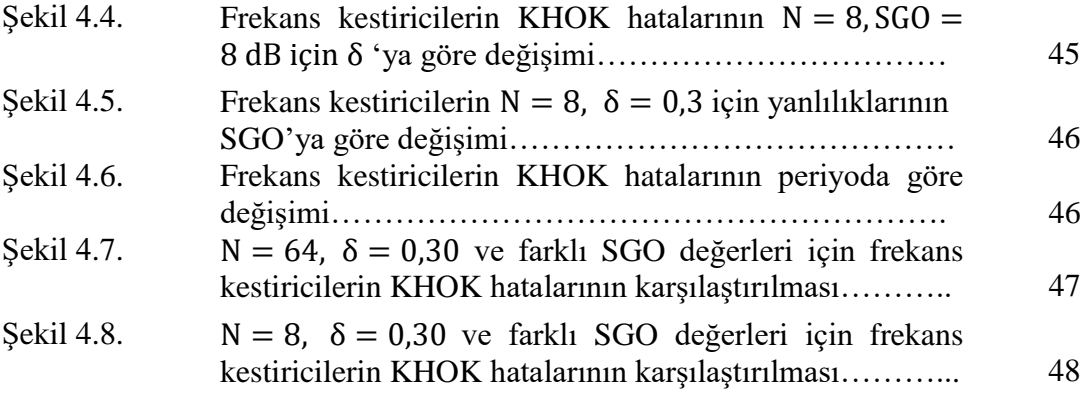

# **ÇİZELGELER DİZİNİ**

# **Sayfa**

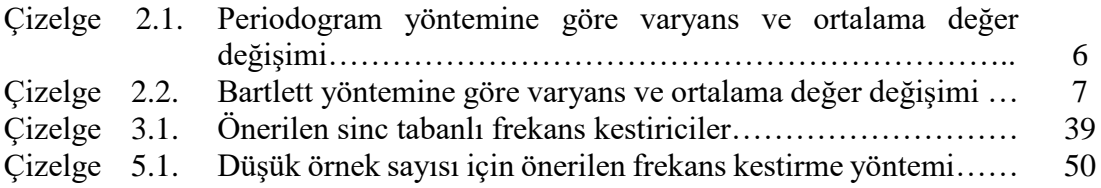

# **1. GİRİŞ**

Gürültülü siyallerin temel frekansının doğru bir şekilde kestirimi uzun yıllardan beri üzerinde çalışılan bir konudur. Son yıllarda frekans kestirimi tüm bilim ve teknoloji alanlarında, özellikle radar, ses, sismoloji, haberleşme, biyomedikal, sinyal işleme, ve benzeri alanlarda önem kazanmaktadır.

Frekans kestirimin modern tarihi J. W. Tukey'in 1949'da bulduğu, Fourier'in 142 yıl önceki buluşunun istatistiksel karşılığı ile başlar (Enders, 1982). Bu sonuç sayesinde, tüm disiplinlerde bilimsel araştırma yapanlara ampirik spektral analizin yolu aktif bir şekilde açılmıştır. Bunula birlikte spektral analiz hesaplama açısından oldukça yoğun işlem yükü gerektirir. J. S. Cooley ve J. W. Tuckey tarafından hızlı Fourier dönüşümü algoritmasının 1965'te yayınlanmasıyla büyük bir atılım gerçekleşmiştir (Cooley vd., 1967). Cooley\_Tukey yöntemi sayesinde daha önceleri sürekli zamanlı sinyallerde mümkün olmayan sinyal işleme, zaman ve frekans domeninde pratik hale gelmiştir. Fourier dönüşümü sadece teorik bir açıklama olmaktan çıkıp önemli bir displin haline dönüşmüştür.

Frekans spektrumu kestirim metodlarının oldukça uzun bir hikayesi vardır. Periodogram'a dayanan klasik güç spektrumu kestirim metodu ilk kez Schuster tarafından 1898 yılında, model tabanlı parametrik metod ise Yule tarafından 1927 yılında tanıtıldı. Bu yöntemler Walker (1931), Bartlet (1948), Blackman ve Tukey (1958) ve diğerleri tarafından geliştirildi (Proakis ve Manolakis, 1992).

Frekans kestirimi, gürültülü ortamdaki sinyalin frekans bileşenlerini belirleme sürecidir. Frekans kestiriminde en yaygın kullanılan yöntemler parametrik, parametrik olmayan ve gürültü alt uzayını belirlemeye dayanan yöntemlerdir.

Ayrık Fourier dönüşümü (AFD) frekans kestiriminde yaygın bir şekilde kullanılar. AFD yöntemiyle frekans kestirim işlemleri iki aşamadan meydana gelir. Birinci aşamada, sinyalin AFD dönüşümünün maksimum genliğinin hangi binde olduğu tespit edilir. Daha sonraki adımda, farklı interpolasyon teknikleri kullanarak frekansın yeri daha doğru bir şekilde belirlenir. Günümüze kadar kompleks ve reel sinyallerin AFD genlik veya kompleks değerlerini kullanarak frekans kestirimi yapan farklı algoritmalar üretilmiştir (Quinn, 1994; Jacobsen ve Kootsookos, 2007; Candan, 2011; Rife ve Boorstyn, 1974). Bu yöntemler uygulama alanlarına, hassasiyetine, işlem karmaşasına göre birbirinden farklılıklar göstermektedir.

Hızlı frekans kestiriminde sinc fonksiyonu interpolasyonuna dayanan frekans kestiricileri konusunun detaylı bir şekilde ele alınmadığı tespit edilmiş, çalışma bu alana yönlendirilmiştir. Geliştirlen üç adet sinc fonksiyonu tabanlı frekans kestiricileri kendi alanında kilometre taşları olan frekans kesticileriyle karşılaştırma analizleri yapılmıştır.

Geliştirilen sinc tabanlı frekans kestiricler, maksimum AFD genliği ve ikinci en büyük maksimum genlik bilgilerine göre frekans kestirimi yapmaktadırlar. Maksimum ikinci genliğin konumuna göre kullanılacak kestiricinin türü değişmektedir. Karar verme kriterinin belirlenmesi amacıyla reel ve kompleks sinyaller için çıkarılan modelin en büyük üç AFD genliğinin ve kompleks değerlerinin bin içindeki davranışları detaylı bir şekilde incelenmiştir. Bu konuda yapılan çalışmanın sonucunda özgün karar verme kriteri geliştirilmiştir.

### **2. KURAMSAL TEMELLER ve KAYNAK ARAŞTIRMASI**

Bu bölümde litaratür taraması yapılan frekans kestirim yöntemleri ele alınacaktır. İlk kısımda minimum varyans ve yansız kestiriciler konusu açıklanacak, ardından parametrik olmayan, parametrik ve alt uzay tabanlı frekans kestiricileri konularını ele alınacaktır. Ayrıca, çalışmamızın temelin oluşturan ayrık Fourier dönüşümünün maksimum üç genliğine dayanarak frekans kestirimi yapan algoritmalar açıklanacaktır. Bu bölümün son kısmında da, ayrık Fourier dönüşümü yöntemiyle frekans kestirimi reel sinyal modeli üzerinden ele alınacaktır. Bu yöntemin uygulanmasıyla oluşan problemler ve çözüm yöntemleri açıklanacaktır.

#### **2.1. Minimum Varyans ve Yansız Frekans Kestiriciler**

Frekans kestiricilerin gürültülü ortamlardaki sinyal frekanslarını belirlerken hızlı, doğru, yansız davranmaları istenir. Bir kestiricinin yansız olabilmesi için, kestirdikleri parametrelerin ortalama değerini doğru bir şekilde vermesi gerekir. Parametre değeri genel olarak a < θ < b aralığında herhangi bir yerde olabileceğinden, yansız kestirici gerçek değeri ortalama olarak doğru verecektir.

$$
E(\hat{\theta}) = \theta \qquad a < \theta < b \tag{2.1}
$$

Bir kestiricinin yansız olması o kestiricinin iyi bir kestirici olması demek değildir. Ortalama olarak gerçek değere erişeceğini garanti eder (Kay, 1993). Diğer taraftan, yanlı kestiricilerde olmaması gereken, sistematik kalıcı hatalar vardır.

$$
OKH(\hat{\theta}) = E[(\hat{\theta} - \theta)^2]
$$
 (2.2)

En iyi kestiricileri ararken, bazı optimallik kriterlerinin benimsenmesi gerekir. Yaygın kullanılan ortalama karasel hata (OKH) bunlardan biridir. OKH, kestiricinin gerçek değerden sapmasının ortalama karesel hatasını ölçer. Ne yazık ki, bu doğal kriterin benimsenmesi kestiricilerin gerçekleştirilemez olmasına yol açmaktadır. Buradan kaynaklı sorunu açıklayabilmek için OKH aşağıdaki gibi yeniden yazılabilir:

$$
OKH(\hat{\theta}) = E\left(\left[\left(\hat{\theta} - E(\hat{\theta})\right) + \left(E(\hat{\theta}) - \theta\right)^{2}\right]\right) \tag{2.3}
$$

$$
= var(\hat{\theta}) + (E(\hat{\theta}) - \theta)^2
$$
\n(2.4)

$$
= var(\hat{\theta}) + b^2(\theta) \tag{2.5}
$$

Yukarıdaki ifadede, ortalama karasel hatanın kestirici varyansı ve yanlılığın karesinden oluştuğu görülmektedir. Yanlı davranan bir kestirici, güvenilir bir kestirici değildir. Genel bir kural olmasa bile, kimi zaman gerçekleştirilebilir minimum OKH kestiricileri bulunabilir. Pratik bakış açısından minimum OKH kestiricisi fikri terk edilmelidir. Alternatif bir yaklaşım tarzı olarak, yanlılığı sıfır, varyansı minimum olan bir kestirici bulma yaklaşımı tercih edilmelidir. Bu tür kestiriciler minimum varyans, yansız kestirici denir. Minimum varyans, yansız kestiricilerin kestirim hataları sıfır civarında yoğunlaşacağından dolayı kestirim hatalarının da azalmasına neden olur.

Frekans spektrumu, bir sinyalin frekans içeriklerinin nasıl değiştiğini gösterir. Sinyalin spektrumunu bulabilmek için parametrik, parametrik olmayan, alt uzay ve hızlı frekans kestirim yöntemleri kullanılmaktadır.

### **2.2. Parametrik Olmayan Frekans Kestiriciler**

Parametrik olmayan yöntemlerde herhangi bir model kullanılmaz. Bu yöntemle güç spektrumunu bulabilmek için sinyalin otokorolasyon fonksiyonu hesaplanır. Güç spektrumu kestirimi, sinyalin otokorolasyon fonksiyonun ayrık Fourier dönüşümünden hesaplanır. Bu yönteme dayanarak güç spektrumun hesaplayan periodogram, Bartlet metodu, Welch metodu, Blackman ve Tukey metodu gibi farklı yöntemler bulunmaktadır.

### **2.2.1. Periodogram**

Parametrik olmayan bir yöntem olup 1898 yılında Schuster tarafından kullanılmıştır. Bu tekniğin avantaj ve dezavantajları şöyle sıralanabilir: hesaplaması kolay fakat veri uzunlukları az olduğunda doğru güç kestirimi yetenekleri azalmaktadır. Güç spektrumu, otokorolasyon fonksiyonun Fourier dönüşümünden hesaplanır.

$$
P_{\mathcal{X}}(e^{jw}) = \sum_{k=0}^{N-1} r_{\mathcal{X}}(k) e^{-jkw}
$$
 (2.6)

Sinyalin otokorolasyon kestirimi, ölçülen sınırlı uzunluktaki sinyal verisi üzerinden aşağıdaki formül ile hesaplanır:

$$
\hat{r}_x(k) = \frac{1}{N} \sum_{n=0}^{N-1} x(n+k) x^*(n) \tag{2.7}
$$

 $\hat{r}_x(k)$  ifadesinin ayrık Fourier dönüşümü alındığında periodogram olarak bilinen güç spektrumu kestirimi bulunur:

$$
\hat{P}_{per}(e^{jw}) = \sum_{k=0}^{N-1} r_x(k) e^{-jkw}
$$
\n(2.8)

Veri uzunluğu artarsa periodogram güç spektrumuna yakınsar. Bu durumda peridogram asimtotik olarak yansız davranıyor denir.

$$
\lim_{N \to \infty} E\left\{ \left| \hat{P}_x(e^{jw}) - P_x(e^{jw}) \right|^2 \right\} = 0 \tag{2.9}
$$

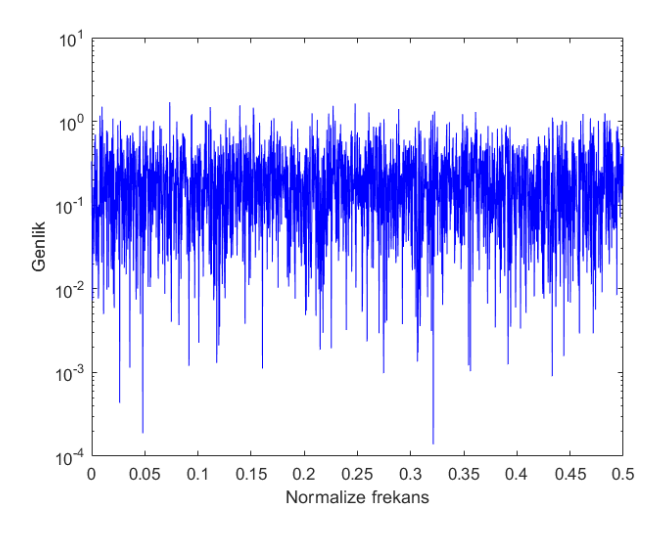

**Şekil 2.1.** Varyansı 0,25, ortalama değeri sıfır olan beyaz gürültünün güç spektrumunun periodogram ile kestirimi

Kestiricinin tutarlı olabilmesi için örnek sayısı sonsuza doğru giderken varyansının sıfıra gitmesi gerekir.

$$
\lim_{N \to \infty} Var\{\hat{P}_{PER}(e^{jw})\} = 0 \tag{2.10}
$$

Varyansı 0,25, ortalama değeri sıfır olan Gauss gürültüsünden örnek sayıları 512, 1024, 2048, 4096 alınarak periodogram yöntemiyle güç spektrumu hesaplanmış (Ek 1), güç spektrumunun varyansının ve yanlılıklarının örnek sayılarına göre değişimi Çizelge 2.1'de verilmiştir.

| Örnek sayısı | Hesaplanan varyans | Hesaplanan yanlılık |
|--------------|--------------------|---------------------|
| $N = 512$    | 0,0635             | $-0,0034$           |
| $N=1024$     | 0,0606             | 0,0038              |
| $N = 2048$   | 0,0580             | $-0,0060$           |
| $N = 4096$   | 0,0617             | $-0,0051$           |

**Çizelge 2.1.** Periodogram yöntemine göre varyans ve ortalama değer değişimi

Beyaz Gauss gürültüsünün güç spektrumu varyansına eşittir. Çizelge 2.1'de görüldüğü üzere örnek sayısı arttığında kestiricinin varyans ve yanlılığı azalmadığından dolayı periodogram tutarsız bir kestiricidir denilebilir.

## **2.2.2. Bartlett yöntemi**

Bartlett yöntemi, periodogramın varyansını düşürmeye yönelik bir yaklaşım olup üç aşamadan meydana gelir. Öncelikle, birbiriyle çakışmayan N adet veri, herbiri M uzunluğunda veri içeren K adet segmente bölünür. Her segment için periodogram aşağıdaki gibi hesaplanır:

$$
P_{xx}(e^{jw}) = \frac{1}{M} \left| \sum_{n=0}^{M-1} x_i(n) e^{-j2\pi f n} \right|^2, i = 0, 1, \dots, K-1
$$
 (2.11)

Son olarak, K segment için periodogramın ortalaması alınarak Bartlett güç spektrumu elde edilir (Bartlett ve Mehdi, 1948).

$$
\widehat{P}_B(e^{jw}) = \frac{1}{K} \sum_{i=0}^{K-1} P_{xx}^{(i)}(e^{jw})
$$
\n(2.12)

Veri uzunluğu N den M=N/K'ya indirildiğinden dolayı spektral genişlik K oranında artmaktadır. Bunun sonucunda, frekans çözünürlüğü K oranında azalmaktadır. Frekans çözünürlüğündeki azalmaya karşılık varyansta da düşme oluşmaktadır. Bartlett güç spektrumu varyansını K oranında düşürerek kestirmektedir.

$$
var[\hat{P}_B(e^{jw})] = \frac{1}{K^2} \sum_{i=0}^{K-1} var[P_B^i(e^{jw})]
$$
  

$$
= \frac{1}{K} var[P_B^i(e^{jw})]
$$
 (2.13)

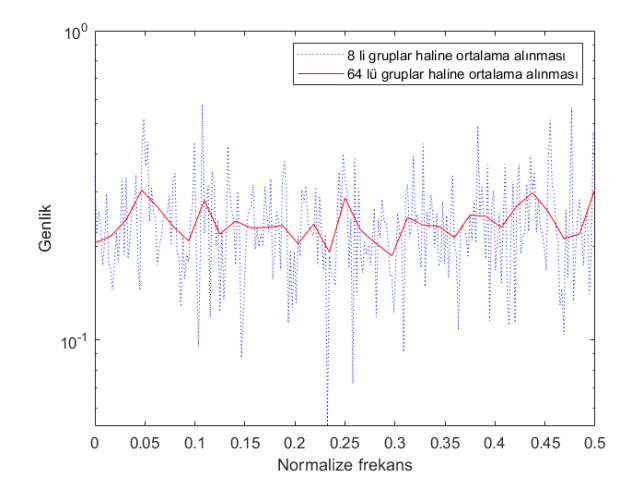

**Şekil 2.2.** Veri uzunluğu 4096, varyansı 0,25, ortalama değeri sıfır olan beyaz gürültü sinyalin Bartlett yöntemine göre frekans spektrumu

Veri uzunluğu 4096, varyansı 0,25, ortalama değeri sıfır olan Gauss gürültüsündan veri uzunlukları 512, 256, 128, 64 alınarak Bartlett yöntemiyle güç spektrumu hesaplanmış (Ek 1), güç spektrumunun varyansının ve yanlılıklarının ortalaması, alınan veri uzunluğuna göre değişimi Çizelge 2.2'de verilmiştir.

**Çizelge 2.2.** Bartlett yöntemine göre varyans ve ortalama değer değişimi

| Ortalaması alınan veri uzunluğu | Hesaplanan varyans | Hesaplanan yanlılık |
|---------------------------------|--------------------|---------------------|
| $N = 512$                       | 0,0083             | 0,00755             |
| $N = 256$                       | 0,0051             | 0,00671             |
| $N=128$                         | 0,0023             | 0,00216             |
| $N=64$                          | 0,0014             | 0,00218             |

Çizelge 2.2'den görüldüğü üzere Bartlett frekans kestiricinin varyansının azalmasına rağmen yanlı davranışını sürdürmeye devam ettiği görülmektedir.

#### **2.2.3. Welch yöntemi**

Welch, Bartlett metodunda iki temel değişikliğe gitmiştir (Welch, 1967). Veri segmentlerinde çakışmalara izin vermiştir. Bu yöntemde, %50 veri çakışmalarına izin verilerek veri segmentlerinin sayısını 2K'ya kadar çıkarmak mümkün olabilmektedir. Benzer şekilde veri segmentleri, herbirinin uzunluğu 2M olan K adet veri şekline de dönüştürülebilir. Welch'in Bartlett metodunda yaptığı ikinci değişiklik ise, periodogramı hesaplamadan önce veri segmentlerinde pencereleme işlemi uygulamıştır. Bu işleme modifiye periodogram da denir ve aşağıdaki gibi hesaplanır:

$$
P_{per}^{(i)}(e^{jw}) = \frac{1}{MU} \left| \sum_{n=0}^{M-1} x_i(n) w(n) e^{-j2\pi f n} \right|^2, i = 0, 1, \dots, L-1 \tag{2.14}
$$

U, normalizasyon faktörü olup aşağıdaki gibi seçilir:

$$
U = \frac{1}{M} \sum_{n=0}^{M-1} w^2(n)
$$
 (2.15)

Welch güç spektrumu, modifiye periodogramların ortalamasını alarak aşağıdaki gibi hesaplanır:

$$
\hat{\mathbf{P}}_{\mathbf{W}}(e^{j\mathbf{W}}) = \frac{1}{L} \sum_{i=0}^{L-1} \hat{P}_{per}^{(i)}(e^{j\mathbf{W}})
$$
\n(2.16)

Frekansı 25Hz, genliği 1V olan sinüs sinyale frekansı 50 Hz, genliği 0,01V sinüs sinyal eklenerek 200 Hz örnekleme frekansıyla örneklendikten sonra ortalama değeri sıfır, standart sapması 0,031 Gauss gürültüsü eklenmiştir. Bu sinyalden 512 örnek alınarak güç spektrumları sırasıyla periyodogram, ortalaması alınmış (Bartlett) periyodogram, modifiye periodogram (Welch) uygulanmıştır (Ek 1).

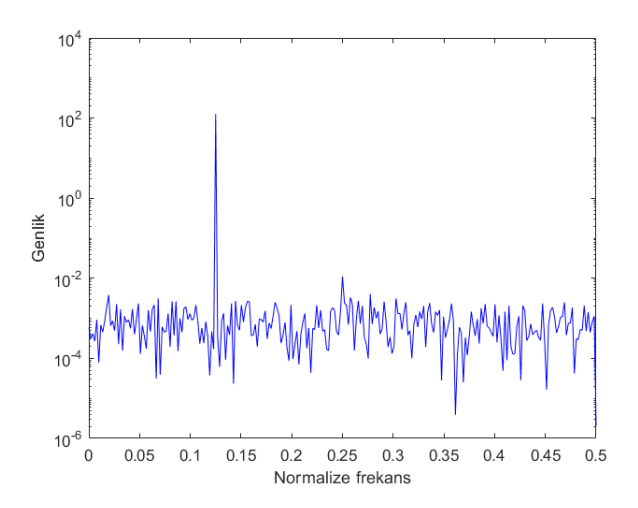

**Şekil 2.3.** Frekansı 25 Hz, genliği 1V ve frekansı 50 Hz, genliği 0,01 V olan iki sinüsoidal sinyale ortalama değeri sıfır, standart sapması 0,031 olan Gauss gürültüsü eklenerek oluşan sinyalin periodogram yöntemini kullanarak sinyal spektrumu

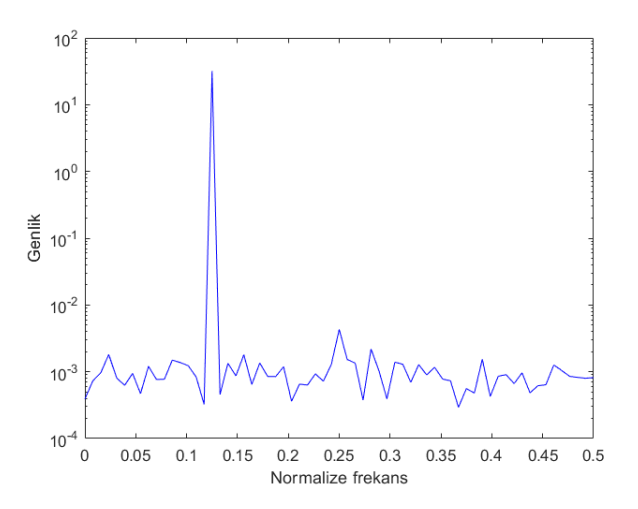

**Şekil 2.4.** Frekansı 25 Hz, genliği 1V ve frekansı 50 Hz, genliği 0,01 V olan iki sinüsoidal sinyale ortalama değeri sıfır, standart sapması 0,031 olan Gauss gürültüsü eklenerek oluşan sinyalin Bartlett yöntemiyle sinyal spektrumu

Yüksek genlikli sinyalin spektral bileşeni periodogram kullanarak açıkça görülebilmektedir (Şekil 2.3). Periyodogram tutarlı bir kestirici olmadığından zayıf sinyallerin kestirimi oldukça zor olabilmektedir. Periyodogram, beyaz gürültülü ortamlarda kestiricinin varyansının büyük olmasından dolayı zayıf sinyalleri sezememektedir.

Bartlet yönteminde, ortalaması alınan sinyal segment sayısının artması sonucunda gürültü sinyalinin varyansı azalmakta ve ikici sinyal güç de olsa sezilebilmektedir (Şekil 2.4).

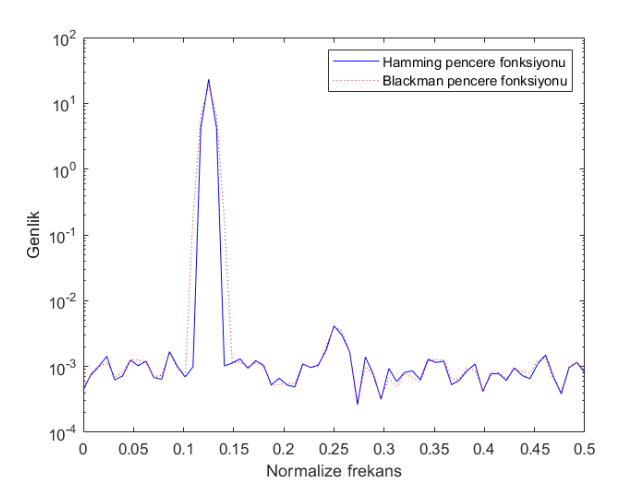

**Şekil 2.5.** Frekansı 25 Hz, genliği 1V ve frekansı 50 Hz, genliği 0,01 V olan iki sinüsoidal sinyale ortalama değeri sıfır, standart sapması 0,031 olan Gauss gürültüsü eklenerek oluşan sinyalin Welch yöntemiyle sinyal spektrumu

Sinyalin iki spektral bileşeni Welch yöntemiyle de sezilebilmektedir (Şekil 2.5). Sinyalin ana lobu normal periyodogram yöntemine göre bir miktar artmasıyla tepe değerlerin daha belirgin bir şekilde belirlenememesinden kaynaklanan zorluklar oluşturmaktadır.

### **2.2.4. Blackman - Tukey yöntemi**

Bartlett ve Welch yöntemleri periodogram ve modifiye edilmiş peridogramların ortalama değerini alarak varyansı düşürmeye yönelik tasarlanmıştır. Periodogramın varyansını azaltmak üzere tasarlanmış diğer bir yöntem de Blackman-Tukey yöntemidir (Blackman ve Tukey, 1958). Bu yöntemde öncelikle verinin otokorolasyon fonksiyonu hesaplanır. Veri uygun bir pencere fonksiyonu ile çarpılır. Sinyalin güç spektrumunu bulmak için verinin ayrık Fourier dönüşümü alınır. Pencere fonksiyonun uygulanmasından kaynaklı frekans çözünürlülüğünde bozulmalar olmaktadır.

### **2.3. Parametrik Frekans Kestirimi**

Bir sinyalin spektral analizinin bulunmasının istendiği durumlarda Fourier dönüşümüne dayanan metodlar ilk başvurulan yöntemlerdir. Fourier tabalı yöntemlerda analiz edilecek sinyalin kısa olmasından kaynaklanan spektral kaçak gibi bilinen sorunlarla karşı karşıya kalınır. Bu tür durumlarda parametrik modelleme spektral analiz için iyi bir alternatiftir (Castanie, 2011).

Fourier tabanlı spektral analiz yöntemlere alternatif olarak kullanılan Otoregresiv modelleme (ORM) en yaygın kullanılan parametrik spektral analiz yöntemidir. X(k) sinyalin p'inci mertebeden ORM modeli şu şekilde verilir:

$$
x(k) = \sum_{n=1}^{p} a_n x(k - n) + w(k)
$$
 (2.17)

Burada  $w(k)$ , ortalama değeri sıfır, varyansı  $\sigma^2$  olan beyaz gürültüyü temsil etmektedir. Belirli bir x( k) sinyaline uyan en iyi ORM modelini aramak, p adet ORM katsayılarını ve gürültü varyansını model ve sinyal arasındaki bazı hata parametrelerini (genellikle en küçük kareler yöntemini kullanarak) minimize ederek bulmaya dayanmaktadır.

$$
\min a_n = \left\{ \sigma_e^2 = \sum_{k=p}^{N-1} |e(k)|^2 \right\} \tag{2.18}
$$

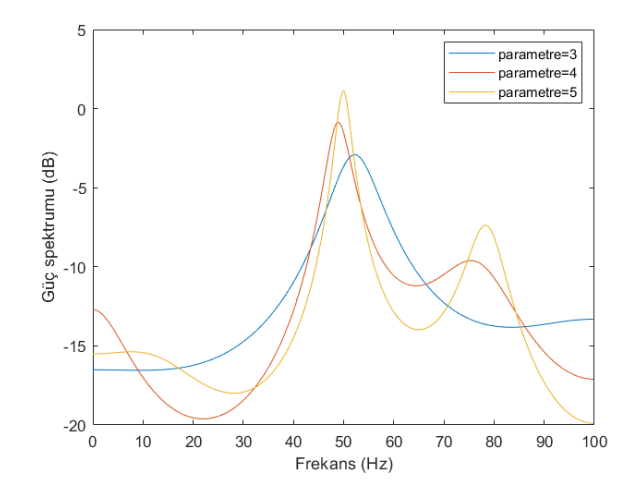

**Şekil 2.6.** Frekansı 50 Hz, genliği 1V ve frekansı 75 Hz, genliği 0,5V olan sinüs sinyallere ortalama değeri sıfır, varyansı 0,25 olan Gauss gürültüsü eklenmesiyle oluşan sinyalin AR parametrik modeline göre frekans spektrumu

ORM parametreleri bulunduktan sonra ORM model spektral kestirim için kullanılabilir. Frekansı 50Hz, genliği 1V olan sinüs sinyale frekansı 75 Hz, genliği 0,5V sinüs sinyal eklenerek 200 Hz örnekleme frekansıyla örneklendikten sonra ortalama değeri sıfır, varyansı 0,5 Gauss gürültüsü eklenmiştir (Ek 2). Bu sinyalden 512 örnek alınarak ORM model parametre sayıları üç, dört, beş olacak şekilde seçilerek güç spektrumu Şekil 2.6'da çizilmiştir. ORM madelin parametre sayısı 3 iken, genliği düşük sinyalin varlığı belirgin değil iken, parametre sayısı 5 olduğu zaman sinyal spektrumu oldukça belirgin olmaktadır. Parametre sayısı arttıkça daha iyi bir kestirim yapıldığı Şekil 2.6'da görülmektedir.

### **2.4. Music Algoritması**

Music algoritması, frekansı bilinmeyen ve beyaz Gauss gürültülü ortamdaki p adet kompleks sinyalin frekanslarını hassas bir şekilde kestirimini sağlayan bir yöntemdir (Schmidt, 1986). Bu yöntemde x sinyal vektörü

$$
x = As + w \tag{2.19}
$$

şeklinde ifade edilir. Burada, A, pxM boyutunda yön matrisi, s ise p adet genlik vektörünü ifade etmektedir. Bu algoritmada bilinmeyen frekans sayısı, ölçme vektörü elemanlarının sayısından küçük olmak zorundadır. X sinyalin MxM boyutundaki otokorolasyon matrisi

$$
R_x = AR_s A^H + \sigma^2 I \tag{2.20}
$$

şeklinde verilir.  $\sigma^2$  gürültü varyansını, I, MxM boyutunda birim matrisi,  $R_s$ , pxp boyutunda otokorolasyon matrisini ifade etmektedir. Otokorolasyon matrisi  $R_x$ geleneksel olarak ölçülen sinyalden aşağıdaki gibi kestirilir:

$$
\widehat{Rx} = \frac{1}{N} X X^H \tag{2.21}
$$

 $R<sub>x</sub>$  Hermetian matrisi olduğundan M adet özvektörü birbirine ortogonaldir. Eğer özvektörler azalan sırada dizilirse, bu özvektörler sinyal alt uzayını temsil eder. Geri kalan M-p sayıdaki özvektör,  $\sigma^2$  özdeğerlerine karşılık gelip gürültü alt uzayı  $U_N$ 'yi oluşturur. Sinyal alt uzayı ile gürültü alt uzayı birbirine diktir. Frekans kestirimi,

$$
\hat{P}mu(e^{j\omega}) = \frac{1}{e^H U_N U_N^H e} \tag{2.22}
$$

den hesaplanır. Frekans kestirimi, gürültü alt uzayı özvektörlerinin yön vektörleriyle çarpılması sonucunda frekans değerlerinde oluşan ani yükselmelerin oluşmasına dayanmaktadır.

Şekil 2.7'de Music algoritmasıyla DFT yönteminin birlikte karşılaştırılması yapılmıştır. Yedi farklı frekanstan oluşan sinyal Music algoritmasıyla çok doğru bir şekilde tespit edilirken, Fourier analizi yöntemiyle sinyalin üç farklı frekans bileşenin olduğu görülmektedir.

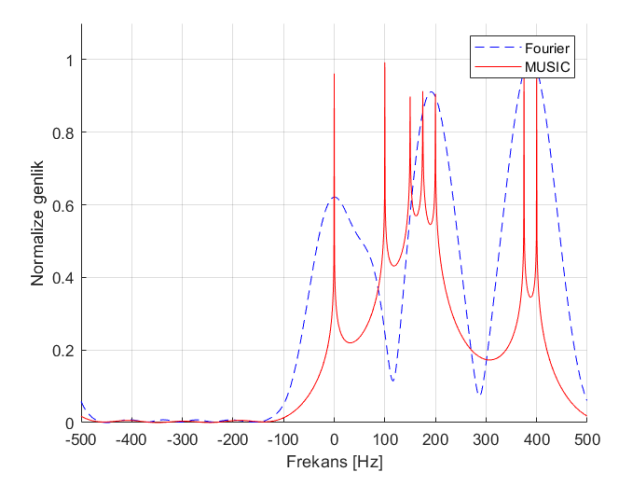

**Şekil 2.7.** DFT ve Music algoritmalarının karşılaştırılması

## **2.5. Ayrık Fourier Dönüşümün Üç Örneğini Kullanan Frekans Kestiricileri**

N uzunluğundaki örneklenmiş sinüsoidal verinin AFD'si alındığında bin frekansları  $f_s/N$ genişliğinde olur. Sinyal frekansı bin frekansına eşit olduğunda,  $k_p$  bininin genliği maksimum AFD değerine eşit olur. Sinyalin frekansı bin frekanslarından farklı olduğu durumda AFD genliği bitişik binler arasında paylaşılır. Gerçek frekansa yakın binin AFD genliği diğer binlerden daha büyük olur. AFD genliğin maksimum olduğu bin  $k_p$ , bir öncesi  $k_p - 1$  ve bir sonrası  $k_p + 1$  binlerinin genlik değerlerini dikkate alarak frekansın gerçek değeri bulunabilir (Grandke, 1983; Voglewede, 2004). Bu yöntemi kullanan frekans kestiricileri hızlı frekans kestiricileri olarak adlandırılır. Parabolik, Jacobsen, yanlılığı düzeltilmiş Jacobsen, Quinn frekans kestiricileri dijital sinyal işleme işlemcilerinde tercih edilen, AFD'ün üç örneğini kullanan kestiricilerdir.

### **2.5.1. Parabolik frekans kestiricisi**

Sinyalin maksimum AFD genliği ve ona bitişik iki genlik üzerinden parabolik bir eğri geçirilerek frekansın maksimum bin değerinden ne kadar uzakta olduğu bulunabilir (Jacobsen ve Kootsookos, 2007).  $\delta$  düzeltme faktörü aşağıdaki gibi hesaplanır:

$$
\hat{\delta}_{parabolic} = \frac{0.5(|X[k_p + 1]| - |X[k_p - 1]|)}{2|X[k_p]| - |X[k_p + 1]| - |X[k_p - 1]|} \tag{2.23}
$$

Burada:  $|X[k_p]|$  maksimum AFD genliğini ,  $|X[k_p - 1]|$  maksimum AFD genlik öncesi,  $|X[k_p + 1]|$  maksimum AFD genlik sonrası değerlerini ifade etmektedir.

### **2.5.2 Jacobsen frekans kestiricisi**

Parabolik frekans kestiricisi, gürültülü sinyallerde yüksek KHOK hataları göstermektedir (Jacobsen ve Kootsookos, 2007). Jacobsen, parabolik kestricilerde kullanılan AFD genlik değelerini yerine kompleks değerlerini kullanarak kestiricinin doğruluğunun arttığını gözlenmiştir .

Dijital sinyal işleme dünyasında tercih edilen Jacobsen frekans kestiricisi aşağıdaki gibi hesaplanır:

$$
\hat{\delta}_{jacoksen} = Re \left\{ \frac{(X[k_p - 1] - X[k_p + 1])}{2X[k_p] - X[k_p - 1] - X[k_p + 1]} \right\}
$$
\n(2.24)

### **2.5.3. Yanlılığı düzeltilmiş Jacobsen frekans kestiricisi**

Jacobsen kestiricisinin daha iyi performans gösterebilmesi için Candan tarafından önerilen ve yanlılığı düzelten kestirici aşağıda verilmiştir (Candan 2013).

$$
\hat{\delta}_{y\_jacobsen} = \frac{\tan(\pi/N)}{\pi/N} Re \left\{ \frac{(X[k_p - 1] - X[k_p + 1])}{2X[k_p] - X[k_p - 1] - X[k_p + 1]} \right\}
$$
(2.25)

### **2.5.4. Quinn frekans kestiricisi**

Quinn frekans kestiricisi de kompleks AFD değerleri üzerinden işlem yapmaktadır (Quinn, 1994).  $\alpha_1$  ve  $\alpha_2$  değerleri kompleks AFD değerleri üzerinden hesaplandıktan sonra  $\alpha_1$  $/(1 - \alpha_1)$  ve  $\alpha_2$  $/(1 - \alpha_2)$ oranları hesaplanır. Her iki oranın pozitif olması durumunda düzeltme faktörü  $\widehat{\delta}_{quinn\_2}$  kestiricisi ile, aksi takdirde  $\widehat{\delta}_{quinn\_1}$  kestiricisi ile hesaplanır.

$$
\alpha_1 = Re\left(\frac{X[k_p - 1]}{X[k_p]}\right), \ \alpha_2 = Re\left(\frac{X[k_p + 1]}{X[k_p]}\right) \tag{2.26}
$$

$$
\hat{\delta}_{\text{quinn}_1} = \frac{\alpha_1}{(1 - \alpha_1)}, \qquad \hat{\delta}_{\text{quinn}_2} = \frac{\alpha_2}{(1 - \alpha_2)} \tag{2.27}
$$

$$
E\breve{g}er \delta_{quinn\_1} > 0 \, ve \, \delta_{quinn_{2}} > 0 \, ise \, \hat{\delta} = \hat{\delta}_{quinn\_2} \, ,
$$
\n
$$
aksi \, takdirde \, \hat{\delta} = \hat{\delta}_{quinn\_1} \tag{2.28}
$$

### **2.6. Ayrık Fourier Dönüşümü Yöntemiyle Frekans Kestirimi**

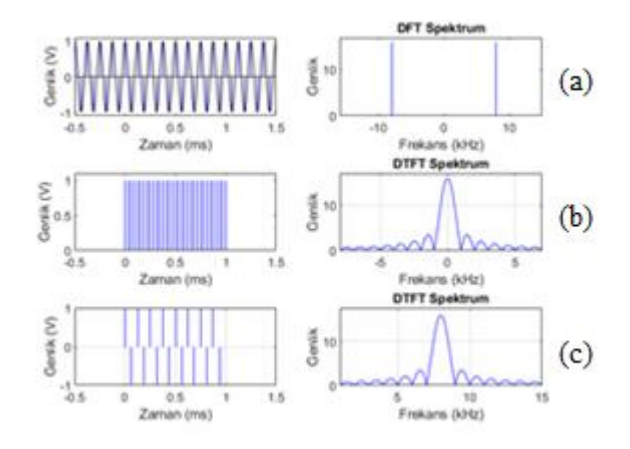

**Şekil 2.8.** 32kHz frekansla örneklenmiş 8 kHz kosinüs sinyalin (a) AFD spektrumu, (b) dikdörtgen pencere sinyalin ayrık zamanlı Fourier dönüşümü, (c) sürekli zaman kosinüs sinyalinin örneklenmiş dikdörtgen pencere ile çarpılmış sinyalin AZFD spektrumu

Fourier dönüşümü, lineer sistemlerin analizinde ve sinyallerin frekans içeriklerini belirlemede uzun yıllardan beri kullanılmaktadır. Analog sinyallerin bilgisayar analizlerini yapmadan önce sinyalin eşit zaman aralıklarıyla örneklenmesi gerekmektedir. Örneklenmiş dalga şekillerin bilgisayar analizlerinde Fourier dönüşümünün bir türü olan ayrık Fourier dönüşümü kullanılır. Hızlı Fourier dönüşümü (HFD), AFD'yi verimli bir şekilde hesaplayan bir algoritmadır (Bergland, 1969; Rapuano ve Harris, 2007).

Ayrık Fourier dönüşümü, örneklenmiş  $N$  adet zaman sinyalini alıp, çıkışında  $N$  adet frekans büyüklüğüne dönüştürür. Zaman sinyali  $f_s$  frekansında örneklendiğinde sinyalin frekans uzayındaki örnekleri  $f_s/N$  nin katları şeklinde olur. Bin olarak isimlendirilen bu frekans aralıkları, AFD dönüşümünün duyarlılığını belirler.

8kHz frekansındaki sinüsoidal sinyalin otuz iki öğreniği için AFD'si alınırsa (örnekleme frekansı  $f_s = 32000$  örnek/s), bin aralıkları  $\frac{f_s}{N} = \frac{32000}{32}$  $\frac{2000}{32}$  = 1*kHz* olur. Bin frekansı, sinyal frekansının tam katı olduğundan, frekans spektrumunda her birinin genliği onaltı olan biri 8 kHz'de, diğeri -8 kHz'de olan iki frekans palsı oluşur (Şekil 2.8). Örneklenmiş zaman sinyalinden belirli sayıda örnek almak, o sinyalin dikdörtgen pencere fonksiyonu ile çarpılmasına karşılık gelir. Dikdörtgen fonksiyonun spektrumu ise sinc fonksiyonu şeklindedir. Zaman uzayındaki çarpma işlemi frekans uzayında katlama integraline karşılık düşmektedir. Pals şeklindeki frekans spektrumları katlama integrali neticesinde biri 8 kHz'e diğeri -8 kHz'e ötelenmiş iki sinc fonksiyonu şekline görülür. Sinc fonksiyonuna dönüşen pals şeklindeki frekans, frekans değerinin belirlenmesinde belirsizlikler oluşturmaktadır.

AFD, frekans spektrumunu  $2\pi/N$  dijital frekans katları şeklinde hesaplar. AFD, analog sinyalin gerçek spektrumunun bir yaklaşımını hesapladığından dolayı spektral kaçak olarak ifade edilen bir olay oluşur (Richard, 2011). Bu kaçağı minimize etmek için yollar olsa da tamamen ortadan kaldırmak mümkün değildir. AFD, frekansında örneklenmiş  $N$  adet giriş verisini alıp,  $N$  adet frekansa dönüştürür.

$$
f(k) = \frac{k f_s}{N}
$$
 (2.29)

Sinyalin frekansı Denklem 2.29'daki frekansın katlarında olduğunda AFD doğru sonuç vermektedir. Sinyal frekansının bin frekanslarından farklı olması durumunda, AFD genliği, gerçek frekansın bin içindeki konumuna bağlı olarak binler arasında paylaşılır. Bu duruma spektral kaçak denir. Spektral kaçak, DFT'nin sonlu sayıdaki örnekler üzerinden işlem yapmasının bir sonucudur.

Frekans kaçağının etkisi, genliği  $V_m$ , örnekleme frekansı  $f_s$ , frekansı  $f$  ve fazı  $\theta$  olan kosinüs sinyalin ADF dönüşüm bulunarak irdelenecektir. Kosinüs sinyali aşağıda ifade edilmiştir:

$$
x_{signal}[n] = V_m \cos\left(\frac{2\pi f}{f_s}n + \theta\right), \qquad n = \{0, 1, \dots, N - 1\}
$$
 (2.30)

Gerçek frekansın değeri,  $f = k_{peak} f_s/N$ , Denklem 2.30 eşitliğinde yerine yazıldığında, örneklenmiş sinyalin AFD dönüşümü Denklem 2.31'deki gibi bulunur.

$$
X[k] = \frac{V_m}{2} e^{j\theta} e^{j\frac{\pi(N-1)}{N}(k_{peak}-k)} \frac{\sin\left(\pi(k_{peak}-k)\right)}{\sin\left(\frac{\pi}{N}(k_{peak}-k)\right)}
$$
  
+ 
$$
\frac{V_m}{2} e^{-j\theta} e^{-j\frac{\pi(N-1)}{N}(k_{peak}+k)} \frac{\sin\left(\pi(k_{peak}+k)\right)}{\sin\left(\frac{\pi}{N}(k_{peak}+k)\right)}
$$
(2.31)

Sinyal frekansı  $k = k_{peak}$  veya katları olduğunda, genlikleri  $\frac{V_{m}N}{2}$  $\frac{n^{N}}{2}$  olan pozitif frekans, ve negatif frekanstan oluşan simetrik iki frekans vardır.

Şekil 2.9'da bir volt genlikli 8 kHz'lik kosinüs sinyal, 32 kHz örnekleme frekansıyla örneklendikten sonra hesaplanan AFD genlikleri verilmiştir. Sinyalin AFD dönüşümün genlik değerleri, ayrık zamanlı Fourier dönüşümü (AZFD) değerleri üzerinde de bulunur.

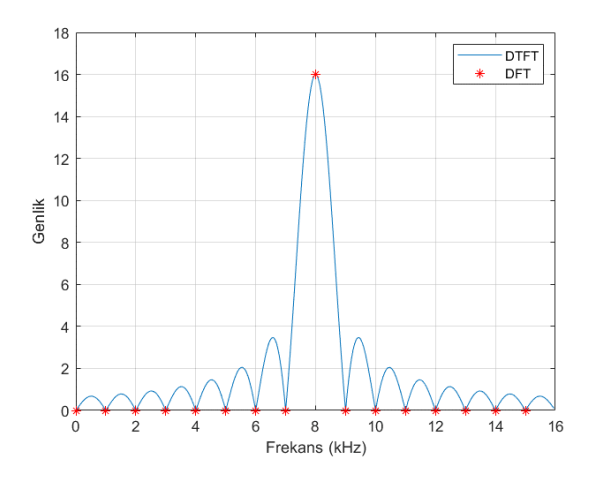

**Şekil 2.9.** Örnekleme frekansı 32 kHz olan 8 kHz'lik kosinüs sinyalin pozitif frekans spektrumu

Sinyal frekansı binin tam katlarıyla uyuştuğundan dolayı genliği AZDF'nin maksimum değerine eşit olan biri pozitif, diğeri de negatif olan pals şeklinde iki frekans değeri vardır. Sinyal frekansının bin frekansına eşit olması durumda frekans kaçağı oluşmayıp sinyal frekansı  $\frac{8x32000}{32} = 8$  kHz olarak hesaplanabilir.

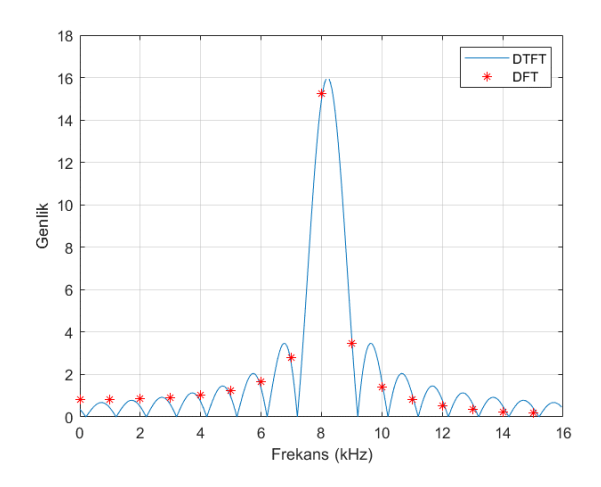

**Şekil 2.10.** Örnekleme frekansı 32 kHz olan 8,2 kHz'lik kosinüs sinyalin pozitif frekans spektrumu

Frekans kaçağı varlığının görülebilmesi için Şekil 2.10'un çiziminde kullanılan sinyal frekansı bin frekansı katları olmayacak şekilde seçilmiş, AFD dönüşüm değerleri alınarak sinyalin AZFD spektrumu üzerine çizilmiştir (Şekil 2.10). Sinyalin AFD genlikleri tek bir değer yerine, binler arasında bölünerek çok sayıda frekansın ortaya çıkmasıyla sonuçlanmaktadır. Artık, maksimum AFD genlik değeri frekansın gerçek değerini

göstermemektedir. Kullanılan pencere fonksiyonların yan loblarından kaynaklanan çok sayıdaki frekans bileşenlerin varlığı uygun pencere fonksiyonları kullanarak azaltılabilir, frekanstaki belirginsizlikler azaltılabilir (Prabhu, 2014).

### **2.7. Sinyallerin Pencerelenmesi**

Bir sinyalin frekans içeriğini belirlemek için AFD işlemi sonlu uzunluktaki bir sinyal üzerinde uygulanır. AFD dönüşümü, sonlu uzunluktaki sinyalin periyodik olduğunu varsayar. Dolayısıyla, zaman sinyalinin iki uç noktası birbirine bağlıymış gibi yorumlanır. Sinyal uzunluğu periyodun tam katları olduğunda AFD iyi sonuç verir. Çoğu zaman, AFD dönüşümü alınması istenilen sinyal uzunluğu periyodun tam katı olmadığı zaman, sinyalin başı ile sonu arasında keskin süreksizlikler oluşmaktadır. Bu nedenle, oluşan sinyal ile gerçek sinyal arasında farklılıklar meydana gelir. AFD dönüşümü kullanarak yapılacak frekans içeriğini belirlemede, orijinal sinyalin gerçek spektrumu değil, farklı frekans bileşenleri olan bir spektrumla karşı karşıya kalınır.

Sinyal uzunluğu, periyodun tam katları olmadığı durumda, AFD dönüşümü nedeniyle oluşan olumsuz etkiyi en aza indirgemek için pencereleme denilen bir teknik kullanılır. Sinyalin pencerelenmesi, sinyalin başı ile sonundaki genlik süreksizliklerini azaltmaya yöneliktir. Pencereleme, zaman domenindeki sinyalin, geçişleri yumuşak olan bir pencere fonksiyonu ile çarpılmasına karşılık gelir. Böylece, sinyalin uç noktalarının keskin geçişler oluşması engellenir.

Şekil 2.11 a'da frekansı 5 Hz olan kosinüs sinyalinin 64 örneği verilmiştir. Bu sinyalin AZFD'nin iyi bir yaklaşımını elde edebilmek için sinyal uzunluğu 2<sup>20</sup> alınarak frekans spektrumu Şekil 2.11 b'de çizilmiştir. Sinyalin AFD'si hesaplanırken kullanacak korolasyon frekansları 0 Hz den başlayıp 1'er Hz aralıklarla 63 Hz'e kadar olmaktadır. Giriş sinyali ise tek bir frekanstan oluşmaktadır. Giriş sinyali ile test frekansının benzer olduğu zaman en büyük korolasyon oluşmaktadır. Giriş sinyali ile analiz frekansı arasındaki en büyük korolasyon 5 Hz'de oluşmaktadır. Sinyal frekansıyla test frekansların uyuştuğu frekanslara bin frekansı olarak tanımlanır. Ortogonallik nedeniyle diğer tüm test frekanslarındaki sinyal korolasyonu sıfır olmaktadır. Bu nedenle sinyalin

AFD değeri 5'inci binde genliği maksimum olmaktadır. Kosinüs sinyalin DFT frekans spektrumu Şekil 2.11 c'de gösterilmiştir.

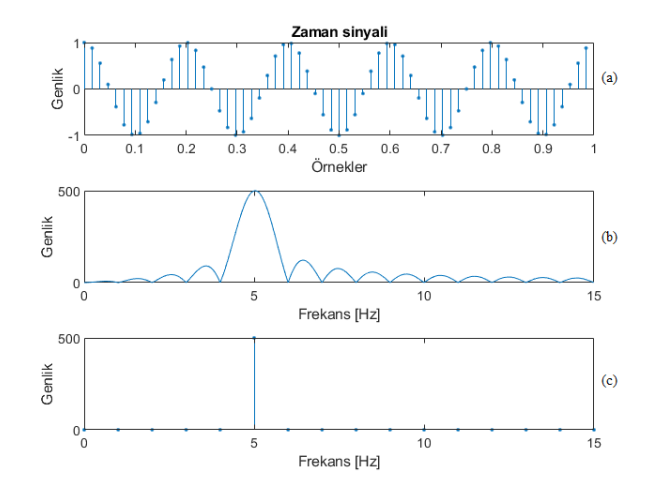

**Şekil 2.11.** Frekansı 5 Hz olan kosinüs sinyalin, (a) 64 örneği, (b) ayrık zamanlı Fourier dönüşümü, (c) ayrık Fourier dönüşümü

Şekil 2.12'de frekansı 5,3 Hz olan kosinüs sinyalinin 64 örneği verilmiştir. Sinyal frekansı analiz frekansının tam katı olmadığından sinyal enerjisi bin dışındaki AFD binlerine sızmaktadır (Şekil 2.12 c). Örneğin, altı nolu bine, komşu binlerin enerjisi sızdığından dolayı bu bin hiçbir zaman sıfır olmayacaktır.

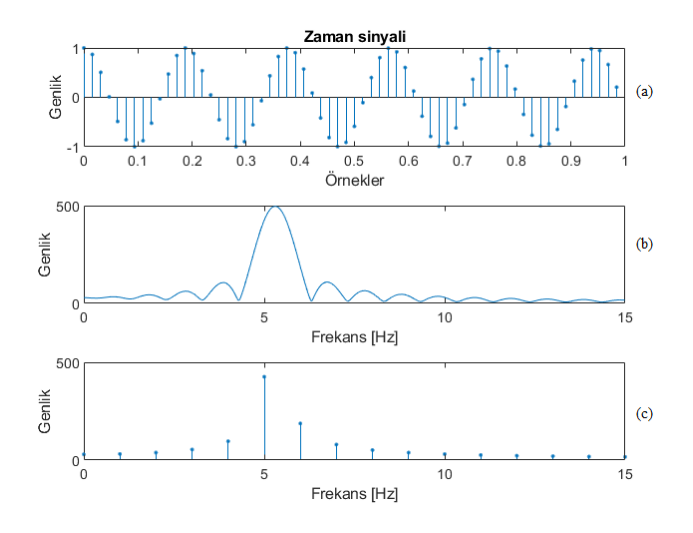

**Şekil 2.12.** Frekansı 5,3 Hz olan kosinüs sinyalin, (a) 64 örneği, (b) ayrık zamanlı Fourier dönüşümü, (c) ayrık Fourier dönüşümü
Örneklenmiş sinyalin AFD'si alındığında, bin dışı frekanslar bir dereceye kadar tüm binlere sızar. Sızıntı sonucunda sinyal frekanslarının yakın olduğu durumlarda frekansları birbirinden ayırt etme yeteneği büyük ölçüde azalmaktadır.

Şekil 2.13'de frekansı 5 Hz ve 5,3Hz olan iki kosinüs sinyalinin Hamming pencere fonksiyonu ile çarpılarak gerçekleştirilen yumuşatma işlemi gösterilmektedir. Sinyale pencere fonksiyonu uygulandıktan sonra frekansı 5 Hz olan sinyalin frekans spektrumu bir miktar bozulduğu görülmektedir, ancak sinyal frekansı 5,3 Hz olan sinyalin frekans spektrumunun önemli ölçüde iyileştiği görülmektedir (Ek 3).

Bir pencere fonksiyonunun spektrumu, ortada ana lob ve iki tarafa doğru gidildikçe genlikleri azalan yan loblardan oluşur. Giriş sinyalinin frekansı bin frekansına eşit olduğu zaman hiçbir frekans kaçağı oluşmaz. Ancak, güçlü bir sinüsoidal sinyalin yan lobu, yakınındaki bir sinyalin ana lobun üstün gelebilir. Genel olarak, bir pencere fonksiyonun yan loblarının genliklerini en aza indirgeyerek AFD sızıntısını azaltılabilir. Giriş sinyalinin başlangıç ve sonundaki sinyal genliklerinin yumuşatılmasıyla yan lobların genlikleri minimize edilerek spektral sızıntı azaltılabilir, ancak bunun karşılığında da ana lobun bant genişliği artmaktadır.

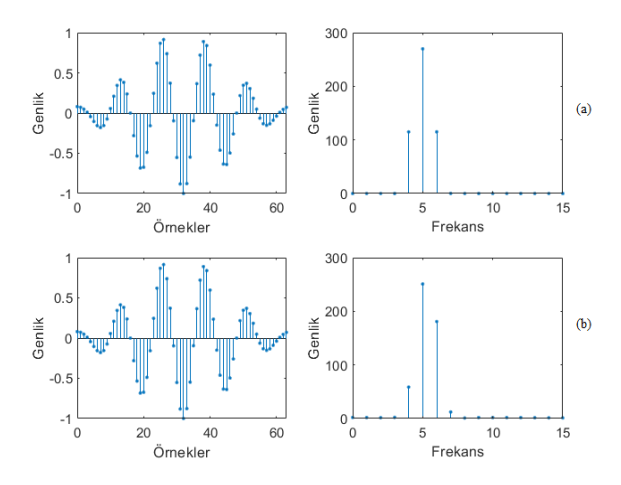

**Şekil 2.13.** Kosinüs sinyalin Hamming pencere fonksiyonu ile çarpılması sonucu oluşan sinyal spektrumu: (a) frekans = 5 Hz için, (b) frekans = 5,3 Hz için

#### **2.8. Pencere Fonksiyonları**

Sinyale bağlı olarak uygulanabilecek çok sayıda pencere fonksiyonu bulunmaktadır. Bir pencere fonksiyonun frekans spektrumunu nasıl etkilediğinin anlaşılması için, pencere fonksiyonların frekans karakteristiklerinin bilinmesi gereklidir. Bu bölümde, yaygın kullanılan pencere fonksiyonları ve spektrumları açıklanacaktır (Ek 4).

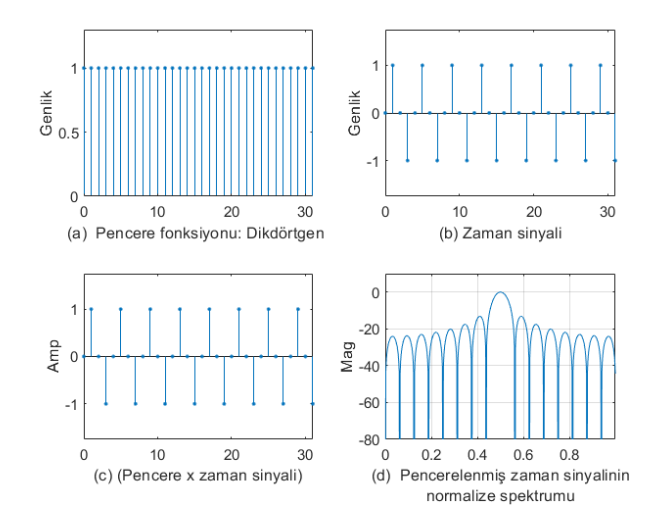

**Şekil 2.14.** (a) Dikdörtgen pencere fonksiyonu, (b) örneklenmiş zaman sinyali, (c) örneklenmiş zaman sinyalinin dikdörtgen pencere fonksiyonu ile çarpımı, (d) pencerelenmiş sinyalin frekans spektrumu

## **2.8.1. Dikdörtgen pencere fonksiyon**

Dikdörtgen pencere fonksiyonu aşağıdaki gibi tanımlanmıştır:

$$
w(n) = \begin{cases} 1, & n = 0:1:N-1 \\ 0, & \text{diger durumlarda} \end{cases}
$$
 (2.32)

N uzunluğunda sonlu bir dizi elde edebilmek için, mevcut sinyal, uzunluğu N olan bir dikdörtgen pencere fonksiyonu ile çarpılması gerekir. Zaman domenindeki iki sinyalin çarpımının frekans spektrumu, her iki sinyalin frekans cevabının periyodik konvilasyonuna eşittir.

$$
X_w(e^{j\omega}) = \frac{1}{2\pi} \int_{-\pi}^{\pi} X_w(e^{j\phi}) \, \mathcal{W}\big(e^{j(\omega-\phi)}\big) d\phi \tag{2.33}
$$

Pencere fonksiyonu kullanılmadığı zaman, sinyal dikdörtgen biçimli bir pencere fonksiyonu ile çarpılmış kabul edilir. Şekil 2.14 a'da örnek sayısı  $N = 32$  olan dikdörtgen pencere fonksiyonu verilmiştir. Örneklenmiş zaman sinyali Şekil 2.14 b'de verilmiştir. Zaman sinyalinden sadece 32 örneğin alınması, sinyalin dikdörtgen biçimli bir pencere fonksiyonu ile çarpımına karşılık gelmektedir. Normalize frekansı 0,5Hz olan sinyal ile dikdörtgen pencere fonksiyonunun çarpımının frekans spektrumu Şekil 2.14 d'de verilmiştir (Ek 5). Dikdörtgen pencere fonksiyonun sıfır ile bir arasında ani değişimi, frekans spektrumunda yan lobların oluşmasına neden olmaktadır. Yan loblardan kaynaklanan spektral kaçakların etkisini azaltabilmek için dikdörtgen pencere fonksiyonu dışında pencere fonksiyonların kullanılması gereklidir. Zaman sinyallerindeki süreksizliklerin seviyesi azaltılarak, AFD dönüşümü sonrasında oluşabilecek yüksek frekans unsurların önemli ölçüde azaldığı spektral tepki elde etmek mümkün olabilmektedir.

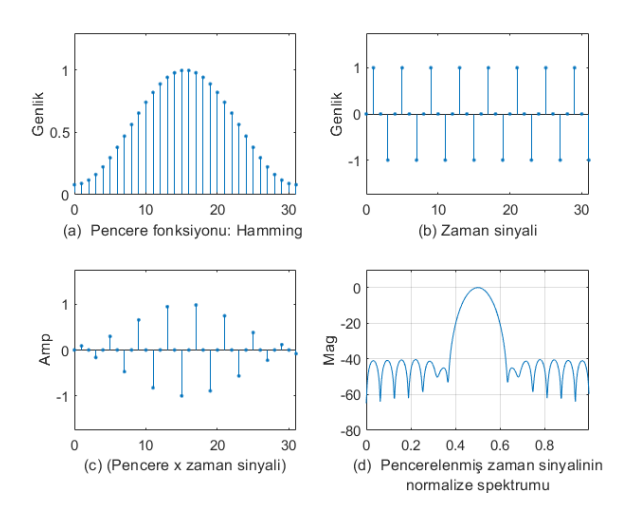

**Şekil 2.15.** (a) Hamming pencere fonksiyonu, (b) örneklenmiş zaman sinyali, (c) örneklenmiş zaman sinyalinin Hamming pencere fonksiyonu ile çarpımı, (d) pencerelenmiş sinyalin frekans spektrumu

#### **2.8.2. Hamming pencere fonksiyon**

N uzunluğundaki hamming penceresi aşağıdaki formüle göre hesaplanır:

$$
w(n) = \begin{cases} 0.54 + 0.46 \cos(\frac{2\pi n}{N - 1}), & n = \leq 0: 1:N-1 \\ 0, & \text{diger durumlarda} \end{cases} \tag{2.34}
$$

Şekil 2.15'de Hamming pencere fonksiyonu, zaman sinyali, zaman sinyaline Hamming pencere fonksiyonuna uygulanması ve pencerelenmiş zaman sinyalinin frekans spektrumu verilmiştir. Ana lob genişliği artarken, yan loblar 50dB seviyesinde zayıflamaktadır.

#### **2.8.3. Hanning pencere fonksiyonu**

N uzunluğundaki Hanning penceresi aşağıdaki formüle göre hesaplanır:

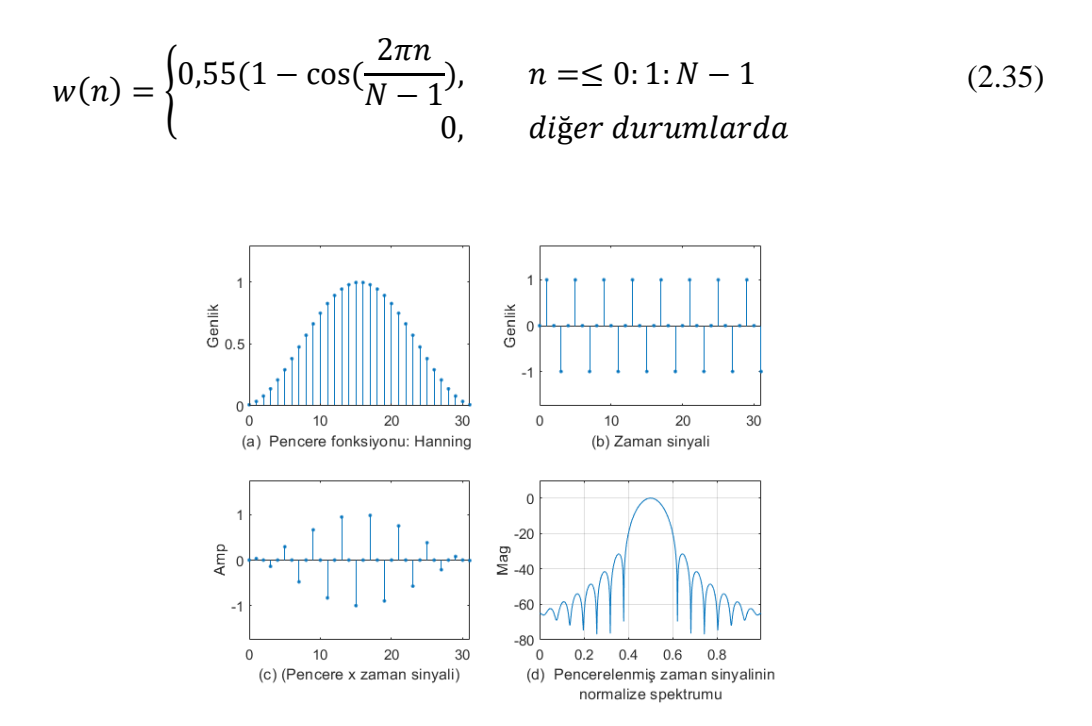

**Şekil 2.16.** (a) Hanning pencere fonksiyonu, (b) örneklenmiş zaman sinyali, (c) örneklenmiş zaman sinyalinin Hanning pencere fonksiyonu ile çarpımı, (d) pencerelenmiş sinyalin frekans spektrumu

Hamming ve Hann pencere fonksiyonlarının her ikisi de sinüsoidal bir şekle sahiptir. Her iki pencere fonksiyonu geniş bir ana lob açıklığına sahip olup düşük yan lobları vardır. Hann pencere fonksiyonu her iki uçlarda sıfıra dokunurak sinyaldeki süreksizliği tamamen ortadan kaldırmaktadır (Şekil 2.16). Hamming pencere fonksiyonu her iki uçta sıfıra ulaşmaz ve bu nedenle sinyalde hafif bir süreksizlik kalmaktadır. Bu farklılıktan dolayı, Hamming penceresi ana loba en yakın yan lobları zayıflatma konusunda daha iyi bir sonuç elde ederken, diğer lobları iptal etme konusunda daha kötü bir sonuç vermektedir.

## **2.8.4. Üçgen pencere fonksiyonu**

N uzunluğundaki üçgen penceresi aşağıdaki formüle göre hesaplanır:

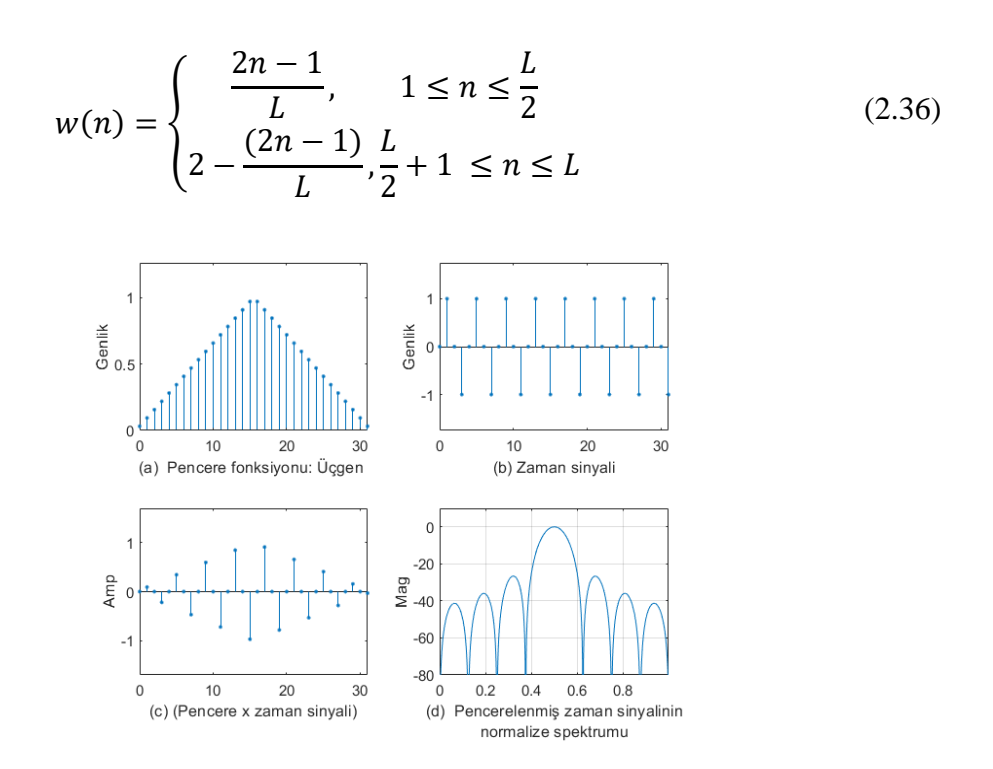

**Şekil 2.17.** (a) Üçgen pencere fonksiyonu, (b) örneklenmiş zaman sinyali, (c) örneklenmiş zaman sinyalinin üçgen pencere fonksiyonu ile çarpımı, (d) pencerelenmiş sinyalin frekans spektrumu

Şekil 2.17'de üçgen pencere fonksiyonu, zaman sinyali, zaman sinyaline üçgen pencere fonksiyonun uygulanması ve pencerelenmiş zaman sinyalinin frekans spektrumu verilmiştir. Üçgen pencere fonksiyonu, spektrumun ana lob genişliği arttırken, yan lobları 30 dB seviyesinde zayıflamaktadır.

#### **2.8.5. Blackman pencere fonksiyonu**

N uzunluğundaki,  $M = N - 1$  olan Blackman penceresi aşağıdaki formüle göre hesaplanır:

$$
w(n) = \begin{cases} 0.42 - 0.5 \cos\left(\frac{2\pi n}{M}\right) + 0.08 \cos\left(\frac{4\pi n}{M}\right), & n = 0:1:N-1\\ 0, \text{diger durumlarda} \end{cases} (2.37)
$$

Blackman pencere fonksiyonu, Hamming ve Hann pencere fonksiyonuna benzer (Şekil 2.18). Spektrumun geniş bir ana lobu vardır. Blackman penceresi yan lobları 60 dB'in altında zayıflatmaktadır.

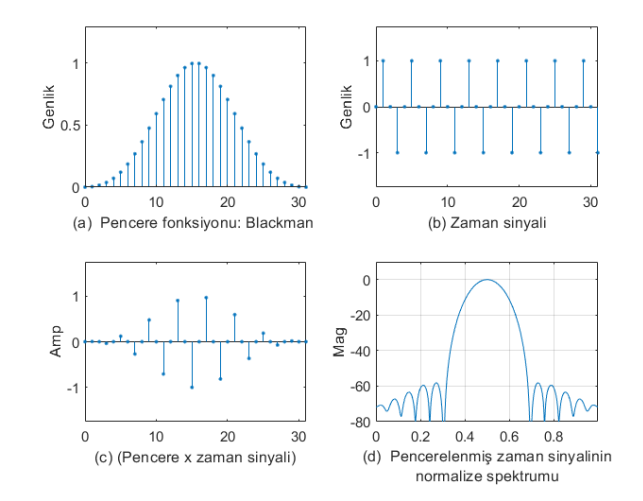

**Şekil 2.18.** (a) Blackman pencere fonksiyonu, (b) örneklenmiş zaman sinyali, (c) örneklenmiş zaman sinyalinin Blackman pencere fonksiyonu ile çarpımı, (d) pencerelenmiş sinyalin frekans spektrumu

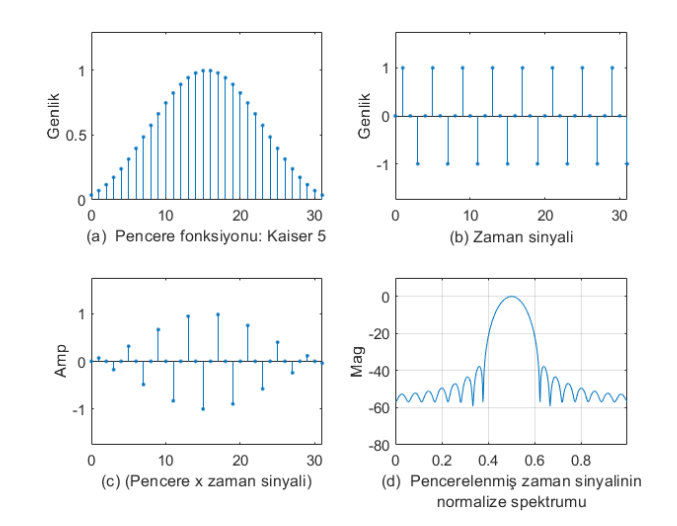

## **2.8.6. Kaiser pencere fonksiyonu**

**Şekil 2.19.** (a) Kaiser pencere fonksiyonu, (b) örneklenmiş zaman sinyali, (c) örneklenmiş zaman sinyalinin Kaiser pencere fonksiyonu ile çarpımı, (d) pencerelenmiş sinyalin frekans spektrumu

Kaiser pencere fonksiyonu aşağıdaki eşitlikten hesaplanır:

$$
w(n) = \frac{I_o\left(\sqrt[{\beta}]{1 - \left(\frac{n - N/2}{N/2}\right)^2}\right)}{I_o(\beta)}, 0 \le n \le N
$$
\n(2.38)

Burada  $I_0$ , sifirinci dereceden Bassel fonksiyonudur. Bir Kaiser pencere fonksiyonunun spektrumunun ana lob genişliği fazla, en yakın yan loblardaki genellikler daha yüksek, dışarı doğru gidildikçe yan loblardaki zayıflamalar daha fazla olmaktadır (Şekil 2.19).

#### **2.8.7. Chebyshev pencere fonksiyonu**

Chebyshev pencere fonksiyonu aşağıdaki eşitlikten hesaplanır:

$$
w(n) = \frac{\cos[N \cos^{-1}[\beta \cos \frac{\pi n}{N}]]}{\cosh[N \cos^{-1}(\beta)]}, 0 \le n \le N - 1
$$
 (2.39)

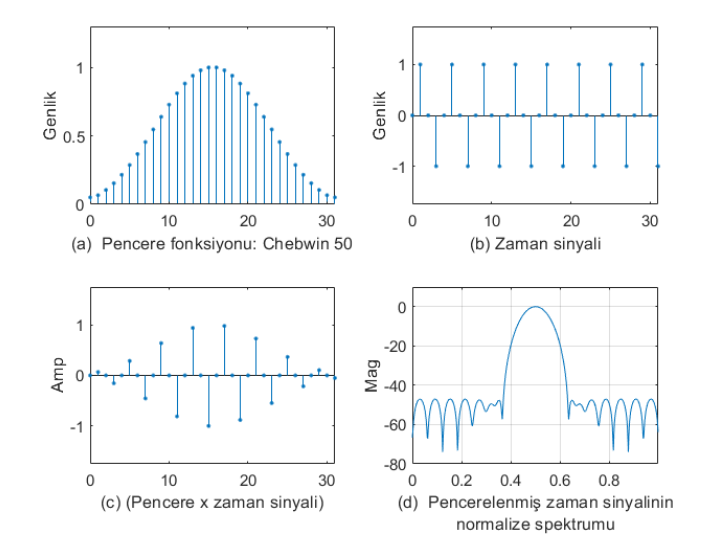

**Şekil 2.20.** (a) Chebyshev pencere fonksiyonu, (b) örneklenmiş zaman sinyali, (c) örneklenmiş zaman sinyalinin Chebyshev pencere fonksiyonu ile çarpımı, (d) pencerelenmiş sinyalin frekans spektrumu

Burada  $\beta = \cosh[\cosh^{-1}(10^{\alpha})/N]$  olarak hesaplanır.

Şekil 2.20'de Chebyshev pencere fonksiyonu, zaman sinyali, zaman sinyaline Chebyshev pencere fonksiyonun uygulanması ve pencerelenmiş zaman sinyalinin frekans spektrumu verilmiştir. Spektrumun ana lob genişliği artarken, tüm yan lobları 50dB seviyesinde zayıflatmaktadır.

Her pencere fonksiyonunun kendine has farklı özellikleri vardır. Bir pencere fonksiyonu seçmek için, sinyalin frekans içeriğini tahmin edilmesi gerekir. Eğer sinyal frekans içeriğinde, güçlü girişim yapan frekans bileşenleri içeriyorsa, yüksek yan lob zayıflama oranına sahip bir pencere fonksiyonu seçilmelidir. Söz konusu sinyal birbirine yakın iki veya daha fazla frekans içeriyorsa, spektral çözünürlük önemlidir. Bu durumda, ana lobu dar olan bir pencere fonksiyonu seçmek yerinde olacaktır. Frekansın genlik bileşeninin doğruluğu, bin frekansından daha önemliyse, ana lobu geniş olan pencere seçilmelidir. Sinyal spektrumu, frekans içeriği açısından oldukça düz veya geniş ise, ana lobu düz olan pencere veya hiçbir pencere kullanılmamalıdır.

Genel olarak, Hanning pencere fonksiyonu vakaların yüzde 95'inde tatmin edici sonuç verir (National Instruments, 2021). Sinyal hakkında yeterince bilgi olmadığı zaman, ancak bir pencere fonksiyonu kullanmak istenildiğinde Hann pencere fonksiyonu iyi bir başlangıç olabilmektedir.

#### **2.9. Pencere Fonksiyonlarının Karşılaştırılması**

Örneklenmiş  $N$  adet giriş sinyalin farklı pencere fonksiyonları ile çarpımı alındıtan sonra oluşan sinyalin DFT'si alınarak frekans spektrumları Şekil 2.21 ve Şekil 2.22'de çizilmiştir. Genellikle dikdörtgen pencere fonksiyonu spektrumu diğer pencere fonksiyonları spektrumlarıyla karşılaştırmalı olarak kıyaslanır (Ek 5). Dikdörtgen pencere fonksiyonun genlik cevabına bakıldığında ana lob  $f_s/N$  mertebesinde olup en dar seviyede olduğu görülmektedir (Şekli 2.21). Oysaki dikdörtgen pencere fonksiyonun ilk yan lob seviyesi ana lobun tepe değerinin -13dB seviyesinde olduğu görülmektedir. Bu seviye oldukça yüksek olup istenilen bir özellik değildir. Üçgen pencere fonksiyonu yan lob seviyelerini indirirken, ana lobun genişliğini dikdörtgen pencere fonksiyonu ile kıyaslandığında iki kat seviyesine çıkarttığı görülmektedir. Pencere fonksiyonları ana lob genişliğini arttırırken DFT frekans duyarlılığını da azaltmaktadır.

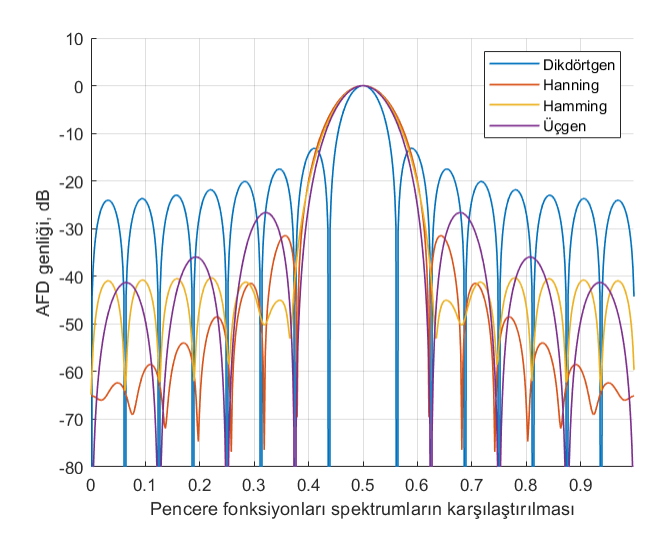

**Şekil 2.21.** Hanning, Hamming, Üçgen pencere fonksiyonları spektrumlarının dikdörtgen pencere fonksiyonu spektrumu ile karşılaştırılması

Hamming pencere fonksiyonun ilk yan lobu Hanning pencere fonksiyonuna kıyasla daha düşüktür. Bu demektir ki, merkez binden birkaç bin uzaklıktaki bine frekans kaçağı Hanning pencere fonksiyonuna göre daha az olmaktadır. Hanning pencere fonksiyonun merkez binden daha uzaklardaki binlere frekans kaçağı ise daha az olmaktadır.

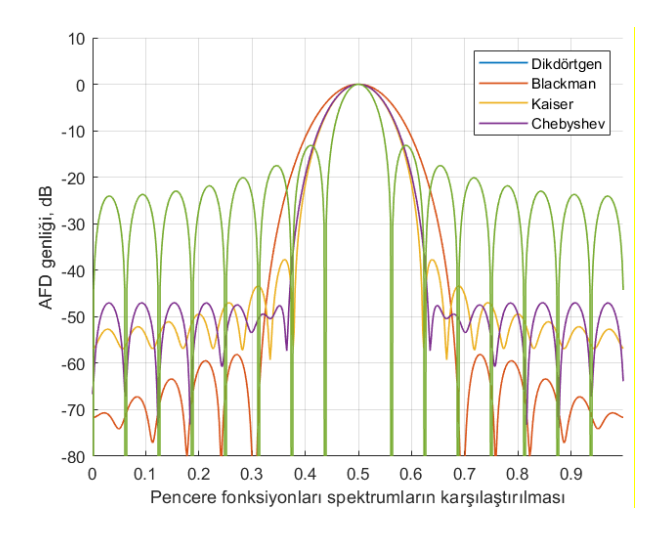

**Şekil 2.22.** Blackman, Kaiser, Chebyshev pencere fonksiyonları spektrumlarının dikdörtgen pencere fonksiyonu spektrumu ile karşılaştırılması

Blackman pencere fonksiyonun lob genişliği dikdörtgen pencere fonksiyonun ana lob genişliğinin yaklaşık üç katı olmaktadır. İlk yan lob seviyesi -58 dB seviyesindedir. Kaiser pencere fonksiyonu lob genişliği Blackman'den daha düşük fakat, ilk yan lob seviyesi -37 dB dir. Chebyshev pencere fonksiyonu yan loblarının tümü – 47 dB dir.

#### **3. MATERYAL ve YÖNTEM**

Çalışmamızın bu bölümünde, kompleks sinüs sinyaller için AFD modelinin çıkarılması ve çalışmanın özünü oluşturan sinc fonksiyonu tabanlı hızlı frekans kestiricilerin matematiksel modellerinin oluşturulma yöntemi detaylandırılacaktır.

#### **3.1. Kompleks Sinüsoidal Sinyalin AFD Modelin Çıkarılması**

Genliği V<sub>m</sub>, fazı θ ∈ (0,2π), normalize frekansı f olan kompleks sinyal aşağıdaki gibi ifade edilir:

$$
x[n] = V_m e^{j(2\pi f n + \theta)}, n = 0, ..., N - 1
$$
\n(3.1)

Denklem 3.1'de N, toplam örnek sayısını göstermektedir. Sinyal frekansı f, bin değeri cinsinden:

$$
f = k_{peak}/N \tag{3.2}
$$

 $(2.2)$ 

şeklinde ifade edilir. Sinyalin AFD dönüşümü denklem 3.3'ile aşağıdaki gibi hesaplanır:

$$
X[k] = \sum_{n=0}^{N-1} x[n]. e^{-j(\frac{2\pi}{N})kn}
$$
 (3.3)

$$
X[k] = V_m \cdot e^{j\theta} \cdot e^{j\frac{\pi(N-1)}{N}(k_{peak}-k)} \cdot \frac{\sin\left(\pi\left(k_{peak}-k\right)\right)}{\sin\left(\frac{\pi}{N}\left(k_{peak}-k\right)\right)}
$$
(3.4)

Tek bir frekans içeren sinüsoidal sinyalin ayrık zamanlı Fourier dönüşümü sinc fonksiyonu özelliğini göstermektedir. Gürültü içermeyen sinyalin AFD'si aldıktan sonra, tüm AFD değerleri Fourier dönüşümünün sürekli spektrumu üzerinde olacaktır (Şekil 3.1). Düzeltme faktörü δ, maksimum ve ikinci maksimum AFD büyüklükleri ile tanımlanan sinc fonksiyonu denklemlerini çözerek bulanabilir (Minda ve Gillich, 2017; Yaroslavsky, 1996).

Sinüsoidal sinyalin N uzunluğundaki örneklenmiş verisinin AFD'si alındığında bin frekansları  $f_s/N$ 'ye eşit olur. Sinyal frekansı bin frekansına eşit olduğunda,  $k_p$  binindaki genlik maksimum değerde olur. Sinyal frekansı, bin frekansına eşit olmadığı durumda maksimum AFD genliği bitişik iki bin arasında bölünür (Şekil 3.1). Gerçek frekansa en yakın olan binin AFD genliği daha büyük olur. Bu durumda, genliğin maksimum olduğu bin  $k_p$ , bir öncesi  $k_p - 1$  ve bir sonrası  $k_p + 1$  binlerinin AFD genlik değerleri  $|X_{kp} - 1|$ ,  $|X_{kp}|$ ,  $|X_{kp} + 1|$ olmaktadır. İkinci büyük genliğin maksimum genliğe göre konumu,  $\delta$ düzeltme faktörünün işaretini belirlemektedir. İkinci büyük genlik maksimum genlikten sonra gelirse  $\delta$  işareti pozitif, aksi taktirde  $\delta$  işareti negatif olmaktadır.

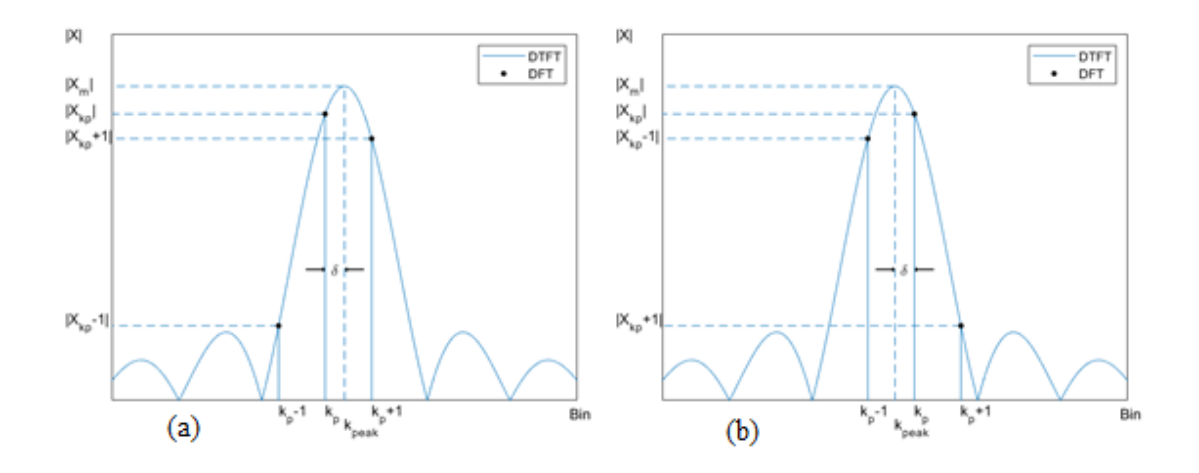

**Şekil 3.1.** Sinüsoidal sinyalin AZFD spektrumu ve AFD genlik değerleri

Şekil 3.2'de genliği 1 V, gerçek frekansı onuncu binde ve değeri  $\pm$  0,5 aralığında değişen kosinüs sinyalin  $k_p - 1$ ,  $k_p$ ,  $k_p + 1$  bin frekanslarının AFD genlik değerlerinin değişimi verilmiştir (Ek 7). Sinyalin 10±1/2 bin aralığındaki tüm frekansları sadece bin 10'da ifade edilmektedir. Eğer gerçek frekans değeri binin tam ortasında ise, bin 10'un AFD genliği maksimum, bin 9 ve bin 11'in genlik değeri sıfır olur. Gerçek frekansın konumu binin her iki yönüne doğru kaydığında bin 10'un AFD genliği azalırken, bir öncesi ve bir sonrası binlerin AFD genlik değerleri artmaktadır. Gerçek frekans değeri bin 9,5'e doğru gittiğinde, bin 10'un AFD genliği maksimum olurken, bin 9'un AFD genliği ikinci en büyük AFD genlik olmaktadır. Bu durumda gerçek frekans değerini bulmak için Çizelge

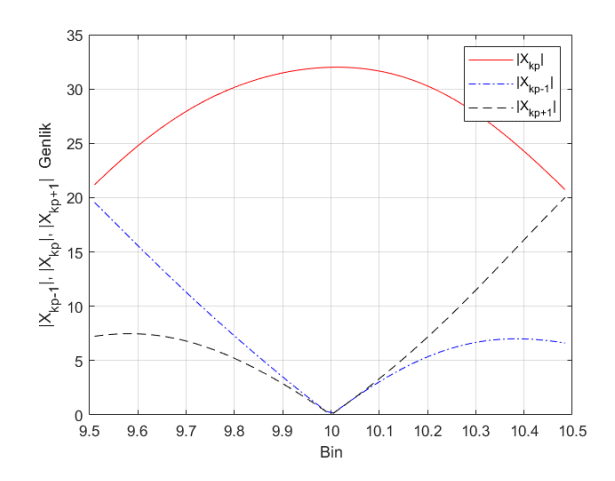

**Şekil 3.2.** Reel sinyalin  $k_p - 1$ ,  $k_p$ ,  $k_p + 1$  binlerinin AFD genlik değişimi

3.1'de  $\alpha_2$  < 0 ifade edilen kestirici formülü uygulanmalıdır. Benzer şekilde, gerçek frekans değeri bin 10,5 değerlerine doğru gittiğinde, bin 10'un AFD genliği maksimum olurken, bin 11'in AFD genliği ikinci en büyük genlik olmaktadır. Bu koşullarda gerçek frekans değerini bulmak için Çizelge 3.1'de  $\alpha_2 > 0$  için ifade edilen kestirici formülü kullanılmalıdır. Gerçek frekans değerleri bin uçlarına doğru gittiğinde, maksimum değerdeki binin bir öncesini ve bir sonrasının AFD değerlerini karşılaştırarak gerçek frekans değeri oldukça doğru bulunabilir. Zira, Şekil 3.2'de görüldüğü gibi maksimum genliğin bir öncesi ve bir sonrasının AFD değerleri arasındaki marj büyük olduğundan, bu bölgede yapılan frekans kestirimi daha doğru olur. Gerçek frekans değeri bin ortalarına doğru geldiğinde, maksimum AFD genliğinin bir öncesi ve bir sonrası AFD değerlerini göz önüne alınarak yapılacak kara vermede hata oranı, özellikle gürültülü ortamlarda artacaktır (Bayazit ve Dilaveroğlu, 2022).

## **3.2. Önerilen Sinc Fonksiyonu Tabanlı Frekans Kestiriciler**

İnterpolasyon, var olan veriye dayalı olarak yeni veri noktaları bulma yöntemidir. Genellikle, bağımsız değişkenin bir ara değeri için fonksiyon değerinin tahmin edilmesi istenir. Sinc fonksiyonu yaklaşım yöntemi, maksimum ve ikinci maksimum AFD genliklerinin bulunduğu bin değerlerini sinyalin AFD eşitliğinde yerlerine koyarak elde edilen ve fonksiyonun kendisi tarafından belirlenen, lineer olmayan denklemlerin  $\delta$ 'ya göre çözülmesine dayanan yaklaşım yöntemidir (Hussain ve Ivanovic, 2015).

Bu bölümde, düzeltme faktörü  $\delta$  'yı, maksimum ve ikinci maksimum AFD genlikleriyle tanımlanan sinc fonksiyonu denklemlerinin çözülmesiyle bulunan frekans kestiriciler açıklanacaktır.

## **3.2.1. Önerilen birinci sinc frekans kestiricisi**

Tahmin edilmeye çalışılan sinyalin frekansının konumu, sinyalin ayrık Fourier dönüşümünün en büyük genliği ile ona bitişik ikinci en büyük genliği arasındadır. İkinci en büyük genliğin konumu, en büyük genliğin öncesinde veya sonrasında olabilir. Bir çözüm bulabilmek için her iki durumun da incelenmesi gerekmektedir. İkinci en büyük genliğin, maksimum genlikten sonra geldiği durumda (Şekil 3.1.a),  $k_p$  ve  $k_p + 1$ anlarındaki AFD değerleri sırasıyla  $k = k_{peak} - \delta$  ve  $k = k_{peak} + (1 - \delta)$  değerlerini Denklem 3.4'de yerine konularak aşağıdaki gibi bulunur:

$$
X[k_p] = V_m e^{j\theta} e^{j\frac{\pi}{N}(N-1)\delta} \cdot \frac{\sin(\pi\delta)}{\sin(\frac{\pi\delta}{N})}
$$
(3.5)

$$
X[k_p + 1] = V_m e^{j\theta} \cdot e^{j\frac{\pi}{N}(N-1)\cdot(\delta-1)} \cdot \frac{\sin(\pi(\delta-1))}{\sin(\frac{\pi}{N}(\delta-1))}
$$
(3.6)

Denklem 3.5 ve Denklem 3.6'nın genlik değerleri aşağıdaki gibi yazılabilir:

$$
|X[k_p]| = V_m \cdot \frac{\sin(\pi\delta)}{\sin(\frac{\pi\delta}{N})}
$$
\n(3.7)

$$
|X[kp + 1]| = Vm \cdot \frac{\sin(\pi(\delta - 1))}{\sin(\frac{\pi}{N}(\delta - 1))}
$$
\n(3.8)

Denklem 3.7 ve Denklem 3.8 aşağıdaki gibi düzenlenebilir:

$$
|X[k_p]|. \sin\left(\frac{\pi\delta}{N}\right) - V_m. \sin(\pi\delta) = 0 \tag{3.9}
$$

$$
|X[k_p+1]|.sin\left(\frac{\pi}{N}(\delta-1)\right) - V_m.sin(\pi(\delta-1)) = 0
$$
\n(3.10)

Yukarıdaki eşitlikleri δ'ya göre çözülürse, aşağıdaki eşitlik elde edilir:

$$
tan\left(\frac{\pi.\,\delta}{N}\right) = \frac{|X[k_p+1]|sin\left(\frac{\pi}{N}\right)}{\left(|X[k_p]|+|X[k_p+1]|cos\frac{\pi}{N}\right)}
$$
\n(3.11)

δ'nın kapalı bir ifadesini bulmak için tan $(\frac{\pi \delta}{N})$  $\frac{100}{N}$ ) fonksiyonu  $\delta = 0$  civarındaki Taylor serisine açılırsa aşağıdaki ifade elde edilir:

$$
\tan\left(\frac{\pi.\,\delta}{N}\right) = \frac{\pi.\,\delta}{N} + \frac{\pi^3.\,\delta^3}{3.\,N^3} + \frac{2.\,\pi^5.\,\delta^5}{15.\,N^5} + \cdots \tag{3.12}
$$

Seri açılımının ilk terimini alarak  $\widehat{\delta}_1$ frekans kestiricisi aşağıdaki gibi bulunur:

$$
\hat{\delta}_1 \cong \frac{N}{\pi} \cdot \frac{|X[k_p + 1]| \cdot \sin\left(\frac{\pi}{N}\right)}{\left(|X[k_p]| + |X[k_p + 1]| \cdot \cos\frac{\pi}{N}\right)}
$$
\n(3.13)

$$
\hat{\delta}_1 \cong \frac{|X[k_p+1]|}{|X[k_p]| + |X[k_p+1]|} \quad \text{as} \quad N \to \infty \tag{3.14}
$$

Öte yandan, ikinci en büyük AFD genliğin maksimum genlikten önce geldiği durumda (Şekil 3.1 b) kestiricinin nasıl davrandığının bilinmesi gerekir. Bu durumda, sırasıyla  $k_{\mathfrak{p}}$ ve  $k_p - 1$  anlarındaki DFT değerleri Denklem 3.4'de sırasıyla  $k = k_{peak} - \delta$  ve  $k =$  $k_{peak}$  – ( $\delta$  + 1) ikamelerinden sonra aşağıdaki denklemler elde edilir:

$$
X[k_p] = V_m \cdot e^{j\theta} \cdot e^{j\frac{\pi}{N}(N-1)\cdot \delta} \cdot \frac{\sin(\pi\delta)}{\sin(\frac{\pi\delta}{N})}
$$
(3.15)

$$
X[k_p - 1] = V_m e^{j\theta} \cdot e^{j\frac{\pi}{N}(N-1)(\delta+1)} \cdot \frac{\sin(\pi(\delta+1))}{\sin(\frac{\pi}{N}(\delta+1))}
$$
(3.16)

δ düzeltme faktörü bu bölgede negatif bir değişken olarak tanımlanmıştır. Denklem 3.15 ve Denklem 3.16 genlik değerlerini δ'ya çözümü yapıldıktan sonra, δ < 0 durumunda kullanılacak frekans kestiricisi aşağıdaki gibi bulunur:

$$
\hat{\delta}_1 \cong \frac{N}{\pi} \cdot \frac{-|X[k_p - 1]| \cdot \sin\left(\frac{\pi}{N}\right)}{\left(|X[k_p]| + |X[k_p - 1]| \cdot \cos\frac{\pi}{N}\right)}
$$
\n(3.17)

$$
\hat{\delta}_1 \cong \frac{-|X[k_p - 1]|}{|X[k_p]| + |X[k_p - 1]|}, \qquad \text{as } N \to \infty
$$
\n(3.18)

# **3.2.2. Önerilen ikinci sinc frekans kestiricisi**

Şimdi de sadece maksimum DFT genlik değerine bitişik DFT değerlerini dikkate alarak düzeltme faktörünü hesaplayan bir frekans kestiricisinin bulunabilmesi için  $\delta > 0$  için  $X[k_p + 1]$  ve  $X[k_p - 1]$  genlik değerleri aşağıdaki gibi tanımlanabilir:

$$
|X[k_p + 1]| = V_m \cdot \frac{\sin(\pi(\delta - 1))}{\sin(\frac{\pi}{N}(\delta - 1))}
$$
\n(3.19)

$$
|X[k_p - 1]| = -V_m \cdot \frac{\sin(\pi(\delta + 1))}{\sin(\frac{\pi}{N}(\delta + 1))}
$$
\n(3.20)

Denklem 3.19 ve Denklem 3.20  $\delta$  için çözülürse, aşağıdaki frekans kestiricisi bulunur:

$$
\hat{\delta}_2 \cong \frac{N}{\pi} \cdot \frac{|x[k_p + 1]| - |x[k_p - 1]|}{|x[k_p + 1]| + |x[k_p - 1]|} \cdot \tan\left(\frac{\pi}{N}\right)
$$
\n(3.21)

$$
\hat{\delta}_2 \cong \frac{|x[k_p+1]| - |x[k_p-1]|}{|x[k_p+1]| + |x[k_p-1]|}, \text{ as } N \to \infty
$$
\n(3.22)

 $δ < 0$  için  $X[k_p + 1]$  ve  $X[k_p - 1]$  genlik değerleri de aşağıdaki gibi tanımlanır:

$$
|X[k_p + 1]| = -V_m \cdot \frac{\sin(\pi(\delta - 1))}{\sin(\frac{\pi}{N}(\delta - 1))}
$$
\n(3.23)

$$
|X[k_p - 1]| = V_m \cdot \frac{\sin(\pi(\delta + 1))}{\sin(\frac{\pi}{N}(\delta + 1))}
$$
\n(3.24)

Denklem 3.23 ve Denklem 3.24'ün  $\delta$  'ya göre çözümü, Denklem 3.21 ile ifade edilen aynı frekans kestiricisini vermektedir.

## **3.2.3. Önerilen üçüncü sinc frekans kestiricisi**

Önerilen ilk iki sinc frekans kestiricileri düzeltme faktörü δ'yı AFD genlik değerlerinden faydalanarak hesaplamaktadır. Şimdi de AFD'nin maksimum ve ikinci maksimum kompleks değerlerine bakarak düzeltme faktörünü hesaplayan bir frekans kestiricisi bulunmak istensin. Daha önceki iki yöntemde olduğu gibi benzer adımlar takip edilmelidir. Şekil 3.1.a'da δ'nın pozitif olarak tanımlandığı durum için  $X[k_p]$  ve  $X[k_p + 1]$  kompleks değerleri aşağıdaki denklemlerden elde edilir:

$$
X[k_p] = V_m \cdot e^{j\theta} \cdot e^{j\frac{\pi}{N}(N-1)\cdot(\delta)} \cdot \frac{\sin(\pi \cdot \delta)}{\sin(\frac{\pi \delta}{N})} = U_m \cdot \frac{\sin(\pi \cdot \delta)}{\sin(\frac{\pi \delta}{N})}
$$
(3.25)

$$
X[k_p + 1] = V_m \cdot e^{j\theta} \cdot e^{j\frac{\pi}{N}(N-1)(\delta-1)} \cdot \frac{\sin(\pi(\delta-1))}{\sin(\frac{\pi}{N}(\delta-1))}
$$
  

$$
\approx -U_m \cdot \frac{\sin(\pi(\delta-1))}{\sin(\frac{\pi}{N}(\delta-1))}, \text{ as } N \to \infty
$$
 (3.26)

Denklem 3.25 ve Denklem 3.26 aşağıdaki gibi yazılabilir:

$$
X[k_p].\sin\left(\frac{\pi\delta}{N}\right) - U_m.\sin(\pi.\delta) = 0\tag{3.27}
$$

$$
X[k_p + 1].\sin\left(\frac{\pi}{N}(\delta - 1)\right) + U_m.\sin(\pi.(\delta - 1)) = 0
$$
\n(3.28)

Denklem 3.27 ve Denklem 3.28 eşitlikleri δ′ya göre çözdükten sonra üçüncü frekans kestirici $\delta_3$ aşağıdaki gibi elde edilir:

$$
\hat{\delta}_3 \cong Re\left(\frac{N}{\pi} \cdot \frac{X[k_p+1].\sin\left(\frac{\pi}{N}\right)}{-X[k_p]+X[k_p+1].\cos\left(\frac{\pi}{N}\right)}\right) \tag{3.29}
$$

$$
\hat{\delta}_3 \cong Re\left(\frac{X[k_p+1]}{-X[k_p]+X[k_p+1]}\right), \text{ as } N \to \infty \tag{3.30}
$$

Sinyalin AFD dönüşümünün  $k_p$ ve  $k_p-1$ 'deki karmaşık değerlerini bulmak için sırasıyla  $k = k_{peak} - \delta$  ve  $k = k_{peak} - (1 + \delta)$  değerlerini Denklem 3.4'de yerine koyarak aşağıdaki denklemler elde edilir:

$$
X[k_p] = V_m \cdot e^{j\theta} \cdot e^{j\frac{\pi}{N}(N-1)\cdot(\delta)} \cdot \frac{\sin(\pi \cdot \delta)}{\sin(\frac{\pi \delta}{N})} = U_m \cdot \frac{\sin(\pi \cdot \delta)}{\sin(\frac{\pi \delta}{N})}
$$
(3.31)

$$
X[k_p - 1] = V_m \cdot e^{j\theta} \cdot e^{j\frac{\pi}{N}(N-1)(\delta+1)} \cdot \frac{\sin(\pi(\delta+1))}{\sin(\frac{\pi}{N}(\delta+1))}
$$
  

$$
\approx -U_m \cdot \frac{\sin(\pi(\delta+1))}{\sin(\frac{\pi}{N}(\delta+1))}, \quad \text{as } N \to \infty
$$
 (3.32)

Denklem 3.31 ve Denklem 3.32'yi *δ*' ya göre çözümü yapıldıktan sonra, aşağıdaki denklemleri elde edilir:

$$
\hat{\delta}_3 \cong Re\left(\frac{N}{\pi} \cdot \frac{-X[k_p - 1] \cdot \sin\left(\frac{\pi}{N}\right)}{-X[k_p] + X[k_p - 1] \cdot \cos\left(\frac{\pi}{N}\right)}\right) \tag{3.33}
$$

$$
\hat{\delta}_3 \cong Re\left(\frac{-X[k_p - 1]}{-X[k_p] + X[k_p - 1]}\right), \qquad \text{as } N \to \infty \tag{3.34}
$$

Bu kestiriciler denklem 3.29'daki kestiricilerle uyuşmakta olup sadece işareti farklıdır.

#### **3.3. Karar Kriteri**

Çizelge 3.1'de önerilen tüm sinc fonksiyonu tabanlı frekans kestiriciler özetlemektedir. Birinci ve üçüncü frekans kestiriciler iki kısımdan oluşmaktadır. Düzeltme faktörü δ'yı hesaplamadan önce kestiricilerin hangi bölümünün kullanılacağını belirleyen bir karar kriteri olmalıdır. Kriterlerden biri,  $X[k_p - 1]$  ve  $X[k_p + 1]$  genlik değerlerinin şu şekilde karşılaştırılması olabilir:

$$
\alpha_1 = |X[k_p + 1]| > |X[k_p - 1]| \tag{3.35}
$$

Sinyal frekansı bin merkezine yakın olduğunda, Şekil 3.2'de gösterildiği gibi  $X[k_p - 1]$ ve  $X[k_p + 1]$  arasındaki azalan marj nedeniyle frekans kestiricilerin hatası yüksek olacaktır. Bununla birlikte, sinyal frekansı bin uçlarına doğru gittiğinde bu karar verme kriter daha kararlı hale gelmektedir.

| Sinc tabanlı frekans kestiriciler                            |                                                                                                    |
|--------------------------------------------------------------|----------------------------------------------------------------------------------------------------|
|                                                              | $\frac{N}{\pi} \cdot \frac{ X[k_p+1] .\sin\left(\frac{\pi}{N}\right)}{\left( X[k_p] + X[k_p+1] \cdot \cos\frac{\pi}{N}\right)}, \alpha_2 > 0 \text{ } i \text{çin}$ |
| $\hat{\delta}_1 \cong$                                       |                                                                                                    |
| $\hat{\delta}_2 \cong$                                       | $\frac{N}{\pi} \cdot \frac{ X[k_p+1]  -  X[k_p-1] }{ X[k_n+1]  +  X[k_n-1] } \cdot \tan\left(\frac{\pi}{N}\right)$                                                  |
| $\hat{\delta}_3 \cong$                                       | $Re\left(\frac{N}{\pi}\cdot\frac{X[k_p+1].\sin\left(\frac{\pi}{N}\right)}{-X[k_p]+X[k_p+1].\cos\left(\frac{\pi}{N}\right)}\right),\right)$                          |
|                                                              | $\alpha_2 > 0$ için                                                                                                    |
|                                                              | $Re\left(\frac{N}{\pi}\cdot\frac{-X[k_p-1].\sin\left(\frac{\pi}{N}\right)}{-X[k_p]+X[k_p-1].\cos\left(\frac{\pi}{N}\right)}\right)$                                 |
|                                                              | $\alpha_2 < 0$ için                                                                                                    |
| $X[k_n+1] = X[k_n-1]$ ise $\delta$ , bin frekansına eşittir. |                                                                                                    |

**Çizelge 3.1.** Önerilen sinc tabanlı frekans kestiriciler

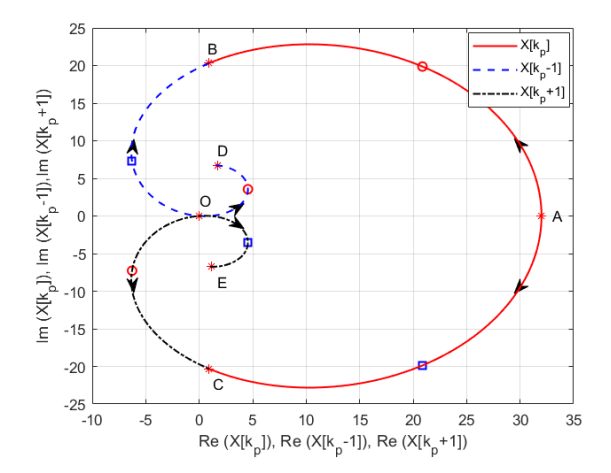

**Şekil 3.3.** Gürültüsüz ortamda bin frekansı 9,5-10,5 aralığında değiştiğinde kompleks AFD değerlerinin değişimi

Şekil 3.3'de  $V_m = 1V$ ,  $\theta = 0$ , frekansı 9,5 - 10,5'e aralığında değişen kompleks sinyalin  $X[k_p - 1], X[k_p]$  ve  $X[k_p + 1]$  AFD kompleks değerlerinin nasıl değiştiğini

göstermektedir (Ek 6). Şekil 3.3'de sinyal frekansı bin merkezindeyken ve sinyal uzunluğu  $N = 32$  olduğunda,  $X[k_p]$  'nin otuz iki değerine sahip olduğunu,  $X[k_p - 1]$ ve  $X[k_p + 1]$ 'in sıfır olduğunu görülmektedir. Gerçek sinyal frekansı bin 10'dan bin 10+1/2'ye doğru geçtikçe,  $X[k_p]$  kompleks değeri azalmaya başlar. Bu sırada  $X[k_p - 1]$ ve  $X[k_p + 1]$  kompleks değerleri artmaya başlar. Bin frekansı bin 10'dan bin 10,5'e gittiğinde,  $X[k_p]$ 'nin kontur çizgisi A noktasında başlar ve B noktasına doğru gider. Aynı zamanda  $X[k_p - 1]$  ve  $X[k_p + 1]$  kontur çizgileri orijinde başlar, birincisi D'ye doğru giderken, ikincisi ise ters yönde C noktasına doğru gitmektedir. Bin frekansı bin 10'dan bin 9,5'e doğru gittiğinde,  $X[k_p]'$ nin kontur çizgisi A noktasında başlar, C noktasına doğru gider. Benzer şekilde  $X[k_p - 1]$  ve  $X[k_p + 1]$  kontur çizgileri orijinden başlayıp birincisi B'ye doğru giderken, ikincisi E noktasına doğru gider. Şekil 3.3'te bin frekansı 10,25 iken karmaşık maksimum AFD değeri, bir öncesi ve bir sonrasının değerleri daireler şeklinde gösterilmektedir. Öte yandan, bin frekansı 9,75 olduğunda maksimum karmaşık AFD değeri, bir öncesi ve bir sonrasının değerleri kareler şeklinde gösterilmiştir. Şekil 3.4'te AFD değerlerinin fazının gerçek bin frekansına göre değişimi verilmiştir. Tüm DFT değerleri için faz değişim oranları birbirine eşit olduğu görülmektedir.  $\delta$ , binin pozitif bir ucuna doğru giderken,  $X[k_p]$  ve  $X[k_p - 1]$ 'nin faz değişimi aynı kalmakta, ancak  $X[k_p + 1]$  ile zıt işaretlere sahiptir. Aynı durum,  $\delta$  negatif uca doğru giderken de geçerli olmaktadır.

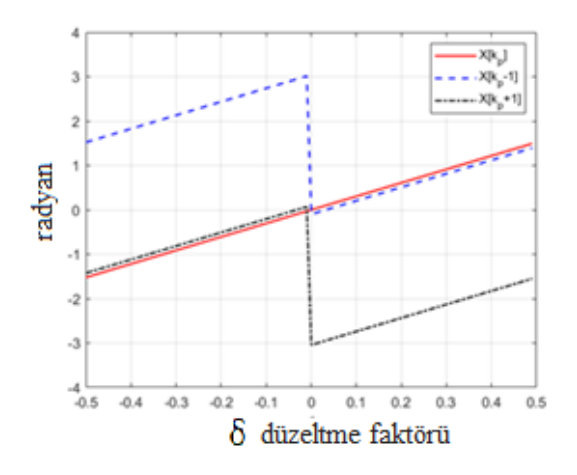

**Şekil 3.4.** Gürültüsüz ortamda bin frekansı 9,5-10,5 aralığında değiştiğinde kompleks AFD'nin faz değişimi

Frekans kestiricileri  $\,\hat{\delta}_1\,$ ve  $\hat{\delta}_3\,$ için başka bir karar kriteri geliştirebilmek için Şekil 3.3'ün yeniden incelenmesinde fayda vardır. Gerçek sinyal frekansı bin 10,25'te olduğunda, bin 10'un ve bitişik binlerin kompleks DFT değerleri Şekil 3.3'te gösterilmiş ve  $X[k_p] =$ 28.81∠0,7608,  $X[k_p - 1] = 5,77\angle 0,6626$ ,  $X[k_p + 1] = 9,61\angle -2,2826$  olarak hesaplanmıştır.  $X[k_p + 1]$ 'in negatif değeri  $X[k_p - 1]$  ile toplanır ve toplam  $X[k_p]$ 'ye bölünürse, gerçek değeri pozitif olan 0,531∠0,024 sayısal değer elde edilir. Pay ve payda benzer işaretlere sahip olduğundan bu işlemin sonucu, tüm  $\delta > 0$  için her zaman pozitif olmaktadır. Gerçek sinyal frekansı bin 9,75'te olduğunda benzer bir hesaplama yapılırsa, 'nın tüm negatif değerleri için gerçek değeri negatif olan sonuçlar elde edilir. Zira, hem pay hem de payda zıt işaretlere sahiptir. Bu nedenle, aşağıdaki karar kriteri önerilmektedir:

$$
\alpha_2 = Re\left[\frac{X[k_p - 1] - X[k_p + 1]}{X[k_p]}\right]
$$
\n(3.36)

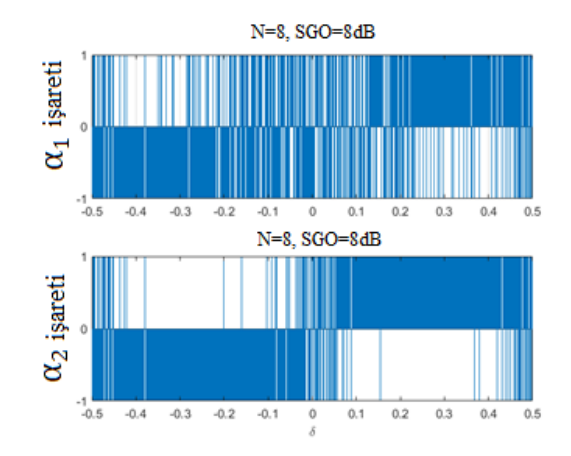

**Şekil 3.5.** Kara verme kriterleri  $\alpha_1$  ve  $\alpha_2$ 'nin δ'ya göre değişimi

Şekil 3.5'te SGO = 8dB,  $N = 8$  için  $\alpha_1$  ve  $\alpha_2$  karar kriterlerinin karşılaştırmasını göstermektedir. Bu karşılaştırma Denklem 3.35 ve Denklem 3.36 ifadelerinin değerlerine bakılarak yapılmıştır.  $\alpha_1$  işleminin sonucu doğru,  $\alpha_2$  işleminin sonucu pozitif ise,  $\alpha_1$  ve  $\alpha_2$ 'ye pozitif değer atanmaktadır.  $\alpha_1$  işleminin sonucu yanlış,  $\alpha_2$  işleminin sonucu negatif ise bu işlem için  $\alpha_1$  ve  $\alpha_2'$ ye negatif değer atanmaktadır. Böylece, her iki karar kriteri de  $\delta > 0$  için pozitif,  $\delta < 0$  için negatif bir değer vermektedir. Şekil 3.5'te KHOK

hatalarının artmasına neden olan yanlış kararların  $\delta$ =0 civarında yoğunlaştığı görülmektedir.  $\alpha_2$  karar kriteri, düşük SGO ve örnek sayılarında bile  $\alpha_1$ 'den daha iyi performans gösterdiği görülmektedir.

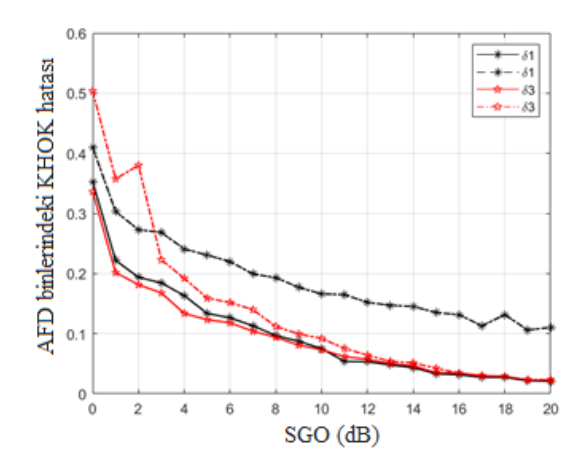

**Şekil 3.6.**  $\hat{\delta}_1$  ve  $\hat{\delta}_3$  frekans kestiricilerin KHOK hata seviyelerinin kara kriterleri α<sub>1</sub> ve  $\alpha_2$  ye göre değişimi

Şekil 3.6'da  $\delta_1$  ve  $\delta_3$  frekans kestiricilerin farklı SGO seviyelerine göre KHOK değerlerini karşılaştırmaktadır. Her iki frekans kestiriciye aynı anda iki farklı kriter uygulanmıştır.  $\alpha_1$  kriterini kullanan frekans kestiricilerin KHOK hataları kesikli çizgilerle gösterilmiştir. Kesintisiz çizgiler,  $\alpha_2$  kriterini kullanan frekans kestiricilerin KHOK hatalarını göstermektedir. Bu karşılaştırma,  $\hat{\delta}_1$  ve  $\hat{\delta}_3$  frekans kestiricilerin  $\alpha_2$ karar kriteri ile daha iyi performans sergilediklerini göstermektedir.

#### **4. BULGULAR ve TARTIŞMA**

Bu bölümde, Çizelge 3.1'de önerilen sinc fonksiyonu tabanlı hızlı frekans kestiricilerin reel ve kompleks sinyallerdeki davranışları parabolic, Jacobsen, yanlılığı azaltılmış Jacobsen ve Quinn frekans kestiricileriyle karşılaştırmaları yapılmaktadır.

## **4.1. Kompleks Sinyaller İçin Simülasyon Sonuçları**

Bu bölümde gerçekleştirilen tüm simülasyonlarda Matlab R2021 programı kullanılmıştır. Matematiksel modeli aşağıda verilen ve frekansı  $f = k_{peak}/N$  olan kompleks sinyal kullanılmıştır:

$$
x[n] = V_m e^{j(2\pi \frac{k_{peak}}{N}n + \theta)} + w[n], \quad n = \{0, 1, ..., N - 1\}
$$
\n(4.1)

Sinyal genliği 1 V'ta tutulup faz açısı 0 ile  $2\pi$  arasında değiştirilmiştir. Sinyale ortalama değeri sıfır, varyansı  $\sigma_w^2$ ,  $SGO = V_m^2 / \sigma_w^2$  olan Gauss gürültüsü eklenmiştir (Ek 8).

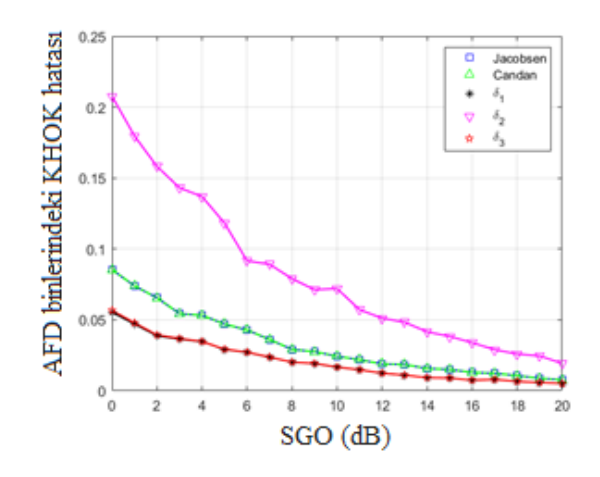

**Şekil 4.1.**  $N = 64$ ,  $\delta = 0.35$  ve farklı SGO değerleri için frekans kestiricilerin KHOK hatalarının karşılaştırılması

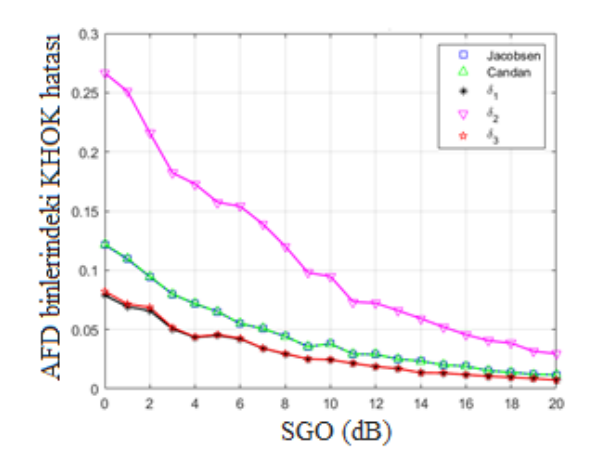

**Sekil 4.2.**  $N = 32$ ,  $\delta = 0.35$  ve farklı SGO değerleri için frekans kestiricilerin KHOK hatalarının karşılaştırılması

Kestiricilerin performansları hakkında karar verebilmek için istatistiki açıdan davranışlarının incelenmesi gerekir. KHOK hata, gerçek değer ile kestiricinin hesapladığı değerler arasındaki farkın karelerini ortalamasının karekökü olarak tanımlanır. KHOK, modelleme hatalarının bulunmasında yaygın kullanılan bir hesaplama yöntemidir. Ayrıca model performans göstergelerinin iyi bir ölçütüdür.

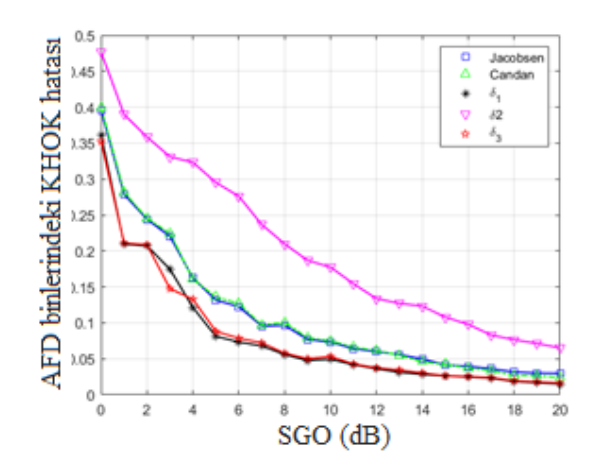

**Şekil 4.3.**  $N = 8$ ,  $\delta = 0.35$  ve farklı SGO değerleri için frekans kestiricilerin KHOK hatalarının karşılaştırılması

Şekil 4.1 ve Şekil 4.2, sinyal frekansı onuncu binde, bin merkezinden 0,35 birim uzakta iken, diğer bir deyişle  $\delta = 0.35$  iken, sinyalin farklı örnek sayılarına göre KHOK hatalarını karşılaştırmaktadır. Her iki şekilden görüleceği üzere örnek sayısı arttıkça KHOK hatasının azaldığı görülmektedir. Bir ve üç numaralı sinc kestiricilerin diğer kestiricilerden daha iyi performans gösterdiği görülmektedir.

Şekil 4.3'de, önerilen sinc frekans kestiricileri Jacobsen ve Candan kestiricileri ile karşılaştırılmıştır. Bu karşılaştırma için örnek sayısı 8'e indirilmiş, sinyal frekansı aynı tutulmuştur. Şekil 4.3'ten görüleceği üzere sinc frekans kestiricilerin performansları düşük örnek sayılarında ve SGO seviyelerinde KHOK hatalarının diğer iki frekans kestiricisine göre daha düşük olduğu gözlenmiştir.

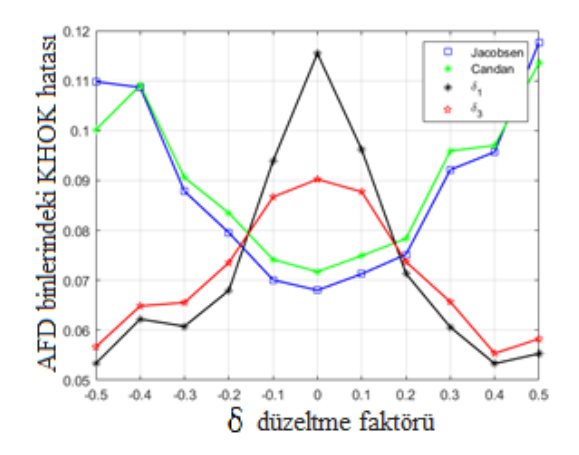

**Şekil 4.4.** Frekans kestiricilerin KHOK hatalarının  $N = 8$ ,  $SGO = 8$  dB için  $\delta$ 'ya göre değişimi

Şekil 4.4, sinyal örnek uzunluğu *N=8* ve *SGO =8 dB* iken KHOK hatalarının düzeltme faktörüne göre değişimini göstermektedir. Kestirmeye çalışılan frekans bin kenarlarına yakın bir konumda olduğu zaman,  $\delta$ , +0,20'den büyük veya -0,20'den küçük olduğunda önerilen sinc frekans kestiricilerin KHOK hatalarının küçüldüğü görülmektedir. Sinc frekans kestiricilerin davranışının tam bir resmini elde edebilmek için örnek sayıları *N=8* ile  $N=64$  arasında değişen ve farklı SGO seviyeleri için KHOK hatalarının  $\delta$ 'ya göre değişimi incelenmiştir. Örnekleme sayısı büyük olduğunda,  $\delta$  +0,15'ten büyük ve -0,15'ten küçük olduğunda, sinc frekans kestiricilerin KHOK hatalarının Jacobsen ve Candan frekans kestiricilerinden daha düşük olduğu izlenmiştir. Örnekleme sayısı, Şekil 4.4'deki gibi *N=8*'e kadar küçültüldüğünde, *δ*, +0,20'den büyük veya -0,20'den küçük olduğunda, sinc frekans kestiricilerinin KHOK hataları diğer frekans kestiriclerinden daha düşük olduğu izlenmiştir.

Şekil 4.5'te örnek sayısı  $N = 8$  ve  $\delta = 0.3$  için frekans kestiricilerin yanlılığının SGO'ya göre nasıl değiştiğini göstermektedir. Sinc frekans kestiricileri  $\hat{\delta}_1$  ve  $\hat{\delta}_3$ 'ün Jacobsen

frekans kestiricisinden daha düşük yanlılığa sahipken, Candan frekans kestiricisiyle hemen hemen aynı oranda yanlı davrandığı görülmektedir.

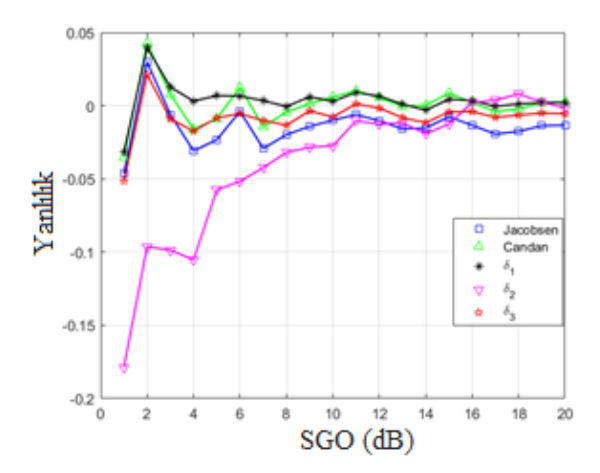

**Şekil 4.5.** Frekans kestiricilerin  $N = 8$ ,  $\delta = 0.3$  için yanlılıklarının SGO'ya göre değişimi

Şekil 4.6'da SGO seviyesi 10 dB'de tutulurken, frekans kestiricilerin KHOK hatalarının  $N = 32$  için periyoda göre nasıl değiştiğini göstermektedir. Sinc frekans kestiriciler  $\delta_1$ ve  $\hat{\delta}_3$ , Jacobsen ve yanlılığı düzeltilmiş Candan frekans kestiricilerinden tüm spektrum boyunca daha düşük KHOK hata seviyesine sahip olduğu görülmektedir. Periyot sayısının frekans kestiricilerin KHOK hatalarını önemli ölçüde etkilemediği görülmektedir.

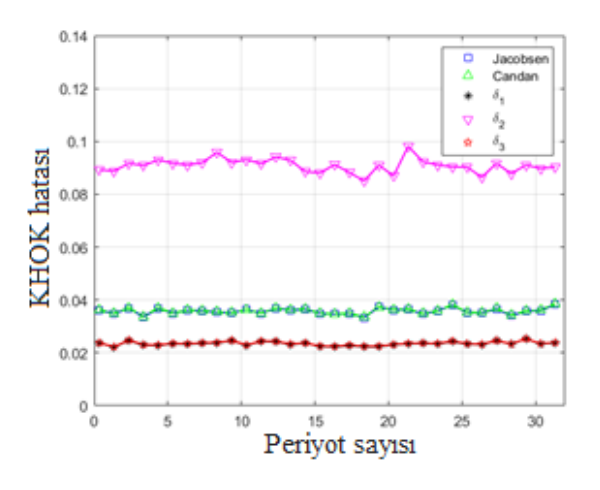

**Şekil 4.6.** Frekans kestiricilerin KHOK hatalarının periyoda göre değişimi

## **4.2. Reel Sinyaller İçin Simülasyon Sonuçları**

Bu bölümde frekansı  $k_{peak}$ , genliği 1 V olan ve fazı 0 ile  $2\pi$  aralığında değişen kosinüs sinyal kullanılmıştır.

$$
x[n] = V_m \cos\left(\frac{2\pi k_{peak}}{N}n + \theta\right) + \omega[n], \quad n = \{0, 1, ..., N - 1\}
$$
 (4.2)

Sinyale ayrıca ortalama değeri sıfır, varyansı  $\sigma_w^2$  olan beyaz Gauss gürültüsü w[n] eklenmiştir (Ek 9). Matematiksel modeli Denklem 4.2'de verilen sinyali kullanarak bölüm 2'de açıklanan hızlı frekans kestiricileri, önerilen  $\hat{\delta}_1$  sinc kestiricisiyle farklı sinyal gürültü oranları için karşılaştırmaları yapılmıştır.

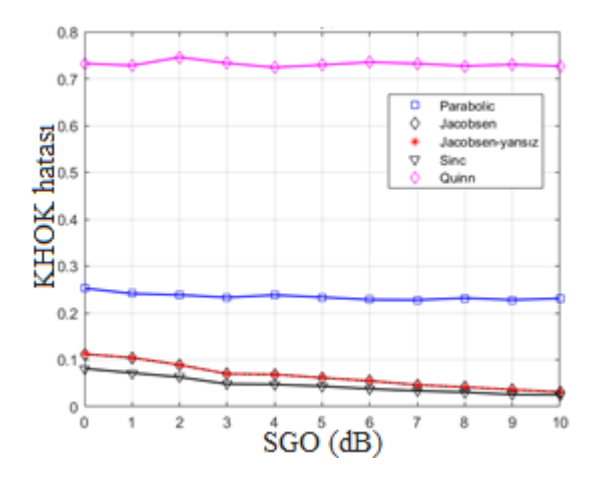

**Şekil 4.7.**  $N = 64$ ,  $\delta = 0.30$  ve farklı SGO değerleri için frekans kestiricilerin KHOK hatalarının karşılaştırılması

Şekil 4.7'de gerçek sinyal frekansı bin merkezinden 0,3 birim uzakta, örnek sayısı  $N =$ 64 iken ve farklı sinyal gürültü seviyelerinde yaygın bilinen hızlı frekans kestiricilerin ve  $\hat{\delta}_1$  sinc kestiricisinin KHOK hatalarının değişimi gösterilmiştir. KHOK hataları küçüldükçe kestirici performansları artmaktadır. Sinc kestiricisinin 0-10 dB aralığında diğer kestiricilerden daha iyi performans gösterdiği görülmektedir. Gerçek frekans değerleri bin uçlarına doğru kaydıkça önerilen sinc kestiricinin KHOK hataları daha da azaldığı izlenmiştir.

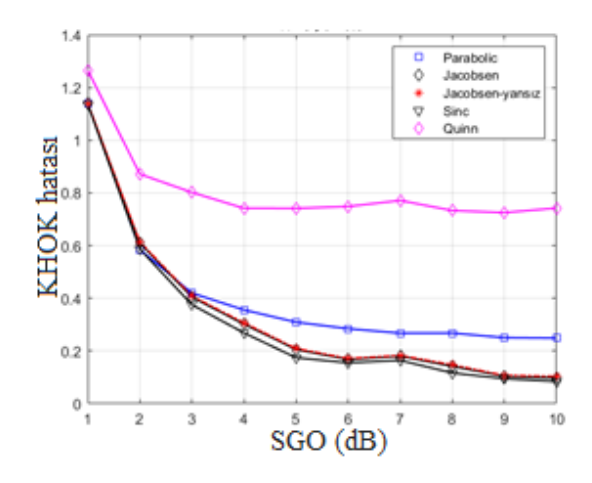

**Şekil 4.8.**  $N = 8$ ,  $\delta = 0.30$  ve farklı SGO değerleri için frekans kestiricilerin KHOK hatalarının karşılaştırılması

Şekil 4.8'de aynı sinyal frekansında ve bin merkezinden 0,30 birim uzaklıkta, örnek sayısı  $N = 32$  ve farklı sinyal gürültü oranları için  $\delta_1$  sinc kestiricisinin KHOK hataları değişimi parabolik, Jacobsen, yanlılığı düzeltilmiş Jacobsen ve Quinn kestiricileriyle karşılaştırmalı olarak incelemiştir. Önerilen sinc kestiricisinin performansının diğer kestiricilerden daha düşük KHOK hataları gösterdiği izlenmiştir. Frekans değerleri bin merkezinden uçlara doğru gittikçe KHOK hata değerlerinin azalarak iyileştiği izlenmiştir. Gerçek frekans değerinin  $\delta$ 'nın 0,2 ila 0,5 ve -0,2 ila -0,5 aralığında değiştiği sürece önerilen sinc kestiricinin daha düşük KHOK hataları verdiği tespit edilmiştir.

#### **5. SONUÇ**

Bu çalışmada, kompleks sinüsoidal sinyalin ayrık Fourier dönüşümüne dayanan modeli çıkartılıp sinc interpolasyonu yöntemini kullanarak üç adet frekans kestiricisi geliştirilmiştir. Önerilen ilk iki frekans kestirici AFD genlik değerlerini kullanırken, üçüncü frekans kestirici AFD kompleks değerlerin göz önünde bulundurarak elde edilmiştir.

Sinüsoidal sinyalin AFD genlik ve kompleks değerlerinin bin frekanslarına göre değişimleri detaylı bir şekilde incelenmiştir. Gerçek frekansın bin merkezindeki ve bin uçlarındaki durumlarına göre maksimum genlik ve ona bitişik diğer genliklerin davranışları detaylı bir şekilde açıklanmıştır.

Geliştirilen  $\hat{\delta}_1$  ve  $\hat{\delta}_3$  frekans kestiricileri iki kısımdan oluşmaktadır. Hangi frekans kestiricisinin kullanılacağını belirleyen karar verme kriterinin geliştirilmesi amacıyla sinyalin AFD dönüşümünün kompleks değerlerinin bin aralığındaki davranışları incelenerek özgün bir karar verme kriteri geliştirilmiştir.

Önerilen  $\hat{\delta}_1$  ve  $\hat{\delta}_3$  frekans kestiricilerin KHOK hataları farklı veri uzunlukları ve sinyalgürültü oranlarında alanında ilgi görmüş Jacobsen ve diğer AFD tabanlı kestiricilerle kıyaslanmıştır. Sinc tabanlı frekans kestiricileri hem kompleks hem de reel sinyaller üzerindeki test edilmiştir. Sinc frekans kestiricileri  $\hat{\delta}_1$  ve  $\hat{\delta}_3$ , SGO = 20 dB, örnek uzunluğu  $N = 8$  ve  $\delta = 0.45$  olan kompleks sinyaller için Jacobsen ve Candan frekans kestiricileri ile karşılaştırıldığında, KHOK hataları sırasıyla 0,0150, 0,0327 ve 0,0285 olduğu gözlenmiştir. Benzer şekilde,  $SGO = 10$  dB, örnek uzunluğu  $N = 8$  ve  $\delta = 0.30$ olan reel sinyaller için sinc frekans kestiricileri parabolik, Quinn, ve Jacobsen kestiricileri ile karşılaştırıldığında, KHOK hataları sırasıyla 0,025, 0,229, 0,728 ve 0,034 olduğu gözlenmiştir. Bu sonuçlar, önerilen sinc frekans kestiricilerin bin kenarlarında diğer frekans kestiricilere göre frekans kestirimini daha doğru bir şekilde yaptığını göstermektedir. Önerilen sinc frekans kestiricilerin kompleks ve reel sinyallerde benzer performansı gösterdikleri izlenmiştir.

Ayrıca, kestirilmeye çalışılan frekanslar bin kenarlarına yakın olduğu zaman, düşük sinyal-gürültü oranlarında hesaplanan düzeltme faktörünün  $\delta > 0.2$  veya  $\delta < -0.2$ olduğu durumlarda önerilen sinc kestiricilerin KHOK hatalarının diğer frekans kestiricilerinden daha düşük olduğu izlenmiştir. Sinyal örnek sayısı N ≥ 32 olduğunda > 0,15 veya < −0,15 için önerilen sinc kestiricilerin KHOK hatalarının daha da düştüğü gözlenmiştir.

| Adım 1 | Örnek sayısı N olan sinyalin AFD dönüşümünü                                                                                                    |
|--------|----------------------------------------------------------------------------------------------------|
|        | alınız, $X[k_n], X[k_n-1], X[k_n+1]$ değerlerini                                                                                                    |
|        | bulunuz.                                                                                                    |
| Adım 2 | $\delta_{iaccksen}$ kestiricisine göre hesaplanan $\delta$ düzeltme<br>faktörü $\delta \geq 0.2$ ise, aşağıdaki eşitliği kullanarak<br>düzeltme faktörünü yeniden hesaplayınız.                                                                                                    |
|        | $\hat{\delta}_3 \cong Re\left(\frac{N}{\pi} \cdot \frac{X[k_p+1].\sin\left(\frac{\pi}{N}\right)}{-X[k_p]+X[k_p+1].\cos\left(\frac{\pi}{N}\right)}\right)$                                                                                                    |
| Adım 3 | $\delta_{jacoksen}$ kestiricisine göre hesaplanan $\delta$ düzeltme<br>faktörü $\delta \leq -0.2$ ise, aşağıdaki eşitliği kullanarak<br>düzeltme faktörünü yeniden hesaplayınız.<br>$\hat{\delta}_3 \cong Re \left( \frac{N}{\pi} \cdot \frac{-X[k_p-1] \cdot sin\left(\frac{\pi}{N}\right)}{-X[k_p]+X[k_p-1] \cdot cos\left(\frac{\pi}{N}\right)} \right)$ |
| Adım 4 | $k_{peak}$ ve f frekans değerini aşağıdaki eşitliklerden<br>hesaplayiniz:                                                                                                    |
|        | $k_{peak} = k_p + \delta_3, f = k_{peak}/N$                                                                                                    |

**Çizelge 5.1.** Düşük örnek sayısı için önerilen frekans kestirme yöntemi

Bu sonuçlardan yola çıkarak, önerilen  $\hat{\delta_1}$  ve  $\hat{\delta_3}$  sinc frekans kestiricilerin düzeltme faktörünün  $\delta > 0.2$  veya  $\delta < -0.2$  olduğu durumlarda daha düşük KHOK hataları göstermesinden ötürü, Jacobsen frekans kestiricisinin Çizelge 5.1'de ifade edildiği gibi  $\widehat{\delta}_1$  veya  $\widehat{\delta}_3$  frekans kestiricileriyle birlikte kullanılması önerilmektedir. Önerilen yöntem sayesinde tüm bin aralığındaki frekans spektrumu daha düşük KHOK hataları ile hesaplanabilmektedir. KHOK hatalarının azaltılması karşılığında ödene bedel, hesaplama iş yükünde hafif bir artışa karşılık gelmektedir.

#### **KAYNAKLAR**

Bartlett, M.S., Mehdi, J. (1955), On the Efficiency of Smoothing Periodograms from Time Series with Continuous Spectra, *Biometrika*, 42(½).

Bayazit, H., Dilaveroğlu, E. (2022), Reel Sinüslerde Ayrık Fourier Dönüşümünün Üç Örneğine Dayalı Frekans Kestirimi, Uludağ Universitesi Mühendislik Fakültesi Dergisi, 27(3). doi:10.17482/ uumfd.1150894

Bergland, G.D. (1969), A guided tour of the fast Fourier Transform, *IEEE Spectrum*.

Blackman, R.B., Tukey, J.W. (1958), *The measurement of power spectra from the Ppoint of view of communication engineering*, New York: Dover Publication.

Candan, Ç. (2011), A Method For Fine Resolution Frequency Estimation From Three DFT Samples, *IEEE Signal Processing Letters,* 18(6). doi: 10.1109/LSP.2011. 2136378

Candan, Ç. (2013), Analysis and Further Improvement of Fine Resolution Frequency Estimation Method From Three DFT Samples, *IEEE Signal Processing Letters*, 20. doi: 10.1109/LSP.2013.2273616

Castanie, F. (2011), *Digital Spectral Analysis parametric, Non-Parametric and Advanced Methods,* New York: Wiley.

Cooley, J.W., Lewis, P.A.W., Welch, P. (1967), Historical Notes on the Fast Fourier Transform, *IEEE Transactions On Audio Electroacoustics*, AU-15(2), 76-79.

Enders, A.R. (1982), A Historic Perspective of Spectrum Estimation, *Proceeding of The IEEE*, 70(9), 885- 907.

Grandke, T. (1983), Interpolation algorithms for discrete Fourier Transforms of weighted signals, *IEEE Transactions on Instrumentation and Measurement,* OL(32). doi: 10.1109/TIM. 1983.4315077

Hussain, A., Ivanovic, M. (2015), *Electronics, Communications and Networks IV*, Florida: CRC Press.

Jacobsen, E ve Kootsookos, P. (2007), Fast, Accurate Frequency Estimator, *IEEE Signal Processing Magazine*. doi: 10.1109/MSP.2007.361611

Kay, S.M. (1993), *Fundamentals of Statistical Signal Processing: Estimation Theory*, New Jersy: Prentice Hall.

Minda, A.A, Gillich, G.R. (2017), Sinc based interpolation method to accurate evaluate the natural frequencies, *Analele Universitatii Eftimie Murgu Reşita*. ANUL(24), 211-218.

National Instruments: Understanding FFTs and Windowing [Editoryal]. (2021).

Prabhu, K.M.M. (2014), *Window Functions and Their Applications*, Florida:CRC Press.

Proakis, J.G., Manolakis, D.G. (1992), Digital Signal Processing, Pearson-Prentice Hall.

Quinn, B.G. (1994), Estimating Frequency by Interpolation Using Fourier Coefficients, *IEEE Trans. Signal Processing*, (42). doi: 10.1109/78.295186

Rapuano, S., Harris F. (2007), An Introduction to FFT and Time Domain Windows, *IEEE Instumentation & Measurement Magazine*. doi: 10.1109/MIM.2007.4428580

Richard G. L. (2011), Understanding Digital Signal Processing, Prentice-Hall Third Edition.

Rife, D.C ve Boorstyn, R.R. (1974), Fast, Single Tone Parameter Estimation for Discrete\_Time Observations, *IEEE Transactions on Information Theory*, IT(20), 123- 125.

Schmidt, R.O. (1986), Multiple Emitter Location and Signal Parameter Estimation, *IEEE Transactions on Antennas and Propogation*, AP-34(3). 276-280.

Voglewede, P. (2004), Parabola approximation for peak determination, *Global DSP Magazine*, (3),13-17.

Welch, P.D. (1967), The Use of Fast Fourier Transform for the Estimation of Power Spectra: A Method Based on Time Averaging Over Short, Modified Periodograms, *IEEE Transactions On Audio Electroacoustics*, AU-15(2), 70-73.

Yaroslavsky, L.P. (1996), Signal sinc-interpolation: a fast computer algorithm, *Bioimaging*, 4(4), 225-231.

## **EKLER**

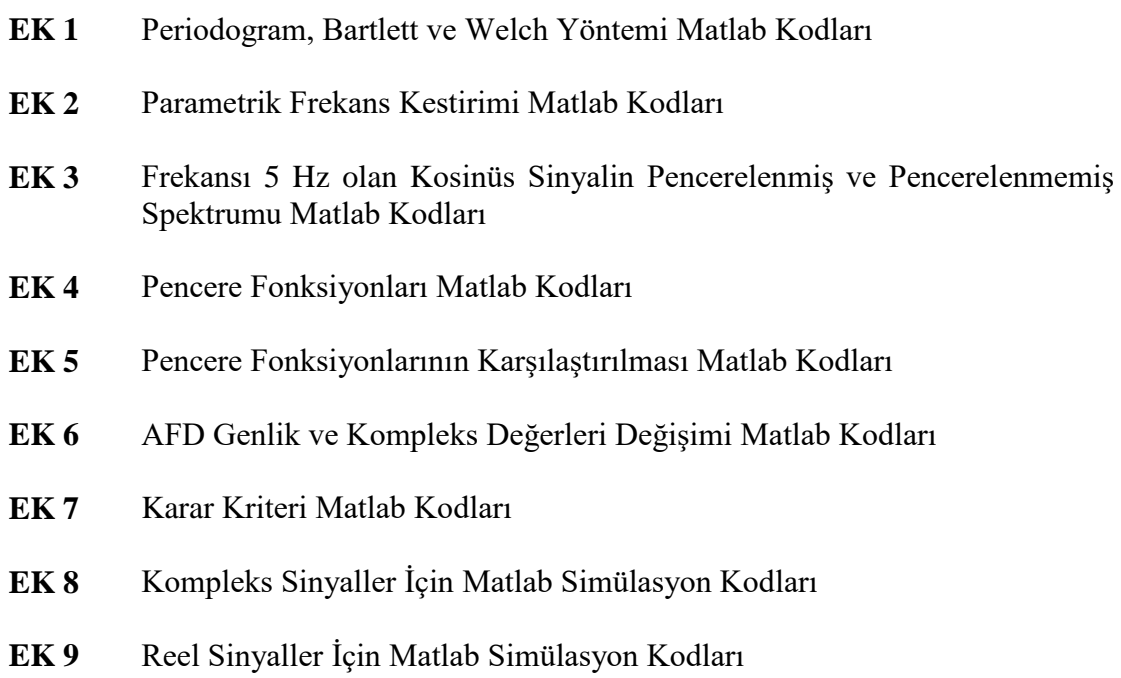

## **EK 1**

#### **Periodogram, Bartlett ve Welch Yöntemi Matlab Kodları**

```
function [P periodogram, f] = periodogram (data, N)
K = N;
sea = data:
Y = fft(seq, K);PSD=Y.*conj(Y);P_{\text{periodogram}} = \text{PSD/K};P_periodogram = P_periodogram(1:1+K/2);
f=(0:N/2)/N;end
```

```
N = 4096;
x = \text{randn}(1, N) * \text{sqrt}(0.25);[P\_periodogram,f] = periodogram(x,N);semilogy(f, P_periodogram,'b'); 
ylabel('Genlik'); 
xlabel('Normalize frekans'); 
set (gcf,'color','w');
```
## **Bartlett yöntemi**

```
function [P_a_periodogram,f]=a_periodogram(data, K)N=length(data);
L=N/K:
starting_p=0;
PowerSpectrum=0;
for counter=1:L
 data_seq=data(starting+1:starting+K);
  starting=starting +K;
 X = fft(data\_seq, K);PowerSpectrum=PowerSpectrum + X.*conj(X);end
P_a_periodogram= PowerSpectrum / (L+K)P_a_periodogram= P_a_periodogram(1:1+K/2);
F=(0:K/2)/K;end
N = 4096;
data = randn(1,N)*sqrt(0.25);K=512; 
[P_a_periodogram,f]=a_periodogram(data,K); 
semilogy(f,P_a_periodogram,'b:');
xlabel('Normalize frekans'); 
ylabel('Genlik');
```
hold on;

 $K=64$ :  $[P_1 \text{a periodogram.f}]=a_1 \text{ periodogram}(x,K);$ semilogy $(f, P \text{ a periodogram, '-r');$ legend('8 li gruplar haline ortalama alınması','64 lü gruplar haline ortalama alınması'); set(gcf,'color','w')

## **Sinüs sinyalin frekans spektrumunun Periodogram, Bartlet ve Welch yöntemine göre belirlenmesi**

N=512; t=0:1/200:(N/200)-1/200;  $y1 = sin(2 * pi * 25 * t);$ y2=0.01\*sin(2\*pi\*50\*t);  $n = randn(1,N)*0.031;$  $signal= v1+v2+n;$ %periodogram  $[P$  periodogram,  $f$ ] = periodogram (signal, N); semilogy(f,P\_periodogram,'b') xlabel('Normalize frekans') ylabel('Genlik') set(gcf,'color','w'); %Bartlett (avaraged peridogram)  $K=128$ ;  $[P$  averaged periodogram,]=a periodogram(signal,K); figure semilogy(f,P\_averaged\_periodogram,'b'); xlabel('Normalize frekans'); ylabel('Genlik'); set(gcf,'color','w'); % Welch modified periodogram  $K=128$ : w\_window=[hamming(K)]; w\_window=w\_window\*sqrt(K/sum(w\_window.\*w\_window)); w\_window=w\_window.': [P\_modified\_periodogram,f]=m\_periodogram(signal,K,w\_window); set(gcf,'color','w'); figure; semilogy(f,P\_m\_periodogram,'b'); hold on w\_window= $[blackman(K)]$ ; w\_window=w\_window\*sqrt(K/sum(w\_window.\*w\_window)); w\_window=w\_window.': [P\_modified\_periodogram,f]=m\_periodogram(signal,K,w\_window); semilogy(f,P\_m\_periodogram,'r:'); set(gcf,'color','w'); xlabel('Normalize frekans'); ylabel('Genlik') legend('Hamming pencere fonksiyonu','Blackman pencere fonksiyonu')

# **Parametrik Frekans Kestirimi Matlab Kodları**

```
clear;
clc;
N=512; 
t=0:1/200:(N/200)-1/200; 
y1=sin(2*pi*50*t); y2=0.5*sin(2*pi*75*t); 
n = randn(1,N);signal=y1 + y2 + n*0.5;N=[4,5,6];
for i=1:3[a,p] =aryule(signal,N(i));
  [H,w]=freqz(sqrt(p),a);
  hp = plot(w*100/pi,20*log10(2*abs(H)/(2*pi)));
   set(gcf,'color','w');
   hold on
   legend(hp);
```

```
end
xlabel('Frekans (Hz)');
ylabel('Güç spektrumu (dB)');
legend('parametre=3','parametre=4','parametre=5');
```
# **Frekansı 5 Hz olan Kosinüs Sinyalin Pencerelenmiş ve Pencerelenmemiş Spektrumu Matlab Kodları**

fs=1000;  $T=1/fs$ ; N=1000; n=0:N-1;  $t=n*T;$  $f=5$ ;  $df=0.3$ ;  $x = cos(2 * pi * f * t);$  $y = cos(2*pi*(f+df)*t);$ win=0; % win=0 no window , win=1 windowed x\_zpad=[x zeros(1,99000)]; X\_ZPAD\_mags=abs(fft(x\_zpad));  $subplot(3,1,1)$ signal= $\cos(2*pi*f*(0:63)*1/64)$ ; stem $((0.63)*1/64$ , signal,'.'); set(gcf,'color','w'); xlabel('Örnekler'); ylabel('Genlik'); title('Zaman sinyali'); fax=[0:1000000-1]\*fs/100000;  $subplot(3,1,2)$ bins=0:length(x\_zpad)-1; plot(fax(1:1500),X\_ZPAD\_mags(1:1500)) xlabel('Frekans [Hz]'); ylabel('Genlik'); if  $win == 1$ ham\_win=hamming(N)'; x\_win=x.\*ham\_win; y\_win=y.\*ham\_win; x\_zpad\_win=[x\_win.\*ham\_win zeros(1, 99000)]; X\_ZPAD\_WIN\_mags=abs(fft(x\_zpad\_win)); hold on plot(fax(1:1500),X\_ZPAD\_WIN\_mags(1:1500),'r') set('gcf','color','w'); end  $subplot(3,1,3)$ fax2=[0:1000-1]\*fs/1000;  $X = abs(fft(x))$ : stem(fax2(1:16),X(1:16),'.'); xlabel('Frekans [Hz]'); ylabel('Genlik'); figure signal=cos(2\*pi\*f\*(0:63)\*1/64);

```
ham_win=hamming(64)';
subplot(2,2,1)stem((0:63),signal.*ham_win,'.');
set(gcf,'color','w');
xlabel('Örnekler');
ylabel('Genlik');
subplot(2,2,2)fax2=[0:1000-1]*fs/1000;
X = abs(fft(x_win));stem(fax2(1:16),X(1:16),'.');
set(gcf,'color','w');
xlabel('Frekans');
ylabel('Genlik');
signal = cos(2*pi*f*(0:63)*1/64);ham_win=hamming(64)';
subplot(2,2,3)stem((0.63),signal.*ham_win,'.');
set(gcf,'color','w');
xlabel('Örnekler');
ylabel('Genlik');
subplot(2,2,4)fax2=[0:1000-1]*fs/1000;
X = abs(fft(y_win));stem(fax2(1:16),X(1:16),'.');
xlabel('Frekans');
ylabel('Genlik');
```
#### **Pencere Fonksiyonları Matlab Kodları**

```
function LVDTFTWindowing(SR)
dispszXL = 15;figure()
t = 0:1/SR:1-1/SR;countlim = 15;
for ctr = 1:1: countlim
 if ctr == 1kfac = ":
   theWin = 'rectwin';
    stTheWin = 'Dikdörtgen';
   elseif ctr==2
      kfac = ":
       the Win = 'hann';
        stTheWin = 'Hanning';
   elseif ctr==3
      kfac = ";
      theWin = 'hamming';
        stTheWin = 'Hamming';
   elseif ctr==4
      kfac = ";
       the Win = 'triang';
      stTheWin = 'Üçgen'; elseif ctr==5
      kfac = ";
       theWin = 'blackman';
        stTheWin = 'Blackman';
   elseif ctr==6
      kfac = ":
      theWin = 'bartlett';
       stTheWin = 'Bartlett';
   elseif ctr==7
    kfac = '2:
    theWin = 'kaiser';
     stTheWin = 'Kaiser';
   elseif ctr==8
    kfac = '3':
    theWin = 'kaiser';
     stTheWin = 'Kaiser';
   elseif ctr==9
    kfac = '4;
    theWin = 'kaiser';
    stTheWin = 'Kaiser': elseif ctr==10
    kfac = '5;
```

```
theWin = 'kaiser';
    stTheWin = 'Kaiser': elseif ctr==11
    kfac = '20';
    theWin = 'chebwin';
    stTheWin = 'Chebwin'; elseif ctr==12
    kfac = '30':
    theWin = 'chebwin';
     stTheWin = 'Chebwin';
   elseif ctr==13
    kfac = '40':
    theWin = 'chebwin';
    stTheWin = 'Chebwin': elseif ctr==14
    kfac = '50';
    theWin = 'chebwin':
     stTheWin = 'Chebwin';
   elseif ctr==15
    kfac = 60;
    theWin = 'chebwin';
     stTheWin = 'Chebwin';
   end 
if ctr == 1TDSeq1 = rectwin(SR);elseif ctr==2
  TDSeq1 = \text{hanning(SR)};
elseif ctr==3
  TDSeq1 = \text{hamming}(SR);elseif ctr==4
  TDSeq1 = \text{triangle(SR)};
elseif ctr==5
  TDSeq1 = blackman(SR);elseif ctr==6
   TDSeq1 = \text{bartlett}(SR);elseif ctr==7
  TDSeq1 = kaiser(SR, str2num(kfac));elseif ctr==8
  TDSeq1 = kaiser(SR, str2num(kfac));elseif ctr==9
  TDSeq1 = kaiser(SR, str2num(kfac));elseif ctr==10
  TDSeq1 = kaiser(SR, str2num(kfac));elseif ctr>10
  TDSeq1 = chebwin(SR, str2num(kfac));end
TDSeq1 = TDSeq1;
Freq = SR/4;
```

```
TDSeq2 = sin(2*pi*t*Freq);plotlim1 = 1.3*max(abs(TDSeq1));
subplot(221)
stem(0:1:length(TDSeq1)-1,TDSeq1,'.');
set(gcf,'color','w');
ylabel(['Genlik'])
if ctr==countlim
xlabel(['(a) Pencere fonksiyonu: ',stTheWin,' ',kfac])
else 
xlabel(['(a) Pencere fonksiyonu: ',stTheWin,' ',kfac])
end
axis([0, length(TDSeq1)-1, 0, plotlim1])plotlim2 = 1.75*max(abs(TDSeq2));
subplot(222)
stem(0:1:length(TDSeq2)-1,TDSeq2,'.');
set(gcf,'color','w');
ylabel(['Genlik'])
xlabel(['(b) Zaman sinyali'])
axis([0, length(TDSeq2)-1, -plotlim2, plotlim2])
ProdTDSeq1TDSeq2 = TDSeq1.*TDSeq2;
plotlim3 = 1.75*max(abs(ProdTDSeq1TDSeq2));
subplot(223)
stem(0:1:length(TDSeq2)-1,ProdTDSeq1TDSeq2,'.');
set(gcf,'color','w');
ylabel(['Amp'])
xlabel(['(c) (Pencere x zaman sinyali)'])
axis([0, length(TDSeq2)-1, -plotlim3, plotlim3])dtftProd = abs(fft(ProdTDSeq1TDSeq2,32*SR));
dtftProd = dtftProd/max(abs(dtftProd));
plotlim4 = 1.15*max(dtftProd);
subplot(224)
NyqL =length(dtftProd)/2;
plot(0:1/NyqL:(NyqL-1)/NyqL,20*log10(dtftProd(1,1:length(dtftProd)/2)+eps));
set(gcf,'color','w');
grid on
ylabel(['Mag'])
xlabel({'(d) Pencerelenmiş zaman sinyalinin';'normalize spektrumu'})
axis([0, (NyqL-1)/NyqL, -80, 10])
pause; 
end
%fonksiyonu aşağıdaki gibi çağırınız
LVDTFTWindowing(32)
```
## **Pencere Fonksiyonlarının Karşılaştırılması Matlab Kodları**

```
function LVDTFTWindowing_comparison(SR)
dispszXL = 15;figure()
t = 0:1/SR:1-1/SR;countlim = 15;
ctr=[1 2 3 4];%ctr=[1 5 10 14]; % for Blackman, kaiser 5, chebyshev comparison
for sayac = 1:length(ctr)
 if ctr(sayac)=1kfac = ":
   theWin = 'rectwin';
    stTheWin = 'Dikdörtgen';
   elseif ctr(sayac)==2
      kfac = ";
      the Win = 'hann':
      stTheWin = 'Hanning'; elseif ctr(sayac)==3
      kfac = ";
      the Win = 'hamming';
      stTheWin = 'Hamming'; elseif ctr(sayac)==4
      kfac = ":
      the Win = 'triang';
      stTheWin = 'Üçgen'; elseif ctr(sayac)==5
      kfac = ";
      the Win = 'blackman':
       stTheWin = 'Blackman';
   elseif ctr(sayac)==6
      kfac = ":
      the Win = 'bartlett';
       stTheWin = 'Bartlett';
   elseif ctr(sayac)==7
    kfac = '2':
    theWin = 'kaiser';
     stTheWin = 'Kaiser';
   elseif ctr(sayac)==8
    kfac = '3':
    the Win = 'kaiser':
     stTheWin = 'Kaiser';
   elseif ctr(sayac)==9
    kfac = '4':
    theWin = 'kaiser';
    stTheWin = 'Kaiser':
```

```
 elseif ctr(sayac)==10
    kfac = '5;
    theWin = 'kaiser';
     stTheWin = 'Kaiser';
   elseif ctr(sayac)==11
    kfac = '20';
    theWin = 'chebwin';
     stTheWin = 'Chebwin';
   elseif ctr(sayac)==12
    kfac = '30';
    theWin = 'chebwin';
    stTheWin = 'Chebwin': elseif ctr(sayac)==13
    kfac = '40':
    theWin = 'chebwin';
     stTheWin = 'Chebwin';
   elseif ctr(sayac)==14
    kfac = '50';
    theWin = 'chebwin':
     stTheWin = 'Chebwin';
   elseif ctr(sayac)==15
    kfac = '60';
    the Win = 'chebwin';
    stTheWin = 'Chebwin': end 
if ctr(savac)=1TDSeq1 = rectwin(SR);elseif ctr(sayac)==2
  TDSeq1 = \text{hanning(SR)};
elseif ctr(sayac)==3
  TDSeq1 = \text{hamming}(SR);elseif ctr(sayac)==4
  TDSeq1 = \text{triangle(SR)};
elseif ctr(sayac)==5
  TDSeq1 = blackman(SR);elseif ctr(sayac)==6
   TDSeq1 = \text{bart}(\text{SR});
elseif ctr(sayac)==7
  TDSeq1 = kaiser(SR, str2num(kfac));elseif ctr(sayac)==8
  TDSeq1 = kaiser(SR, str2num(kfac));elseif ctr(sayac)==9
  TDSeq1 = kaiser(SR, str2num(kfac));elseif ctr(sayac)==10
  TDSeq1 = kaiser(SR, str2num(kfac));elseif ctr(sayac)>10
 TDSeq1 = chebwin(SR, str2num(kfac));end
```

```
TDSeq1 = TDSeq1Freq = SR/4:
TDSeq2 = \cos(2*pi*t*Freq);plotlim1 = 1.3*max(abs(TDSeq1));
ylabel(['Genlik'])
if sayac==length(ctr)
xlabel(['(a) Pencere fonksiyonu: ',stTheWin,' ',kfac])
else 
xlabel(['(a) Pencere fonksiyonu: ',stTheWin,' ',kfac])
end
axis([0, length(TDSeq1)-1, 0, plotlim1])plotlim2 = 1.75*max(abs(TDSeq2));
ProdTDSeq1TDSeq2 = TDSeq1.*TDSeq2;
plotlim3 = 1.75*max(abs(ProdTDSeq1TDSeq2));
dtftProd = abs(fft(ProdTDSeq1TDSeq2,32*SR));
dtftProd = dtftProd/max(abs(dtftProd));
plotlim4 = 1.15*max(dtftProd);
NyqL =length(dtftProd)/2;
hold on 
p=plot(0:1/NyqL:(NyqL-1)/NyqL,20*log10(dtftProd(1,1:length(dtftProd)/2)+eps));
set(gcf,'color','w');
p.LineWidth=1;
grid on
ylabel(['AFD genliği, dB'])
xlabel('Pencere fonksiyonları spektrumların karşılaştırılması' )
axis([0, (NyqL-1)/NyqL, -80, 10])hold off
legend('Dikdörtgen', 'Hanning','Hamming','Üçgen');
pause; 
end
%fonksiyonu aşağıdaki gibi çağırınız
LVDTFTWindowing_comparison(32)
```
#### **AFD Genlik ve Kompleks Değerleri Değişimi Matlab Kodları**

```
close all;
clear;
N=32:
a=1.0:
kpeak_array=9.501:0.001:10.499 ;
n=0:N-1;L=1;
SNRdBvec=6:6; %snr 1 seçiniz
delta1=0.250:
k1=10.00 + delta1:
index\_result1 = find(kpeak\_array==k1);delta2=-0.250;
k2=10.00 + delta2:
index_result2 = find(kpeak_array==k2);
secim=0; % secim=0 no noise , secim=1 with noise
dongusayisi = length(kpeak array);
for m = 1: dongusayisi
   if secim==0
     kpeak=kpeak_array(m);
     f=kpeak;
   else
     SNRdB=SNRdBvec(1); 
     SNR=10^(SNRdB/10);
     kpeak=kpeak_array(m);
     f=kpeak;
   end
  for i=1: L if secim==0
      x_signal =a*exp(1i * (2*pi * kpeak/N *n +0*pi/2));
     else
      signal_complex=a*exp(1i * (2*pi * kpeak/N * n + 2*pi*rand(1,1)));
      x signal = awgn(signal \ complex, SNRdB, 'measured'); end
    X_signal=fft(x_signal);
     X_signal=X_signal(1:floor(N/2)+1);
    [v1,k_bin]=max(abs(X_signal));
    Xk=X signal(k bin);
    Xkp1=X signal(k bin+1);
    Xkm1=X signal(k bin-1);
    Ak=abs(Xk);Akp1=abs(Xkp1); Akm1=abs(Xkm1);
     Akrecord(i)=Ak;
     Akp1record(i)=Akp1;
```

```
 Akm1record(i)=Akm1;
     % delta düzeltme faktörlerini hesapla
     d1=(Akp1-Akm1)/(4*Ak-2*Akm1-2*Akp1);
    d2=-1*real((Xkp1-Xkm1)/(2*Xk - Xkm1 - Xkp1));
    if Akp1 >= Akm1delta_sinc=Akp1/(Ak +Akp1);
     delta \text{sinc3} = \text{real}((\text{Xkp1} + \text{Xkm1})/(\text{Xkp1} - \text{Xkm1}));
     else
     delta_sinc=-Akm1/(Ak + Akm1);delta_sinc3= -real((Xkp1 - Xkm1)/(Xkp1 - Xkm1));
     end
     % maksimum frekansı hesapla
    f1peak complex(i)=((k bin-1)+d1);
    f2peak_complex(i)=((k_bin-1)+d2);fsinc(i)= ((k bin-1)+delta sinc);
    Xk\_complex(i)=Xk; Xkm1_complex(i)=Xkm1;
     Xkp1_complex(i)=Xkp1;
   end 
  bias_signal(:,m)=[sum(f1peak_complex)/L-f; sum(f2peak_complex)/L-f;...
sum(fsinc)/L-f];
   rmse_signal(:,m)=sqrt([sum((f1peak_complex-f).^2)/L;sum((f2peak_complex-
f).^2)/L; sum((fsinc-f).^2)/L]);
   Akrecord_mean(:,m)=sum(Akrecord)/L;
  Akp1record_mean(:,m)=sum(Akp1record)/L;
  Akm1record_mean(:,m)=sum(Akm1record)/L;
  Xkrecord(:,m)=Xk complex(i); Xkm1record(:,m)=Xkm1_complex(i);
   Xkp1record(:,m)=Xkp1_complex(i);
end
bias1=bias_signal(1,:);bias2=bias signal(2,:);
bias3=bias_signal(3,:);
rmse1 = rmse signal(1,:);
rmse2 = rms = signal(2,:);
rmse3=rmse_signal(3,:);
if secim ==1 %secim 0 ise Ak, Akp1, Akm2 değişimini çiz. 
p=plot(kpeak_array,Akrecord_mean,'k',kpeak_array,Akp1record_mean,'r-
',kpeak_array,Akm1record_mean,'b-');
hold on
xlabel('Bin Number')
ylabel('Xk-1, Xk, Xk+1')
title("Magnitude of Signal , without noise")
legend([p],'(Xk)','(Xk+1)','(Xk-1)');
set(gcf,'color','w');
grid on;
else %secim 0 ise Ak, Akp1, Akm2 değişimini çiz. no noise
```

```
p=plot(kpeak_array,Akrecord_mean,'r-',kpeak_array,Akm1record_mean,'b--
',kpeak_array,Akp1record_mean,'k-.');
hold on
xlabel('Bin Number')
y \,label('|X_k_p-1|, |X_k_p|, |X_k_p+1|')
legend([p],'|X_k_p|','|X_k_p-1|','|X_k_p+1|');set(gcf,'color','w');
p(1).LineWidth=1.2;
p(2).LineWidth=1.2;
p(3).LineWidth=1.2;
grid on;
end
figure %secim 0 ise ayrıca Xk, Xkp1, Xkm2 değişimini çiz. 
xkreal=real(Xkrecord);
ykimag=imag(Xkrecord);
xkm1real=real(Xkm1record);
ykm1imag=imag(Xkm1record);
xkp1real=real(Xkp1record);
ykp1imag=imag(Xkp1record);
kk=plot(real(Xkrecord(index_result1)),imag(Xkrecord(index_result1)),'ro', ...
   real(Xkm1record(index_result1)),imag(Xkm1record(index_result1)),'ro',...
  real(Xkp1record(index_result1)),imag(Xkp1record(index_result1)),'ro');
kk(1). LineWidth=1.2;
kk(2).LineWidth=1.2;kk(3). LineWidth=1.2;
hold on 
plot(32,0,'r*',0.936,20.31,'r*',0.936,-20.31,'r*',1.699,6.721,'r*'...
   ,1.119,-6.721,'r*',0,0,'r*');
text(0,2, 'O');
text(33,0,'A');
anArrow = annotation('arrow');
anArrow.Parent = gca;
anArrow.Position = [29.95, 9.6, -0.5, 0.7];
text(0.809,22.31,'B');
anArrow2 = annotation('arrow');anArrow2.Parent = gca;
anArrow2.Position = [29.95, -9.6, -0.5, -0.7];
text(1.257,-22.31,'C');
anArrow3 = annotation('arrow');
anArrow3.Parent = gca;
anArrow3.Position = [-6.16, -9.6, 0.05, -0.6];
anArrow4 = annotation('arrow');anArrow4.Parent = gca;
anArrow4.Position = [-6.16, 9.6, 0.05, 0.6];
anArrow5 = annotation('arrow');
anArrow5.Parent = gcd;
anArrow5.Position = [3.2, 0.86, 1, 0.8];
anArrow6 = annotation('arrow');
```

```
anArrow6.Parent = gca;
anArrow6.Position = [3.2, -0.9, 1, -0.8];
text(1.69, 8.72, 'D');text(1.69,-8.72,\mathbb{E}<sup>*</sup>);
kkk=plot(real(Xkrecord(index_result2)),imag(Xkrecord(index_result2)),'bs', ...
   real(Xkm1record(index_result2)),imag(Xkm1record(index_result2)),'bs',...
   real(Xkp1record(index_result2)),imag(Xkp1record(index_result2)),'bs');
kkk(1).LineWidth=1.2;
kkk(2).LineWidth=1.2;
kkk(3).LineWidth=1.2;
hold on 
p=plot(xkreal,ykimag,'r-',xkm1real,ykm1imag,'b--',xkp1real,ykp1imag,'k-.');
xlabel('Re (X[k_p]), Re (X[k_p-1]), Re (X[k_p+1])')
ylabel('Im (X[k_p]), Im (X[k_p-1]),Im (X[k_p+1])')
legend([p],'X[k_p]','X[k_p-1]','X[k_p+1]');
p(1).LineWidth=1.2;
p(2).LineWidth=1.2;
p(3).LineWidth=1.2;
set(gcf,'color','w');
grid on
```
## **Karar Kriteri Matlab Kodları**

```
close all;
clear;
N=8:
a=1.0;
kpeak_array=9.501:0.001:10.499 ;
n=0:N-1;L=1;
SNRdBvec=8:8; % snr 1 seçiniz
dx=kpeak_array-10;
secim=1; % secim=0 gürültü yok , secim=1 gürültü var
dongusayisi = length(kpeak_array);
for m = 1: dongusayisi
   if secim==0
     kpeak=kpeak_array(m);
     f=kpeak;
   else
     SNRdB=SNRdBvec(1); 
     SNR=10^(SNRdB/10);
     kpeak=kpeak_array(m);
     f=kpeak;
   end
  for i=1:Lif secim==0x_signal =a*exp(1i * (2*pi * kpeak/N *n +0*pi/2 ));
     else
      signal_complex=a*exp(1i * (2*pi * kpeak/N * n + 2*pi*rand(1,1)));
      x signal = awgn(signal \ complex, SNRdB, 'measured'); end
    X_signal=fft(x_signal);
    X signal=X signal(1:floor(N/2)+1);
    [v1,k_bin]=max(abs(X_signal));
     Xk=X_signal(k_bin); 
    Xkp1=X_signal(k_bin+1);
    Xkm1=X_signal(k_bin-1);
    Ak=abs(Xk);Akp1=abs(Xkp1); Akm1=abs(Xkm1);
     Akrecord(i)=Ak;
     Akp1record(i)=Akp1;
     Akm1record(i)=Akm1;
    signal(i)=sign-real((Xkm1-Xkp1)/Xk)); if Akp1>Akm1
     signalpha2(i)=1;
     else
```

```
signalpha2(i)=-1;
      end
   end 
  signalpha1record(:,m)=signalpha1(i);
  signalpha2record(:,m)=signalpha2(i);
end
if secim ==1 %secim 0 ise gürültü yok
 subplot(2,1,2)h1=stem(dx,signalpha1record);
  set(h1, 'Marker', 'none')
  xlabel('\delta');
  ylabel('sign of \alpha_2');
  set(gca, 'YTick', -1:1)
 title(['N='num2str(N),', SNR='num2str(SNRdB)'dB']);
 subplot(2,1,1) h2=stem(dx,signalpha2record);
  set(h2, 'Marker', 'none')
  xlabel('\delta');
  ylabel('sign of \alpha_1');
  set(gca, 'YTick', -1:1)
 title([N= 'num2str(N), ', SNR=' num2str(SNRdB) 'dB']);
  set(gcf,'color','w');
  grid on;
else %secim 0 gürültü yok
 subplot(2,1,1)h1=stem(dx,signalpha1record);
  set(h1, 'Marker', 'none')
  xlabel('\delta')
  ylabel('sign of \alpha_1');
 title(['Sign variation of \alpha_1, for N= ' num2str(N),', no noise']);
  grid on
 subplot(2,1,2) h2=stem(dx,signalpha2record);
  set(h2, 'Marker', 'none')
  xlabel('\delta')
  ylabel('sign of \alpha_2');
 title(['Sign variation of \alpha_2, for N= ' num2str(N),', no noise']);
   set(gcf,'color','w');
end
```
## **Kompleks Sinyaller İçin Matlab Simülasyon Kodları**

```
close all;
clear;
N=32:
a=1;
f=9.30:
deltaplusminus=f-9;
n=0:N-1;
L=200;SNRdBvec=1:20;
dongusayisi = length(SNRdBvec);
for m = 1: dongusayisi
   SNRdB=SNRdBvec(m);
   SNR=10^(SNRdB/10);
  Var=10^(-SNRdB/10)
   kpeak=f; 
  for i=1:Lx_signal=a*exp(1i * (2*pi * kpeak/N * n + 2*pi * rand(1,1)));
     wr=sqrt(var)*randn(1,N)/sqrt(2);
     wc=sqrt(var)*randn(1,N)/sqrt(2);
    w=wr+1i*wc; x_signal=x_signal+w;
    X_signal=fft(x_signal);
    X signal=X signal(1:floor(N/2)+1);
    [v1x,k_bin]=max(abs(X_signal));Xk=X_signal(k_bin);
    Xkp1=X signal(k bin+1);
    Xkm1=X signal(k bin-1);
    Ak=abs(Xk); Akp1=abs(Xkp1);
     Akm1=abs(Xkm1);
     % frekans kestiriciler
    d2=-1*real((Xkp1-Xkm1)/(2*Xk - Xkm1 - Xkp1));
    dcandan=-1*real((Xkp1-Xkm1)/(2*Xk - Xkm1 - Xkp1))*(tan(pi/N)/(pi/N));
    if real((Xkm1)/Xk) = 0
      delta_hybrid= -real((Xkp1)/(Xk - Xkp1));
     else
     delta_hybrid= real((Xkm1)/(Xk - Xkm1));
     end 
    if real((Xkm1)/Xk)>=0delta_sinc= Akp1/(Ak + Akp1);delta_sinc3= real((Xkp1 + Xkm1)/(Xkp1 - Xkm1));
     else
      delta_sinc=-Akm1/(Ak +Akm1);
     delta_sinc3= real((Xkp1 + Xkm1)/(Xkp1 - Xkm1));
```

```
 end
    fjacobsen(i)=((k bin-1)+d2);
    fcandan(i)=(k\;bin-1)+dean(d));
    fhybrid1(i)=(k\_bin-1)+delta\_hybrid);
    fsinc(i)=(k\_bin-1)+delta_*:fsinc3(i) = ((k_bin-1)+delta) end 
  rmse_signal(:,m)=sqrt([sum((fjacobsen-f).^2)/L ;sum((fcandan-f).^2)/L; ...
                sum((fhybrid1-f).^2)/L; sum((fsinc-f).^2)/L; ...
                sum((fsinc3-f).^2)/L]);
end
rmsejacobsen=rmse_signal(1,:);
rmsecandan=rmse_signal(2, :);rmsehybrid=rmse_signal(3,:);
rmsesinc=rmse_signal(4,:);
rmsesinc3=rmse_signal(5,:);
figure 
p=plot(SNRdBvec,rmsejacobsen,'b-',SNRdBvec,rmsecandan,'g-.',...
     SNRdBvec,rmsesinc,'k-',SNRdBvec,rmsehybrid,'r-');
p(1).LineWidth=1.2;
p(2).LineWidth=1.2;
p(3).LineWidth=1.2;
p(4).LineWidth=1.2;
set(gcf,'color','w');
hold on
p=plot(SNRdBvec,rmsejacobsen,'bs',SNRdBvec,rmsecandan,'g^',...
     SNRdBvec,rmsesinc,'k*',SNRdBvec,rmsehybrid,'ro');
xlabel('SNRdB (dB)')
ylabel('RMS Error in DFT bins')
title("")
title(\Gammak Error of \delta for N= ' num2str(N),', \delta= '
num2str(deltaplusminus),],'fontsize',10)
legend([p],'Jacobsen','Candan','\delta_1','\delta_3') 
grid on;
```
## **Reel Sinyaller İçin Matlab Simülasyon Kodları**

```
close all;
clear;
N=64;
Vm=1:
f=9.30;
deltaplusminus=f-9; 
n=0:N-1;
L=200;SNRdBvec=0:10;
dongusayisi = length(SNRdBvec);
for m = 1: dongusayisi
   SNRdB=SNRdBvec(m);
   SNR=10^(SNRdB/10);
   kpeak=f; 
  for i=1:Lx_signal=Vm*cos(2*pi* kpeak/N *n + 2*pi*rand(1,1));
    x_signal = awgn(x_signal,SNRdB,'measured');
    X signal=fft(x signal)/N;
    X_signal=X_signal(1:floor(N/2)+1);
    [v1x,k_bin]=max(abs(X_signal));
    Xk=X_signal(k_bin);
    Xkp1=X_signal(k_bin+1);
    Xkm1=X signal(k bin-1);
    Ak=abs(Xk); Akp1=abs(Xkp1);
     Akm1=abs(Xkm1);
     % estimators: parabolic, jacobsen and jacobsen unbiased
    d1=((Akp1-Akm1)/(4*Ak - 2*Akm1 - 2*Akp1));
    d2 = real((Xkm1-Xkp1)/(2*K - Xkm1 - Xkp1)); d3=tan(pi/N)/(pi/N)*real((Xkm1-Xkp1)/(2*Xk - Xkm1 - Xkp1)); 
    if real((Xkm1-Xkp1)/Xk) >=0
     sinc = Akp1/(Ak + Akp1); else
     sinc= -Akm1/(Ak + Akm1); end
     %quinn estimator
     alpha1=real(Xkm1/Xk); 
    alpha2=real(Xkp1/Xk);
     delta1=alpha1/(1-alpha1);
     delta2=alpha2/(1-alpha2);
    if (delta2 & delta1) >0
     quinn= real((Xkp1)/(Xk));
     else
     quinn=real((Xkm1)/(Xk));
```

```
 end
     %calculate peak frequency
    fparabolic(i)=(k\; bin-1)+d1);fja cobsen(i)=(k_bin-1)+d2);fjacobsen_unbiased(i)=((k_bin-1)+d3);fsinc(i)=(k\; bin-1)+sinc);fquinn(i)=(k\;bin-1)+quinn); end 
   rmse_signal(:,m)=sqrt([sum((fparabolic-f).^2)/L ;sum((fjacobsen-f).^2)/L; 
sum((fjacobsen_unbiased-f).^2)/L;sum((fsinc-f).^2)/L;sum((fquinn-f).^2)/L]);
end
rmseparabolic=rmse_signal(1,:);
rmsejacobsen=rmse_signal(2,:);
rmsejacobsenunbiased=rmse_signal(3,:);
rmsesinc=rmse_signal(4,:);
rmsequinn=rmse_signal(5,:);
figure 
p=plot(SNRdBvec,rmseparabolic,'b-',SNRdBvec,rmsejacobsen,'k-', 
SNRdBvec,rmsejacobsenunbiased,'r-.',SNRdBvec,rmsesinc,'k-
',SNRdBvec,rmsequinn,'m-');
p(1).LineWidth=1.2;
p(2).LineWidth=1.2;
p(3).LineWidth=1.2;
p(4).LineWidth=1.2;
p(5). LineWidth=1.2;
set(gcf,'color','w');
hold on
p=plot(SNRdBvec,rmseparabolic,'bs',SNRdBvec,rmsejacobsen,'kd',... 
SNRdBvec,rmsejacobsenunbiased,'r*',SNRdBvec,rmsesinc,'kv',SNRdBvec,rmsequinn,'
md');
xlabel('SNRdB (dB)')
ylabel('RMS hata')
title([N= 'num2str(N), ', \delta]= ' num2str(deltaplusminus), ], 'fontsize', 10)legend([p],'Parabolic','Jacobsen','Jacobsen-yansız','Sinc','Quinn') 
grid on;
```
# **ÖZGEÇMİŞ**

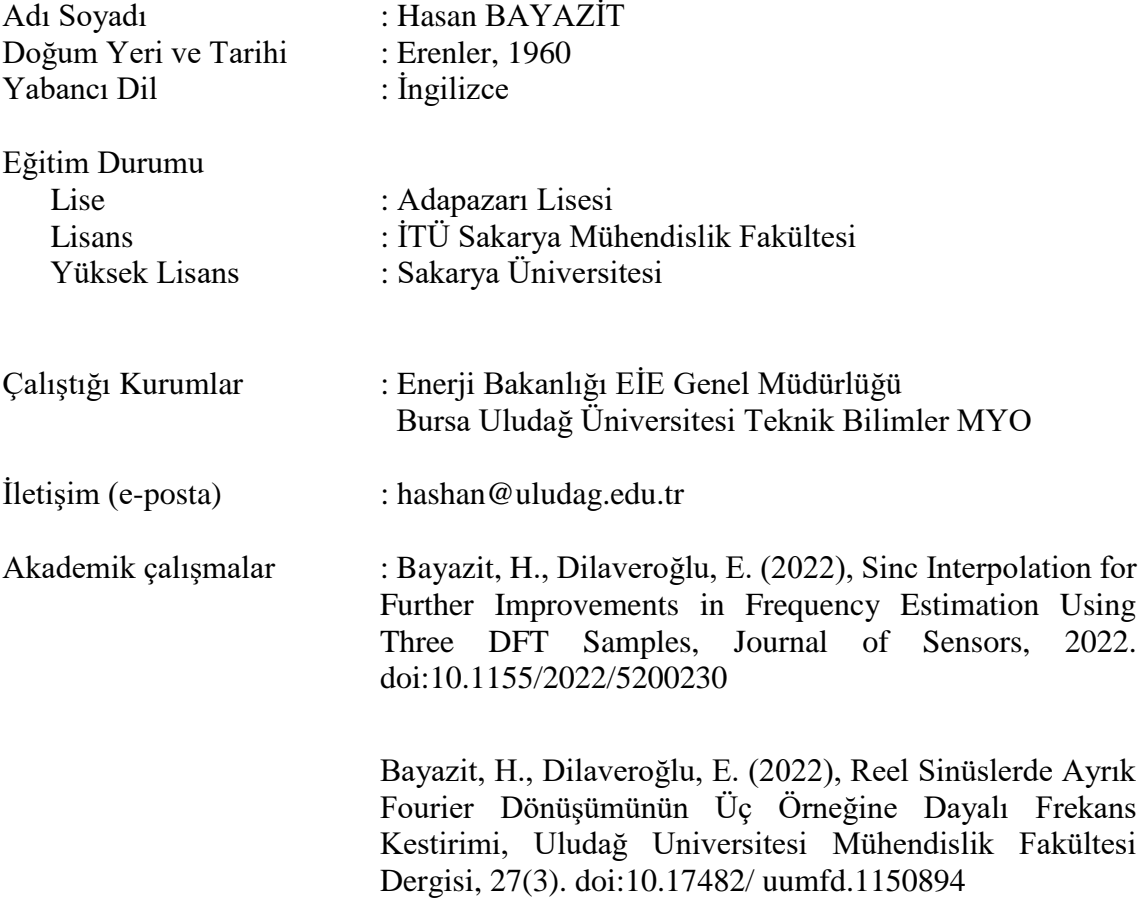